INTERNATIONAL AUDIO LABORATORIES ERLANGEN A joint institution of Fraunhofer IIS and Universität Erlangen-Nürnberg

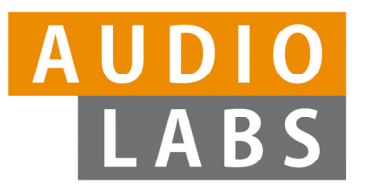

# **Learning-By-Doing: Using the FMP Python Notebooks for Audio and Music Processing**

#### **Meinard Müller**

International Audio Laboratories Erlangen meinard.mueller@audiolabs-erlangen.de

24.09.202150th SIGMA (Special Interest Group on Music Analysis) Meeting

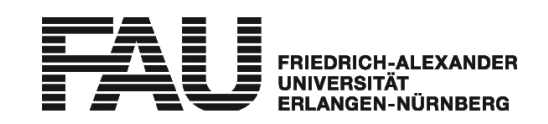

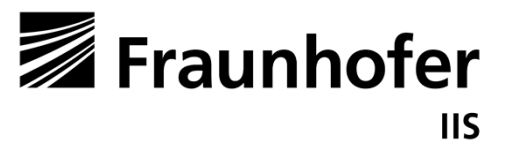

# Meinard Müller

- Mathematics (Diplom/Master) Computer Science (PhD) Information Retrieval (Habilitation)
- $\mathcal{L}_{\mathcal{A}}$  Since 2012: Professor Semantic Audio Processing
- President of the International Society for Music Information Retrieval (MIR)
- Member of the Senior Editorial Board of theIEEE Signal Processing Magazine
- IEEE Fellow for contributions to Music Signal Processing

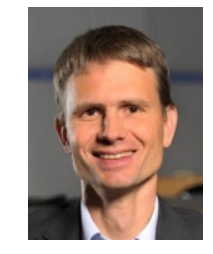

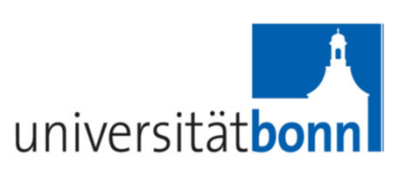

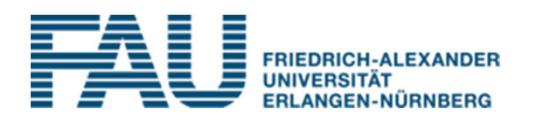

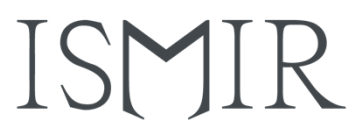

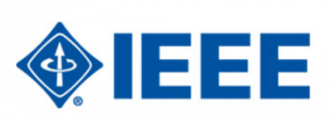

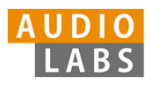

# International Audio Laboratories Erlangen

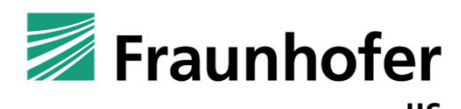

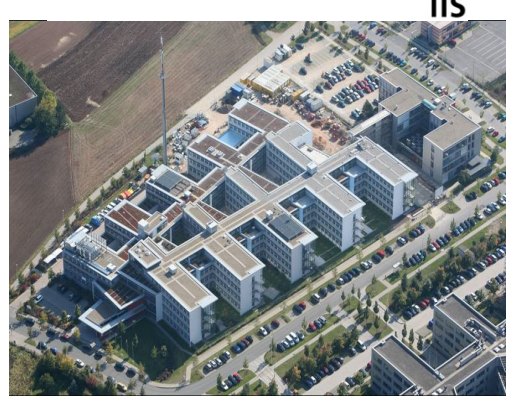

- Г Fraunhofer Institute for Integrated Circuits IIS
- Largest Fraunhofer institute with ≈ 1000 members
- Г Applied research for sensor, audio, and media technology

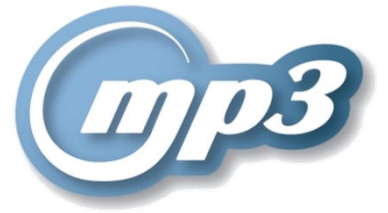

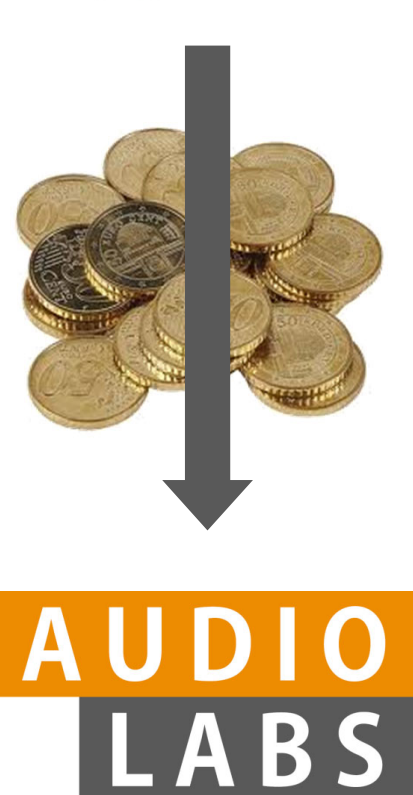

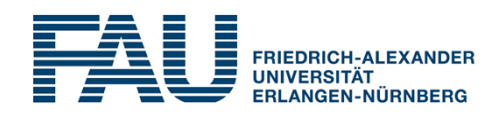

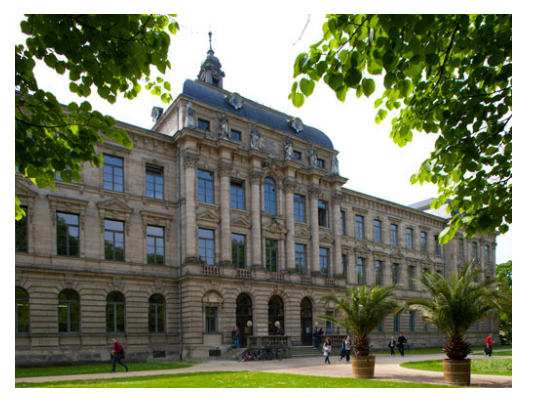

- $\mathbf{r}$  Friedrich-Alexander Universität Erlangen-Nürnberg (FAU)
- $\mathcal{L}_{\mathcal{A}}$  One of Germany's largest universities with ≈ 40,000 students

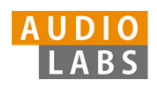

#### AudioLabs – FAU

- $\mathcal{L}_{\mathcal{A}}$  Prof. Dr. Jürgen Herre Audio Coding
- $\mathcal{L}_{\mathcal{A}}$  Prof. Dr. Bernd Edler Audio Signal Analysis
- $\mathcal{C}^{\mathcal{A}}$  Prof. Dr. Meinard Müller Semantic Audio Processing
- ×. Prof. Dr. Emanuël HabetsSpatial Audio Signal Processing
- $\blacksquare$  Prof. Dr. Nils PetersAudio Signal Processing
- $\mathbf{r}$  Dr. Stefan Turowski Coordinator AudioLabs-FAU

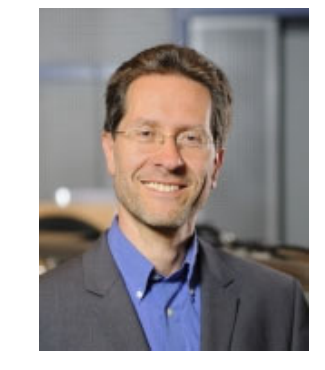

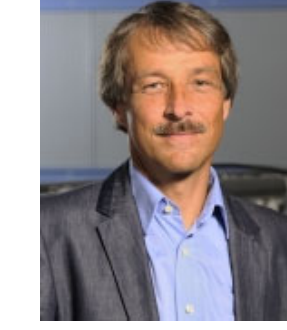

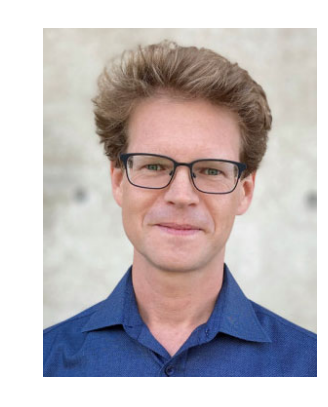

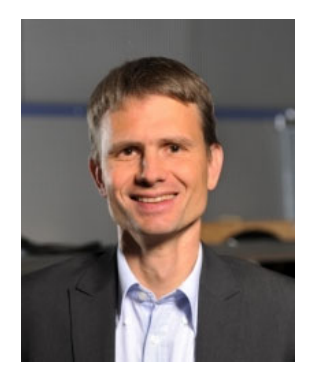

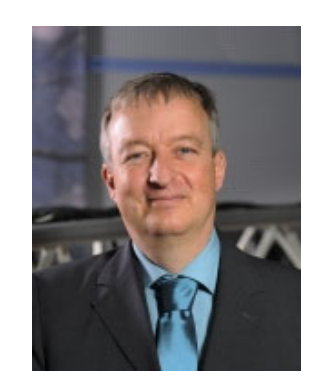

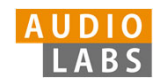

#### Research Group (Meinard Müller) Semantic Audio Processing

- Sebastian Rosenzweig
- Michael Krause
- Yigitcan Özer
- Peter Meier (external)
- Christof Weiß (Paris)
- Frank Zalkow
- Christian Dittmar
- $\overline{\phantom{a}}$ Stefan Balke
- $\mathbb{R}^2$ Jonathan Driedger
- Ξ Thomas Prätzlich

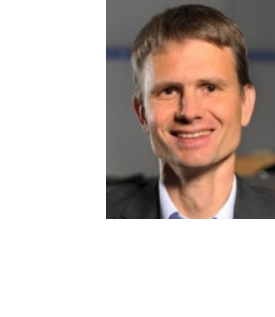

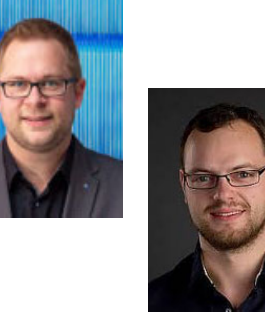

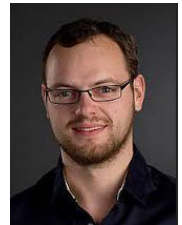

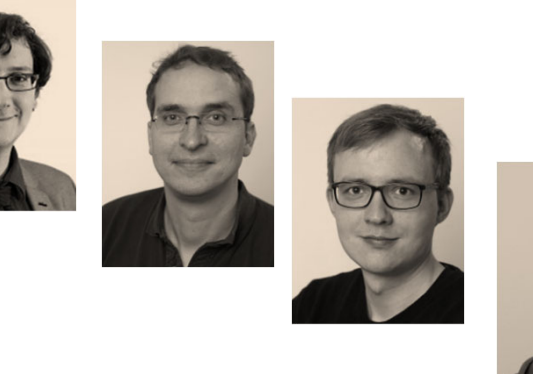

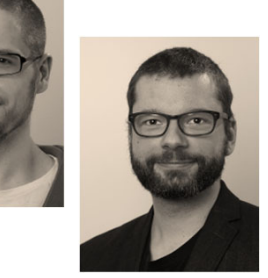

 $\blacksquare$ …

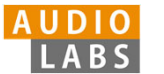

#### Music Processing

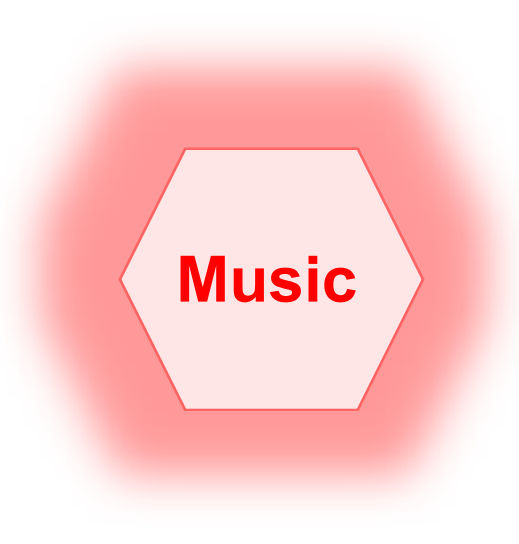

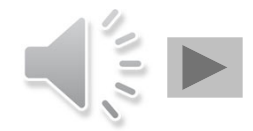

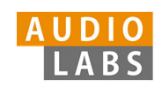

#### Music Processing: A Multifaceted Research Area

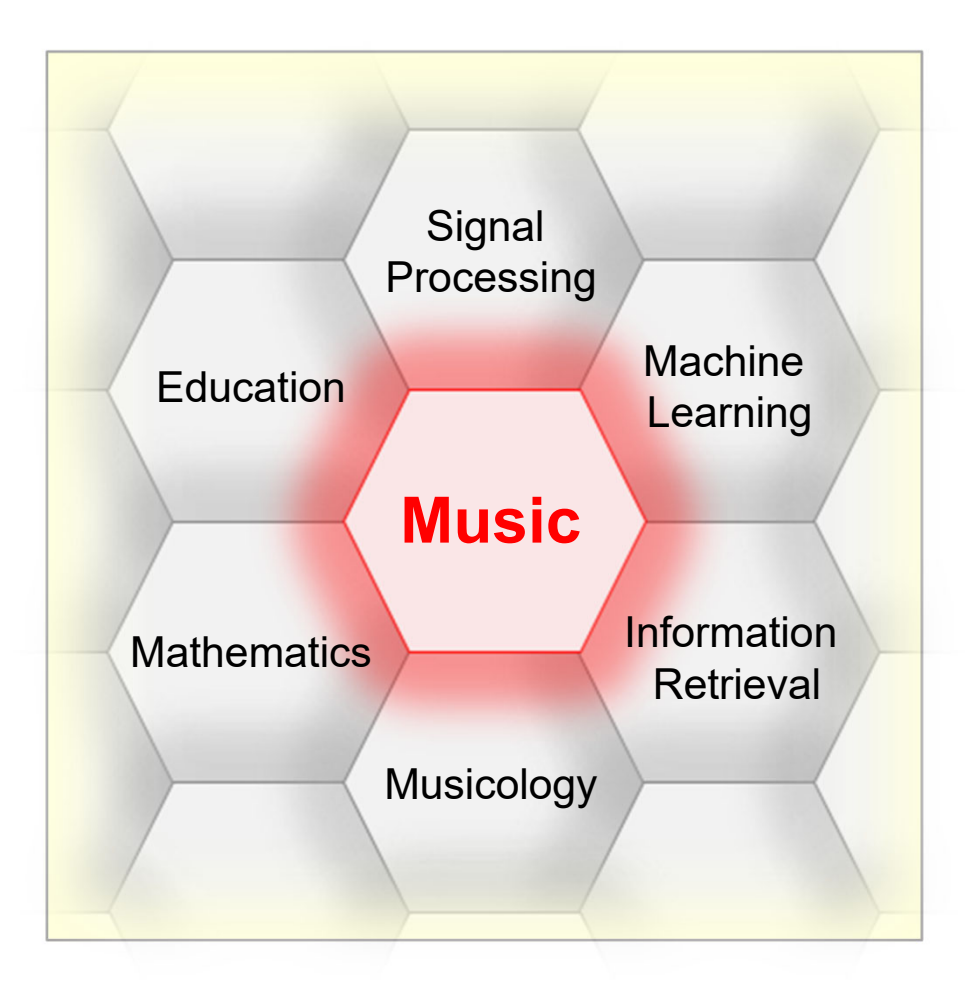

- E Music is a ubiquitous and vital part of our lives
- Digital music services: Spotify, Pandora, iTunes, …
- E Music yields intuitive entry point to support and motivate education in technical disciplines
- $\overline{\phantom{a}}$  Music bridges the gap between engineering, computer science, mathematics, and the humanities

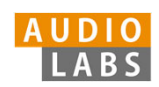

# Fundamentals of Music Processing (FMP)

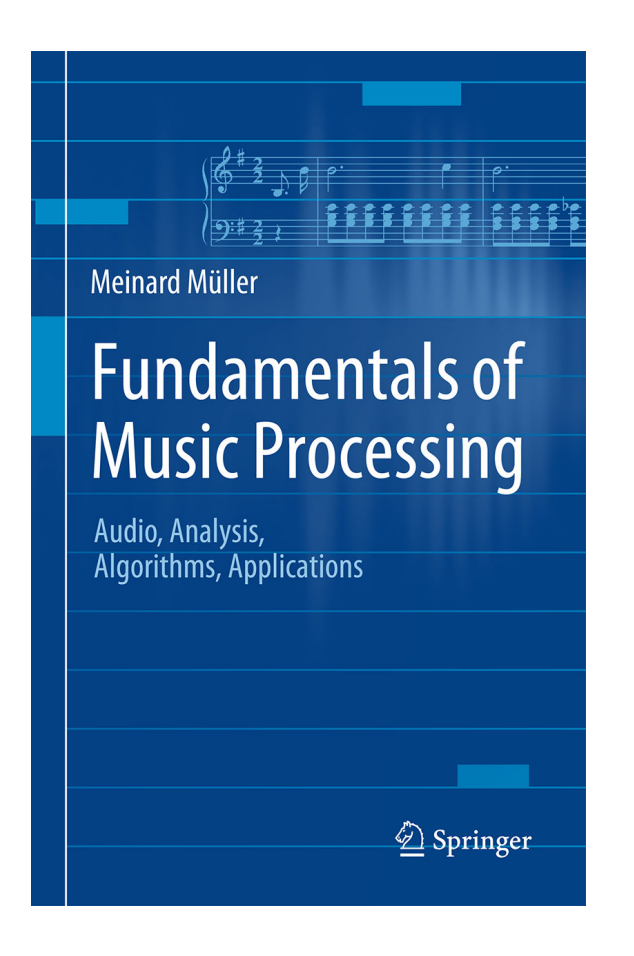

Meinard MüllerFundamentals of Music Processing Audio, Analysis, Algorithms, Applications Springer, 2015

Accompanying website: www.music-processing.de

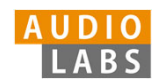

# Fundamentals of Music Processing (FMP)

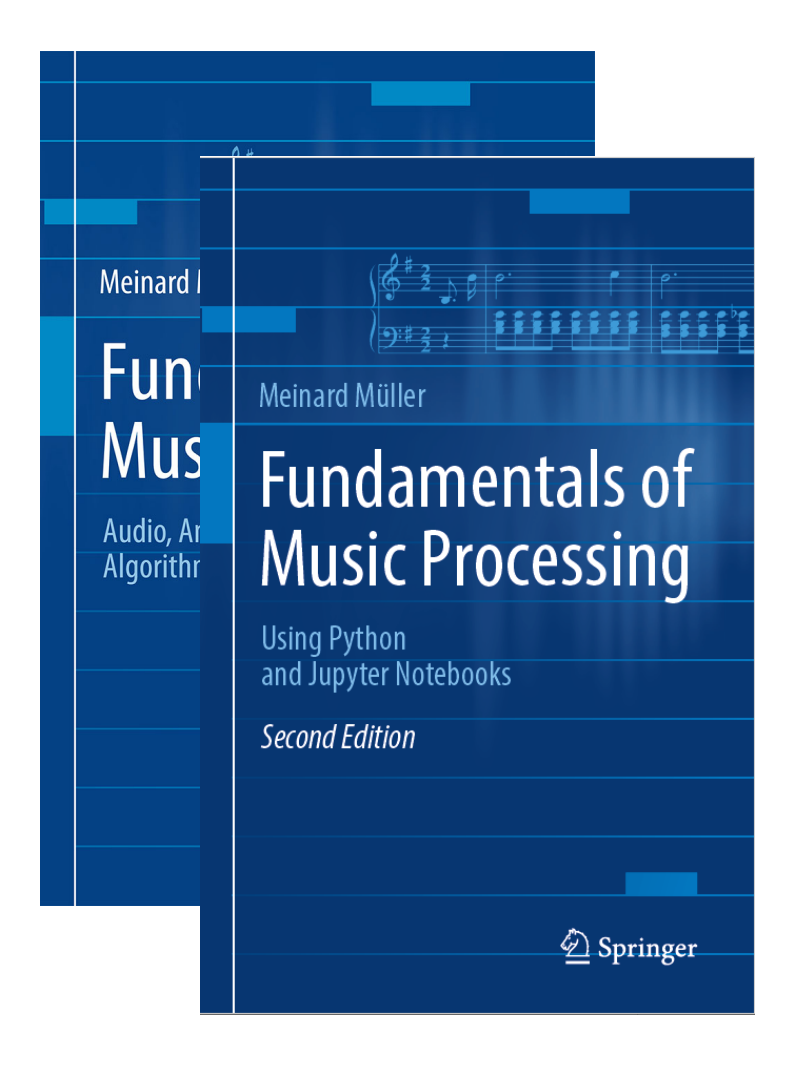

Meinard MüllerFundamentals of Music Processing Audio, Analysis, Algorithms, Applications Springer, 2015

Accompanying website: www.music-processing.de

2nd editionMeinard MüllerFundamentals of Music Processing Using Python and Jupyter Notebooks Springer, 2021

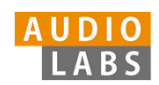

# Fundamentals of Music Processing (FMP)

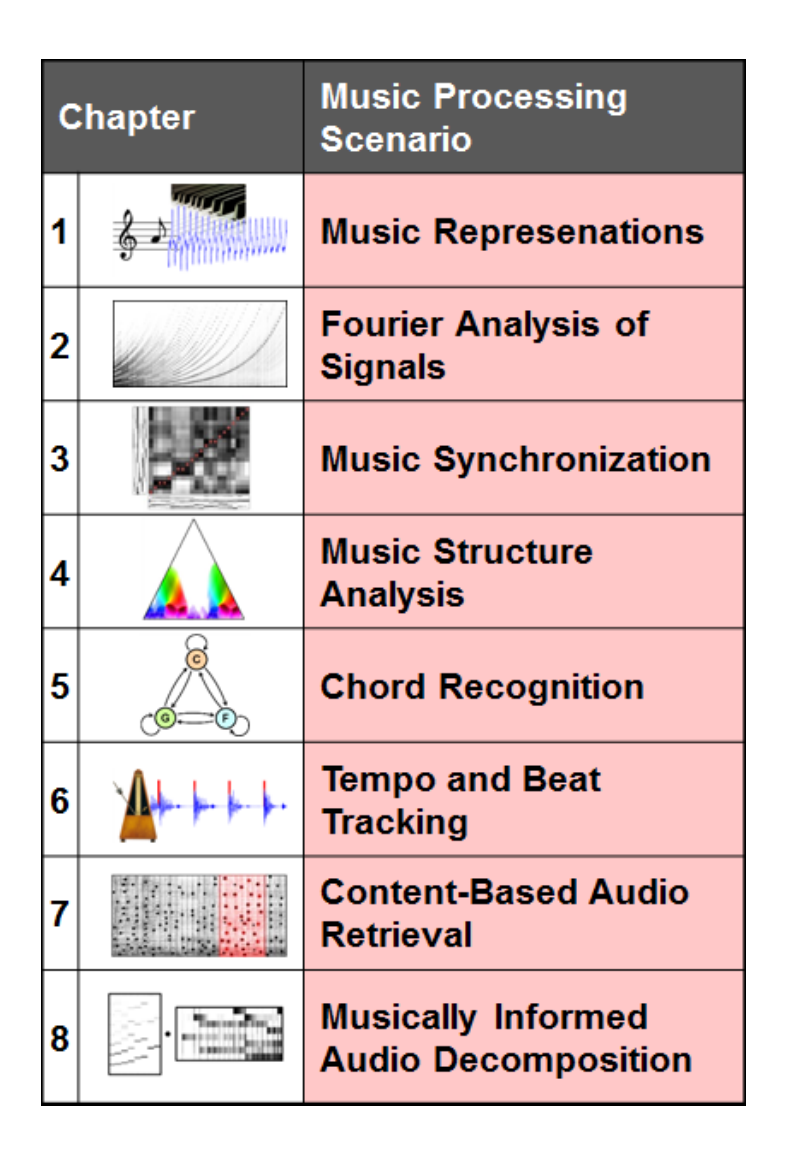

Meinard MüllerFundamentals of Music Processing Audio, Analysis, Algorithms, Applications Springer, 2015

Accompanying website: www.music-processing.de

2nd editionMeinard MüllerFundamentals of Music Processing Using Python and Jupyter Notebooks Springer, 2021

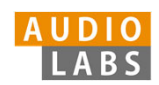

# FMP Notebooks: Education & Research

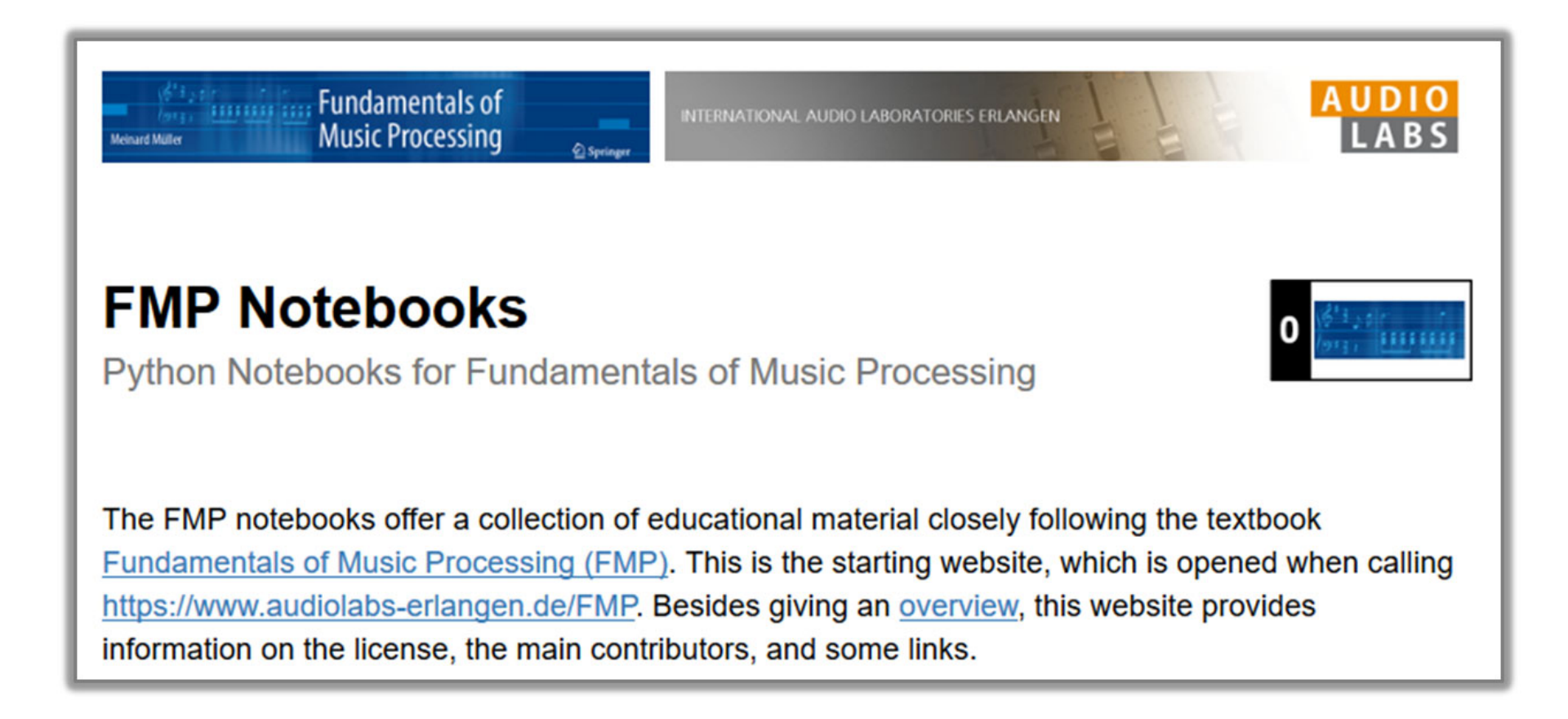

#### https://www.audiolabs-erlangen.de/FMP

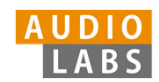

## FMP Notebooks: Education & Research

- … provide educational material for teaching and learning fundamentals of music processing.
- $\blacksquare$  … combine textbook-like explanations, technical concepts, mathematical details, Python code examples, illustrations, and sound examples.
- $\overline{\phantom{a}}$  … bridge the gap between theory and practice being based on interactive Jupyter notebook framework.
- $\overline{\phantom{a}}$ … are freely accessible under a Creative Commons license.

#### https://www.audiolabs-erlangen.de/FMP

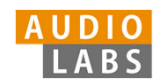

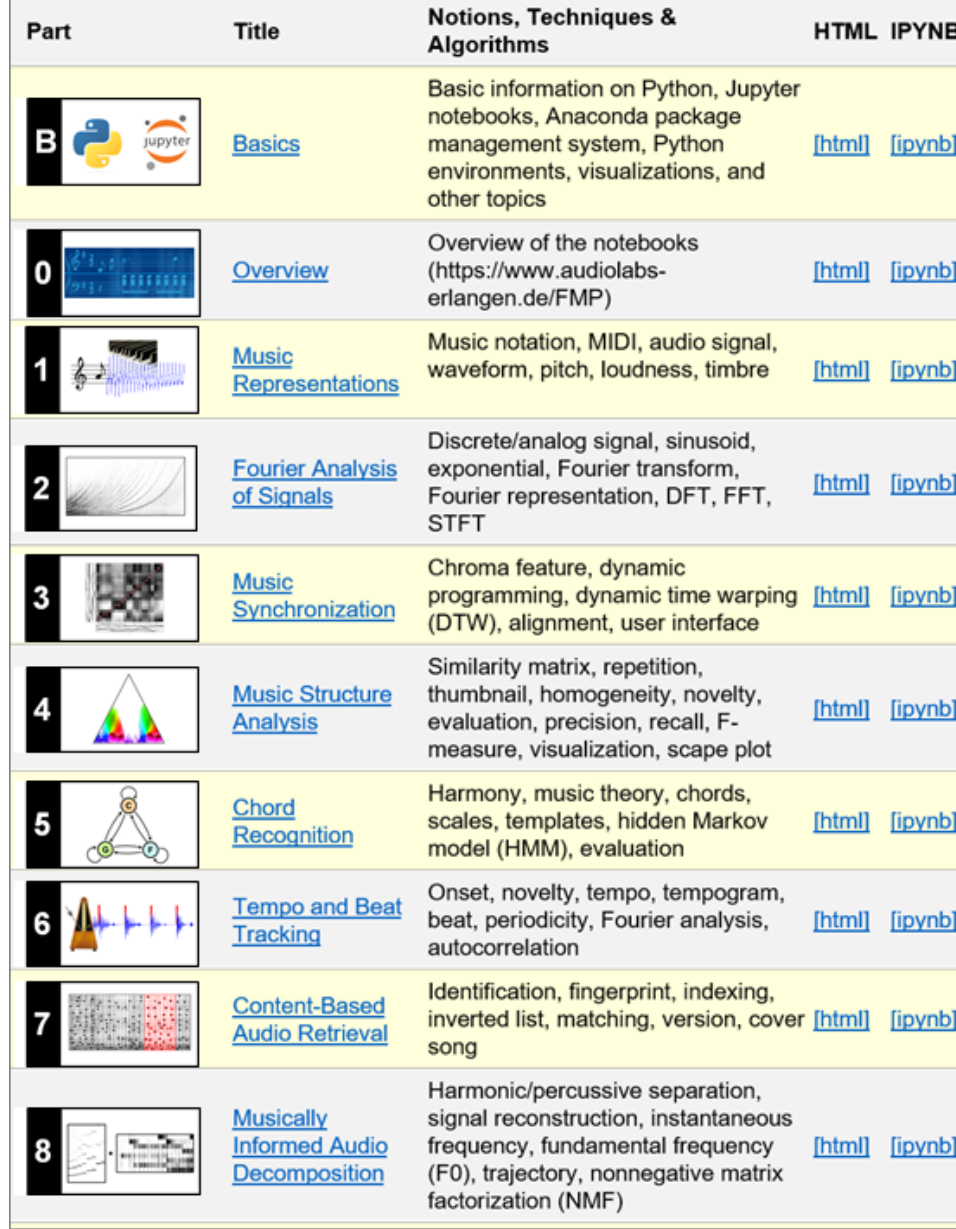

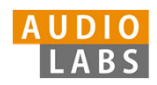

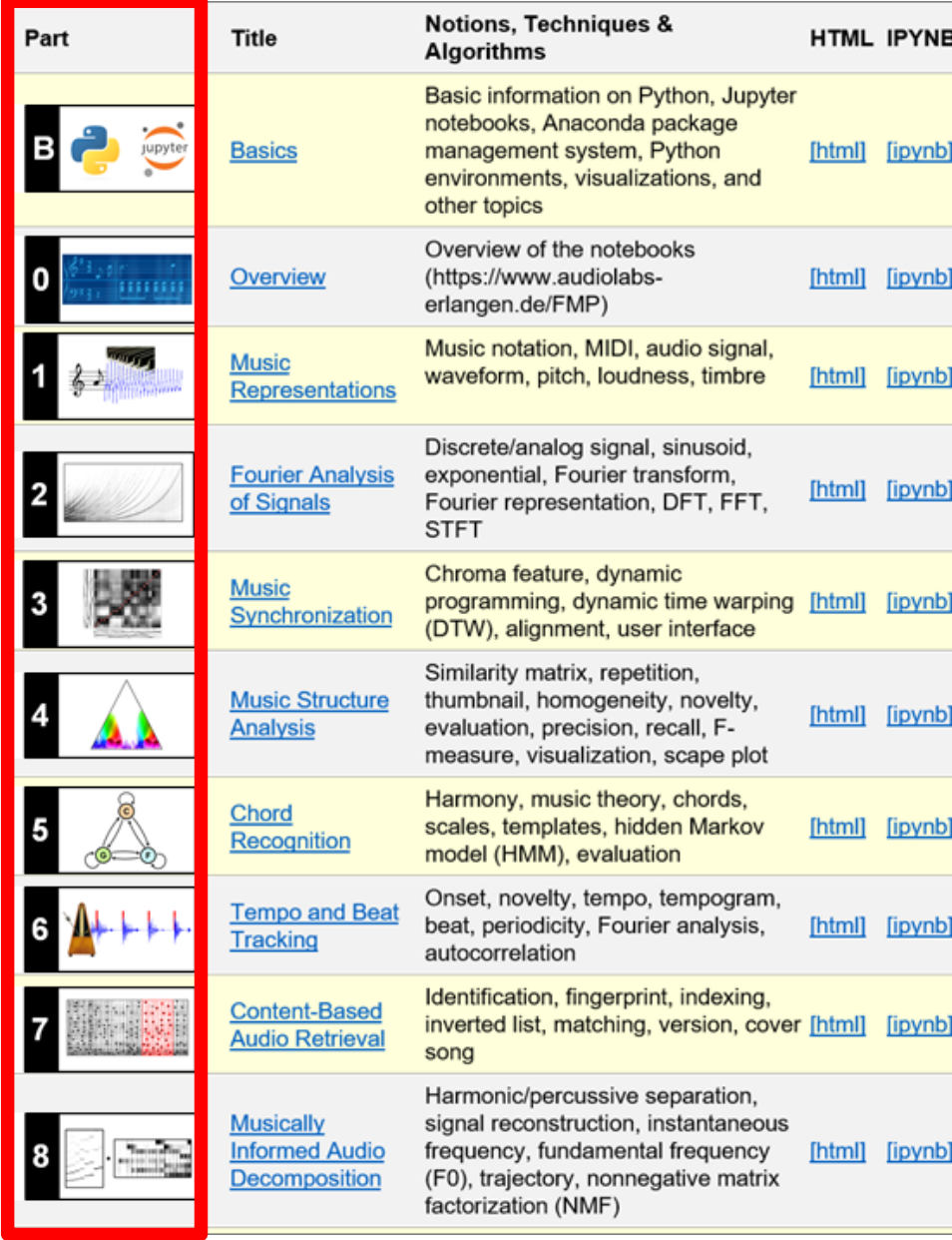

- $\overline{\phantom{a}}$  Part B: Basic introductions to
	- $\blacksquare$ Jupyter notebook framework
	- Ľ. Python programming
	- Ì. Other technical concepts underlying these notebooks

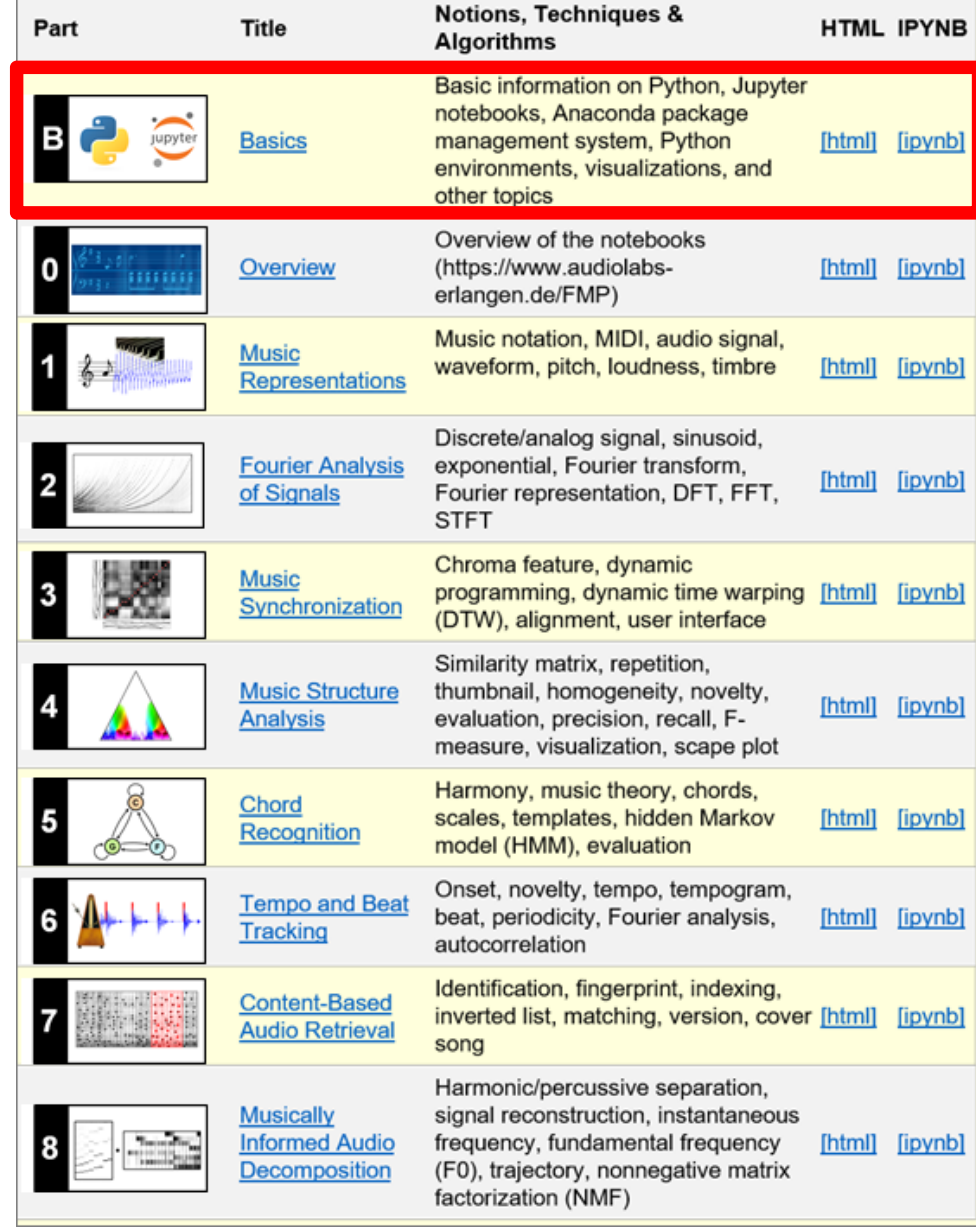

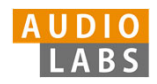

- $\overline{\phantom{a}}$  Part B: Basic introductions to
	- ш Jupyter notebook framework
	- Ľ. Python programming
	- $\overline{\phantom{a}}$  Other technical concepts underlying these notebooks
- $\overline{\mathbb{R}}$ Part 0: Starting notebook

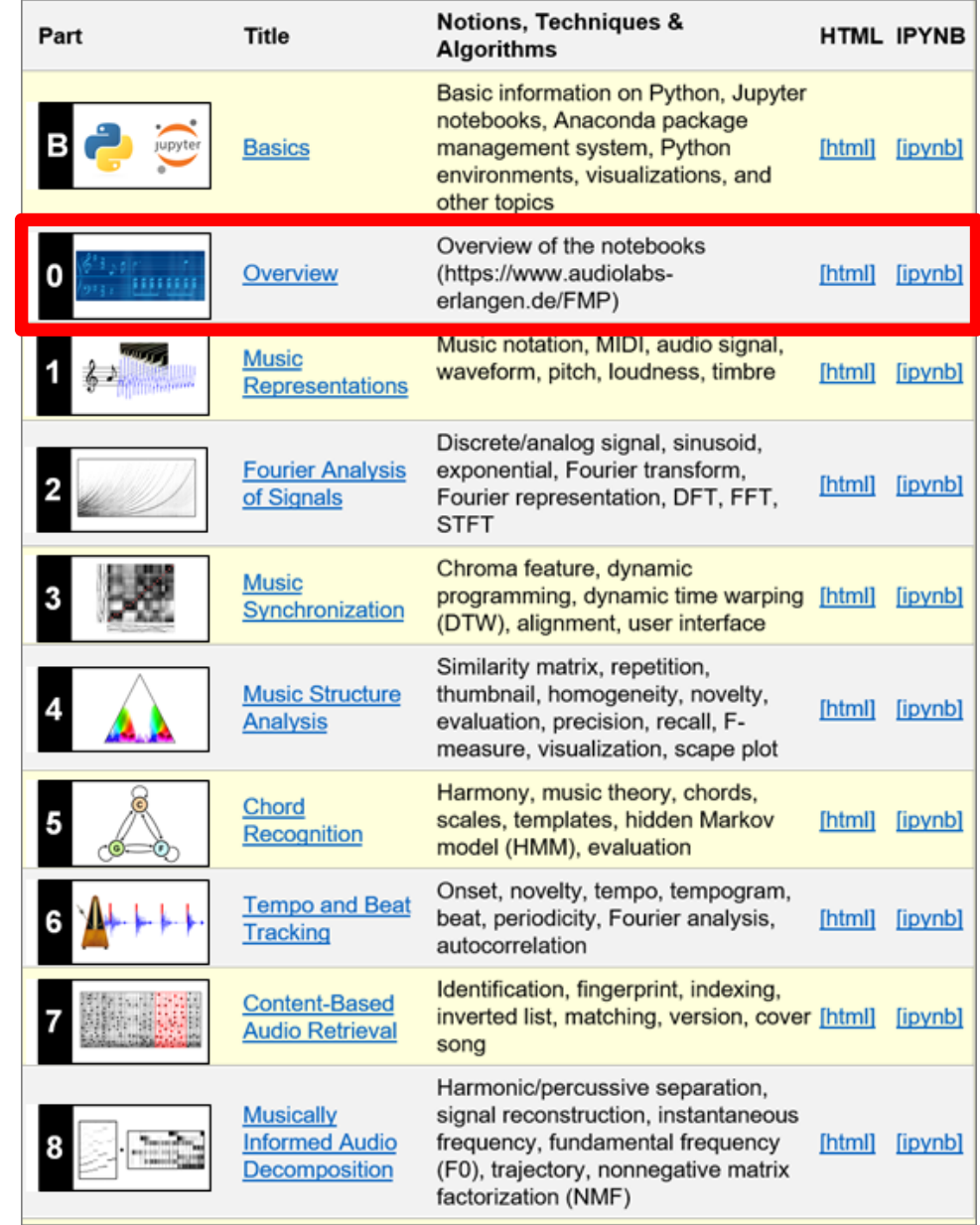

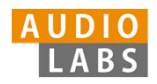

- $\overline{\phantom{a}}$  Part B: Basic introductions to
	- ш Jupyter notebook framework
	- $\mathcal{L}_{\mathcal{A}}$ Python programming
	- $\overline{\phantom{a}}$  Other technical concepts underlying these notebooks
- $\overline{\mathbb{R}}$ Part 0: Starting notebook
- $\overline{\phantom{a}}$  Part 1 to Part 8: Different music processing scenarios

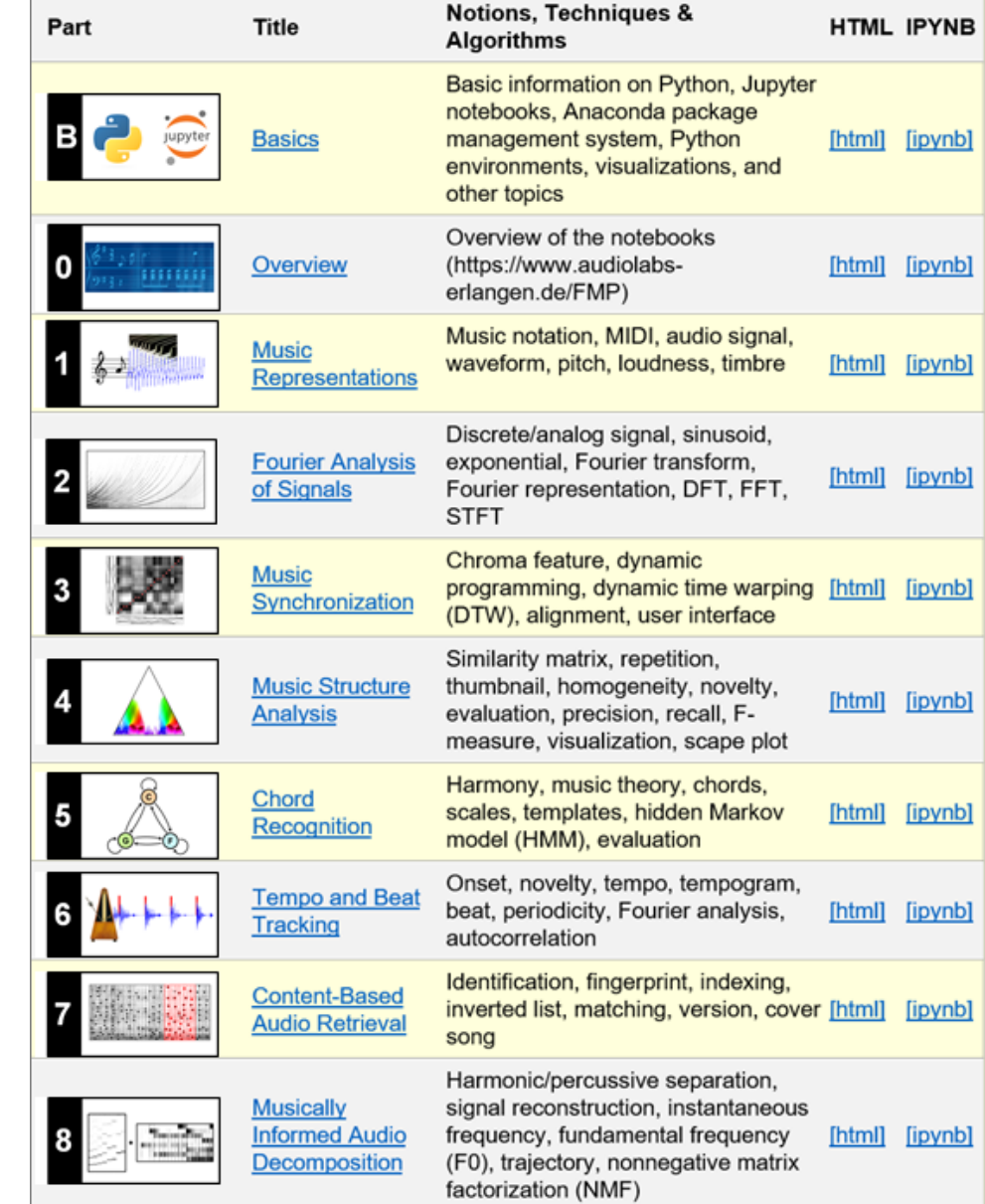

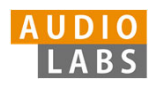

- $\overline{\phantom{a}}$  Part B: Basic introductions to
	- ш Jupyter notebook framework
	- $\mathcal{L}_{\mathcal{A}}$ Python programming
	- $\overline{\phantom{a}}$  Other technical concepts underlying these notebooks
- $\overline{\mathbb{R}}$ Part 0: Starting notebook
- $\overline{\phantom{a}}$  Part 1 to Part 8: Different music processing scenarios

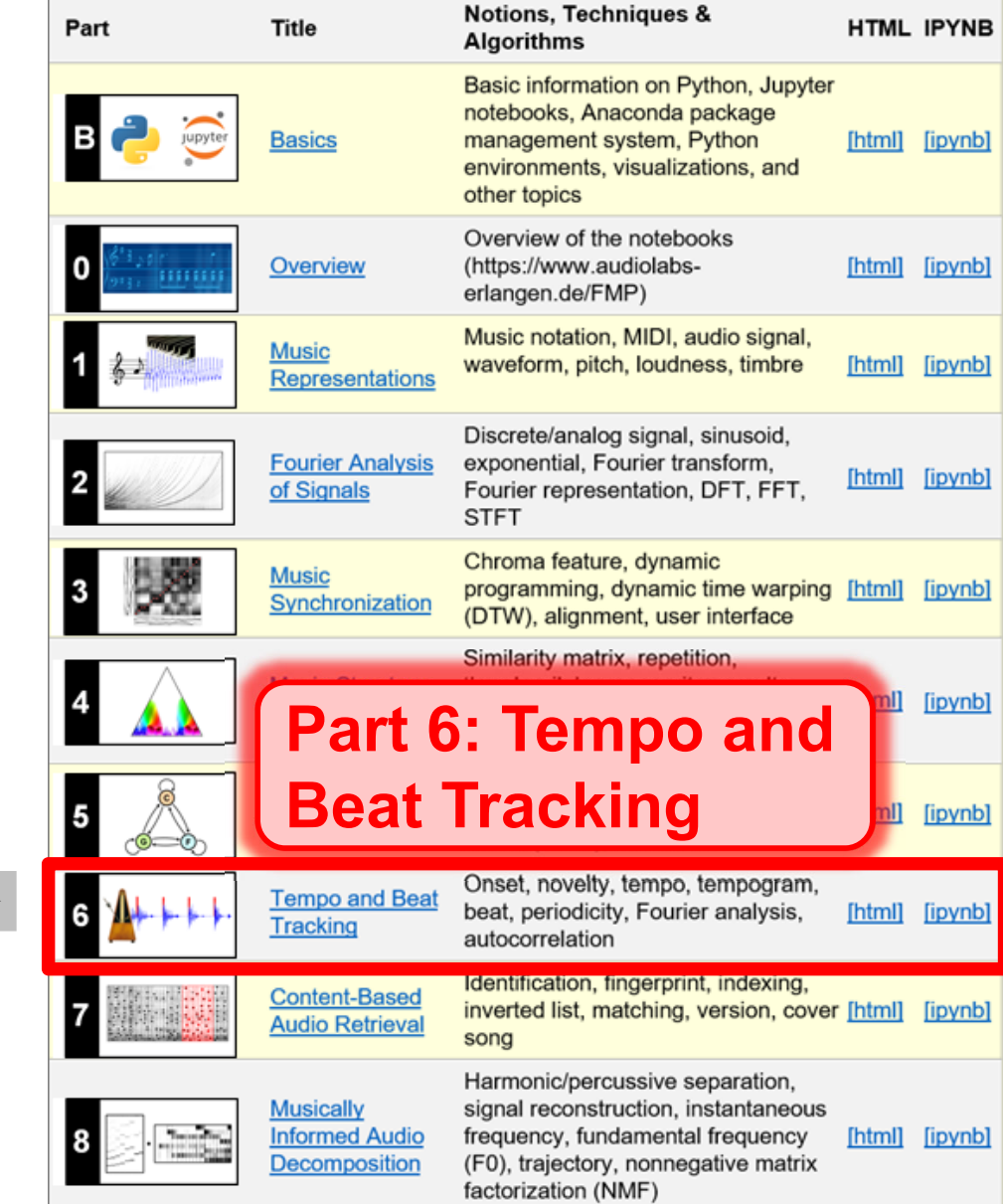

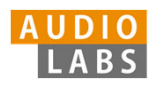

# Part 6: Tempo and Beat Tracking

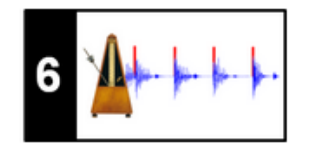

- $\overline{\phantom{a}}$  When listening to a piece of music, we as humans are often able to tap along with the musical beat
- $\overline{\phantom{a}}$  Automated beat tracking: Simulate this cognitive process by a computer

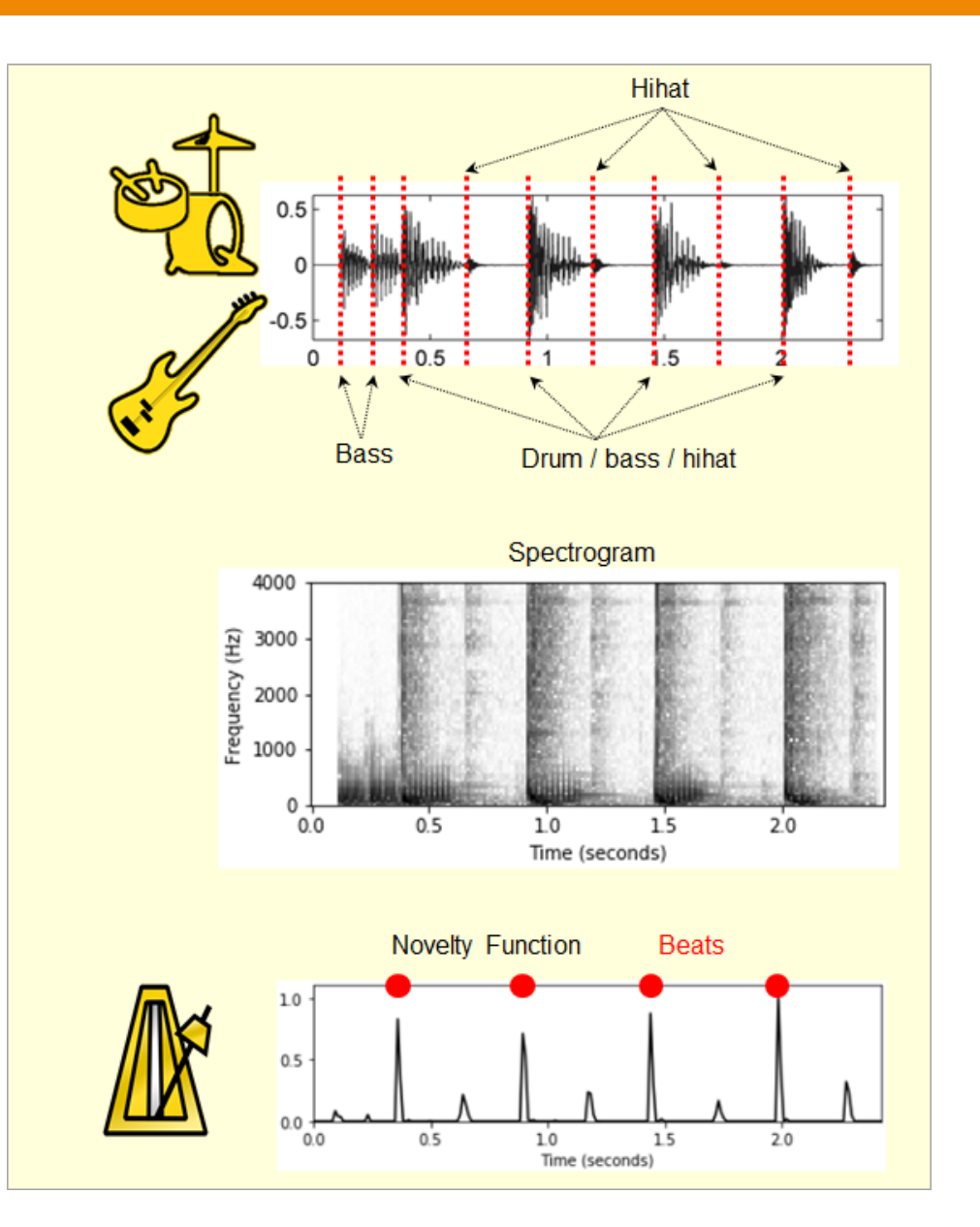

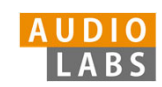

Basic task: "Tapping the foot when listening to music''

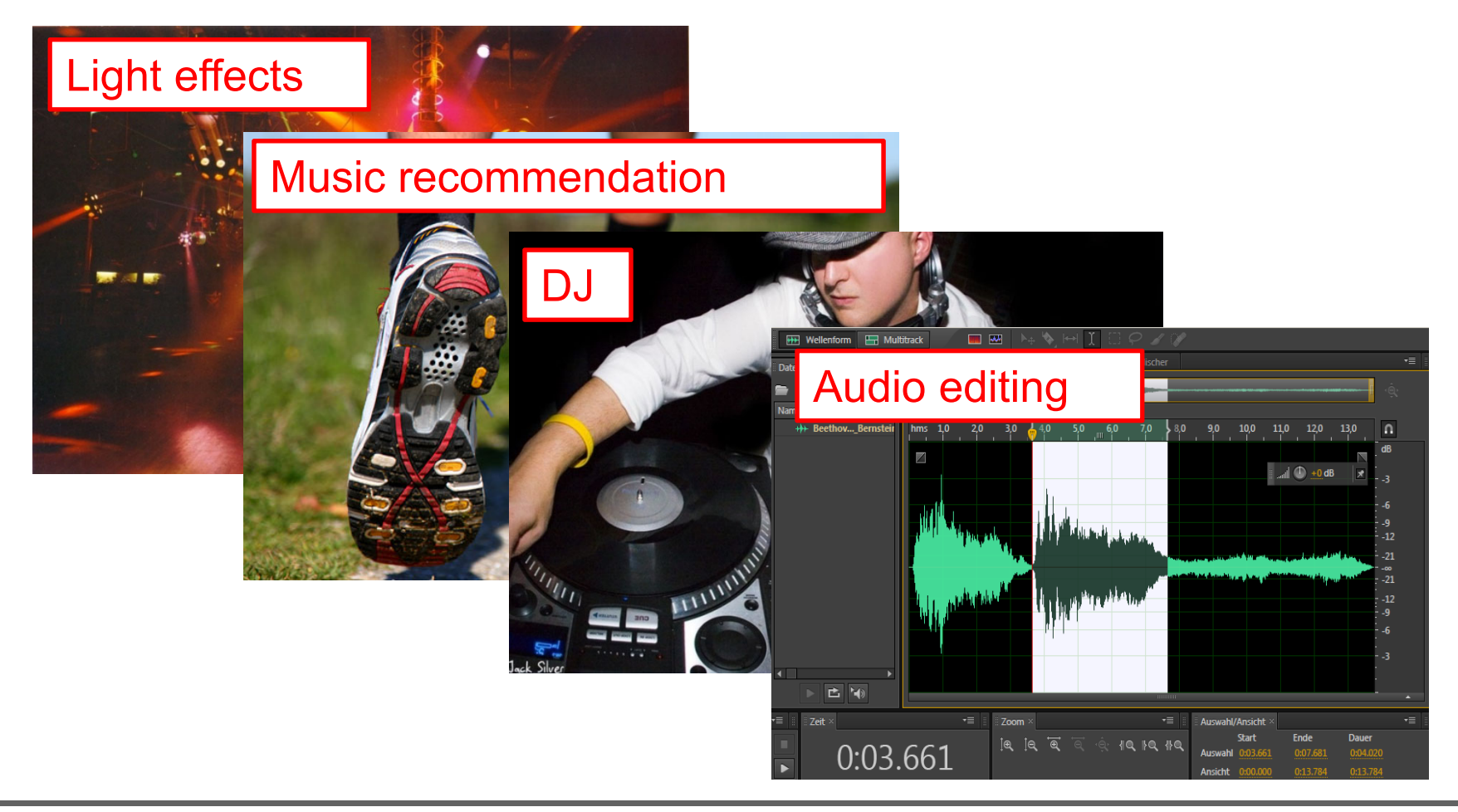

© AudioLabs, 2021, Meinard Müller 50th SIGMA Meeting – FMP Python Notebooks

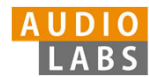

Basic task: "Tapping the foot when listening to music''

Example: Queen – Another One Bites The Dust

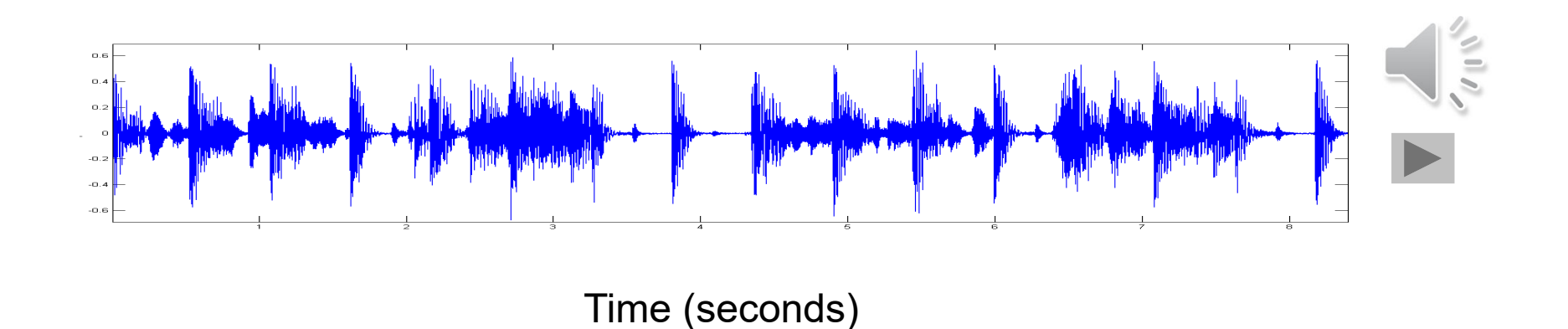

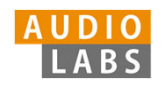

Basic task: "Tapping the foot when listening to music''

Example: Queen – Another One Bites The Dust

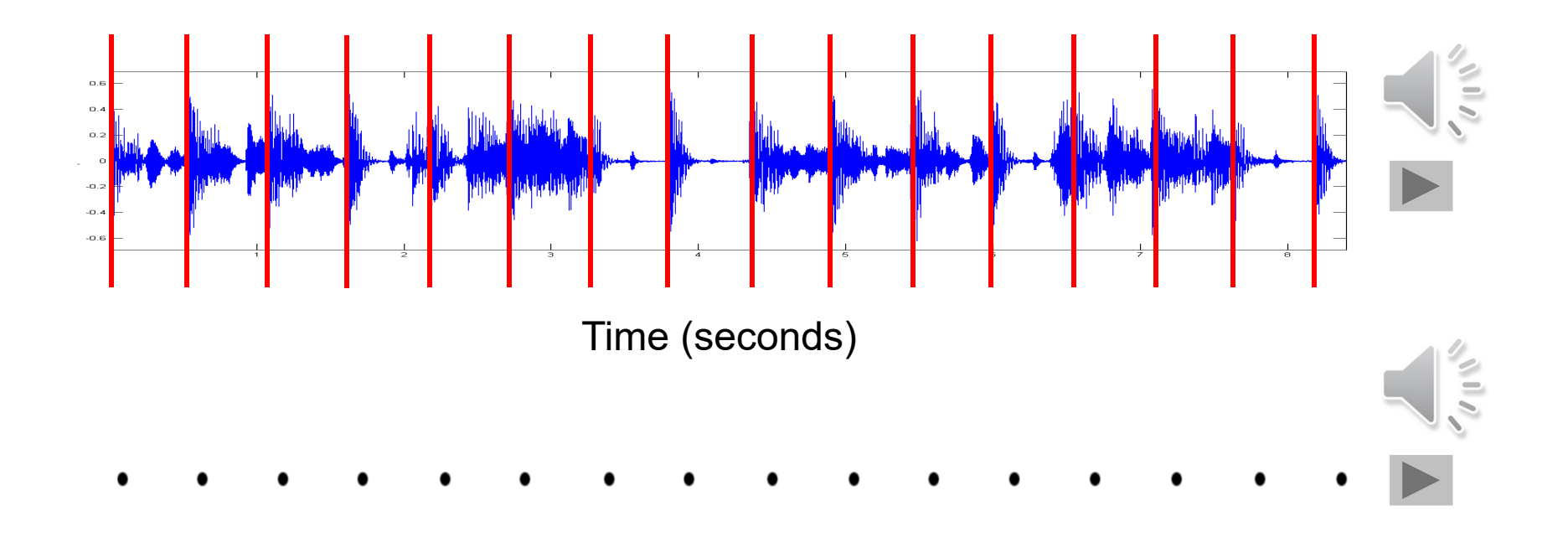

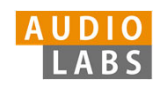

#### **Tasks**

- $\mathcal{L}_{\mathcal{A}}$ **• Onset detection**
- $\overline{\mathbb{R}^2}$ Beat tracking
- $\mathcal{L}_{\mathcal{A}}$ Tempo estimation

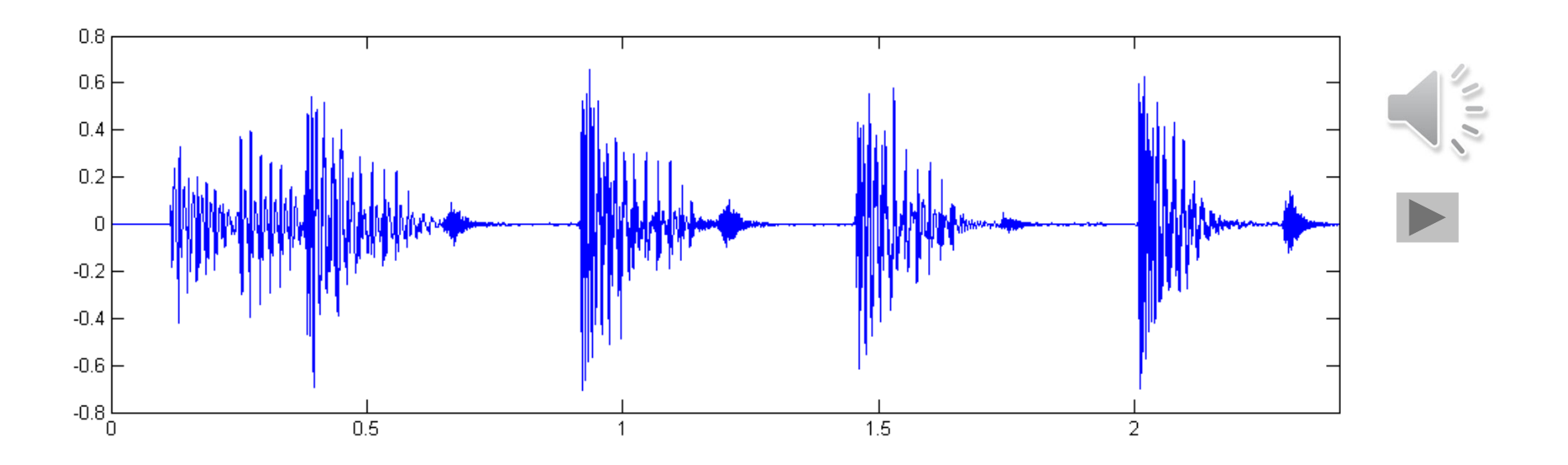

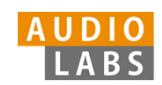

#### **Tasks**

- $\mathbb{R}^n$ **• Onset detection**
- $\mathbb{R}^3$ Beat tracking
- $\mathcal{L}_{\mathcal{A}}$ Tempo estimation

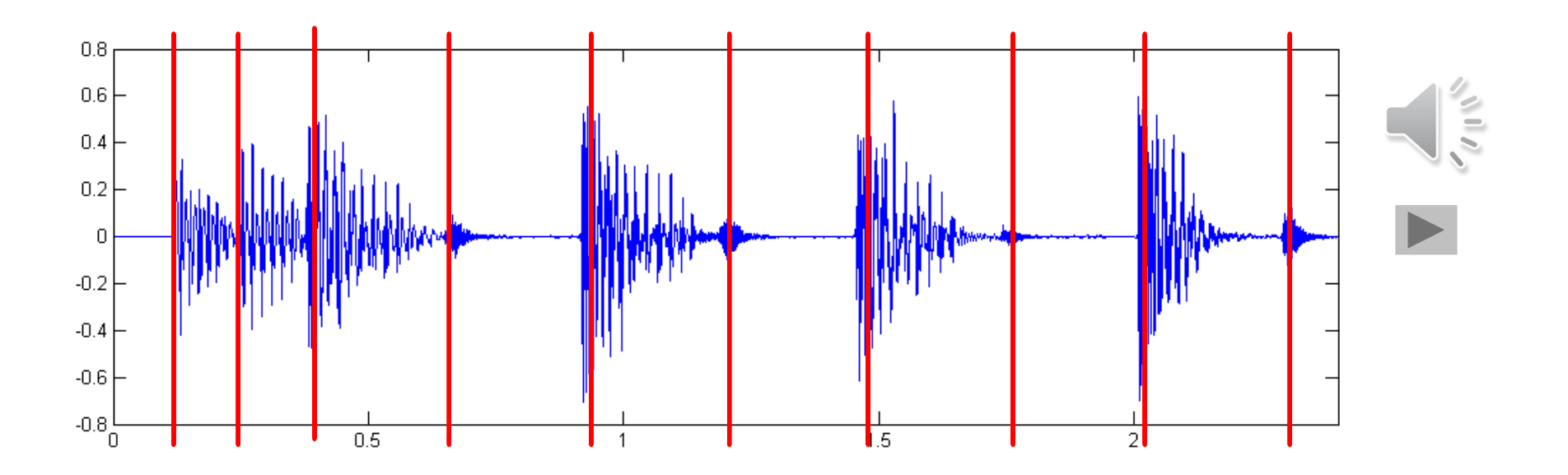

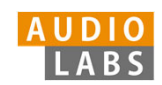

#### Tasks

- $\mathcal{C}^{\mathcal{A}}$ **• Onset detection**
- $\mathcal{L}_{\mathcal{A}}$ Beat tracking
- $\mathcal{L}_{\mathcal{A}}$ Tempo estimation

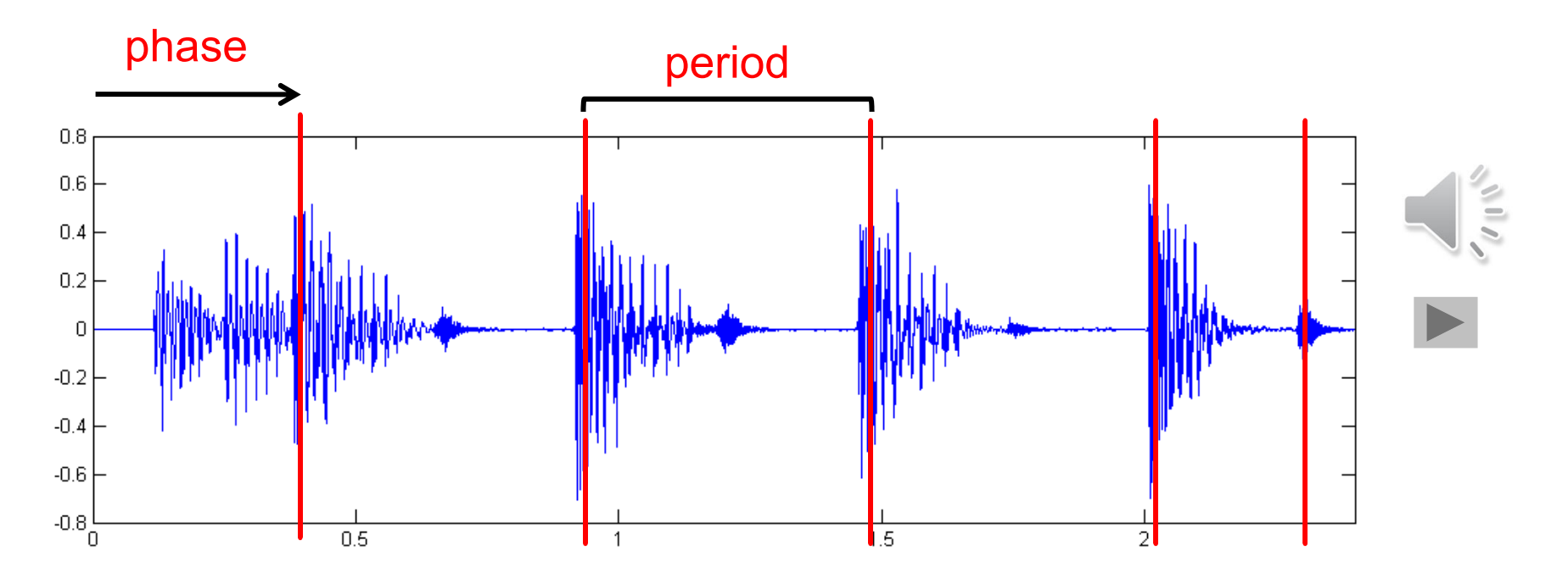

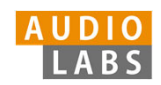

**Tasks** 

- $\mathcal{C}^{\mathcal{A}}$ Onset detection
- $\mathcal{L}_{\mathcal{A}}$ Beat tracking
- $\mathbb{R}^n$ Tempo estimation

Tempo := 60 / period

#### Beats per minute (BPM)

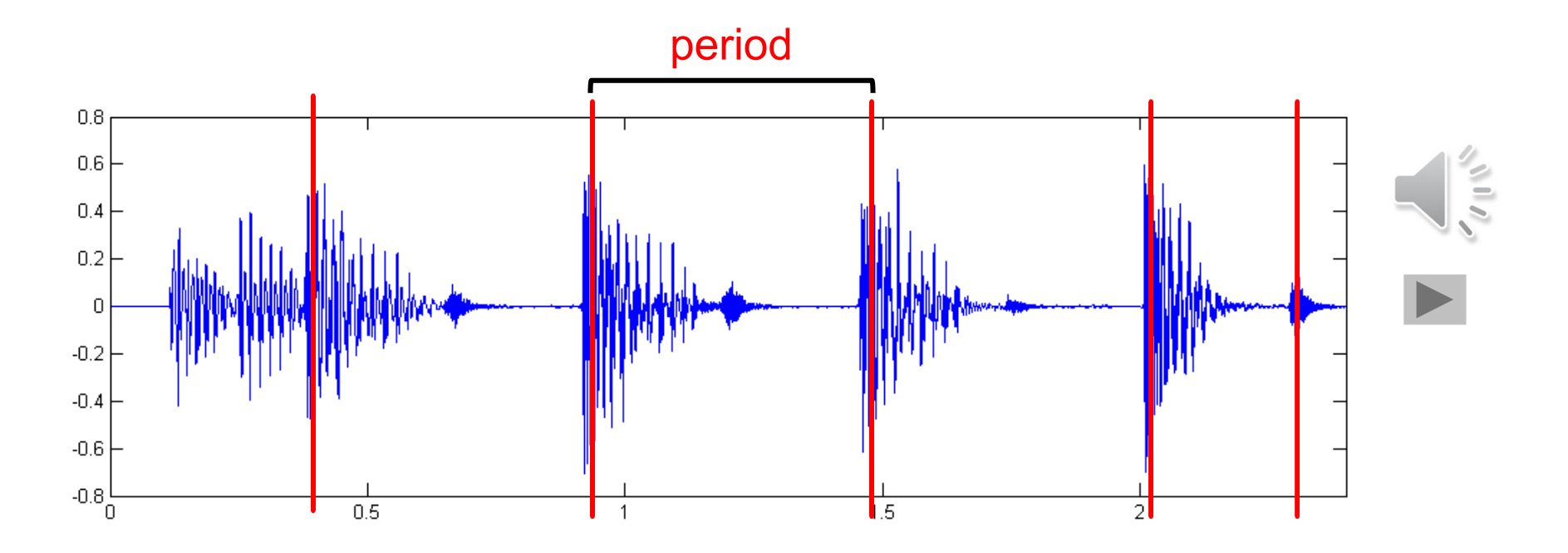

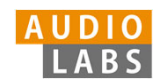

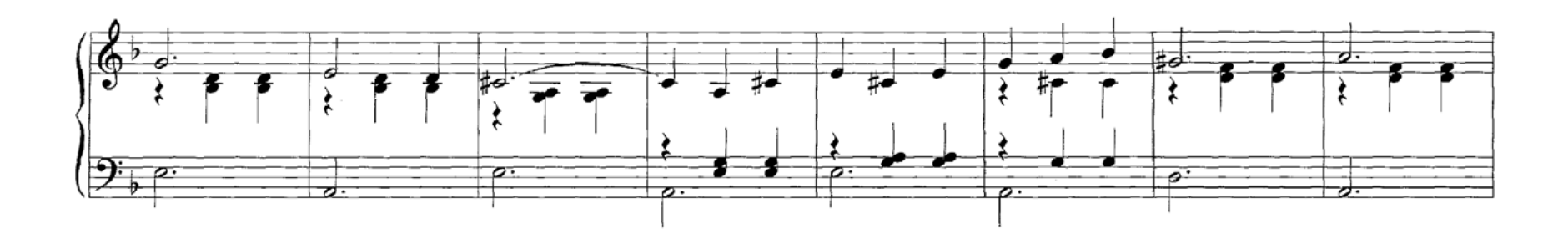

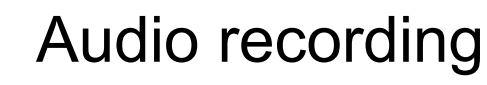

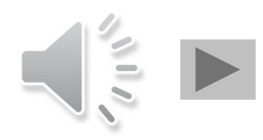

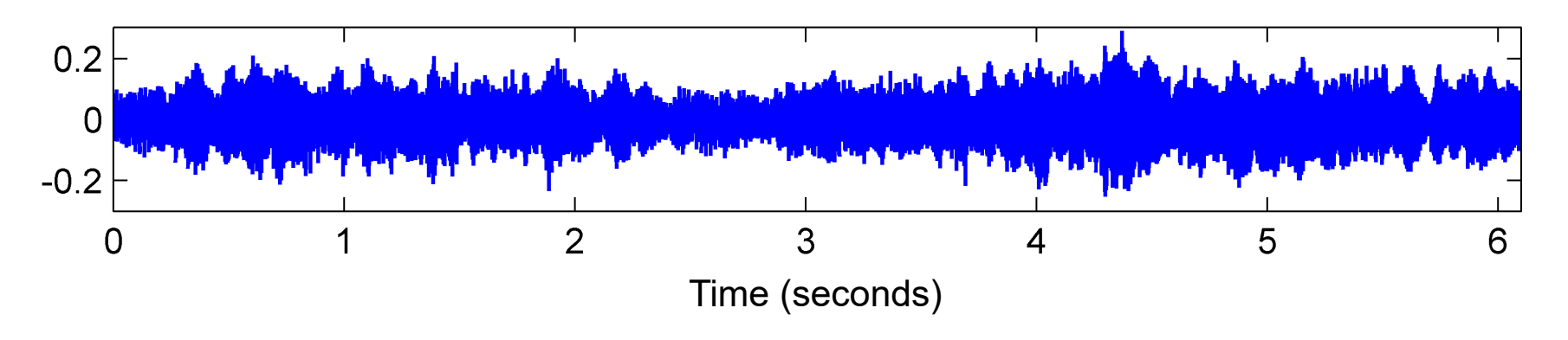

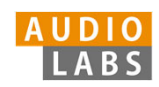

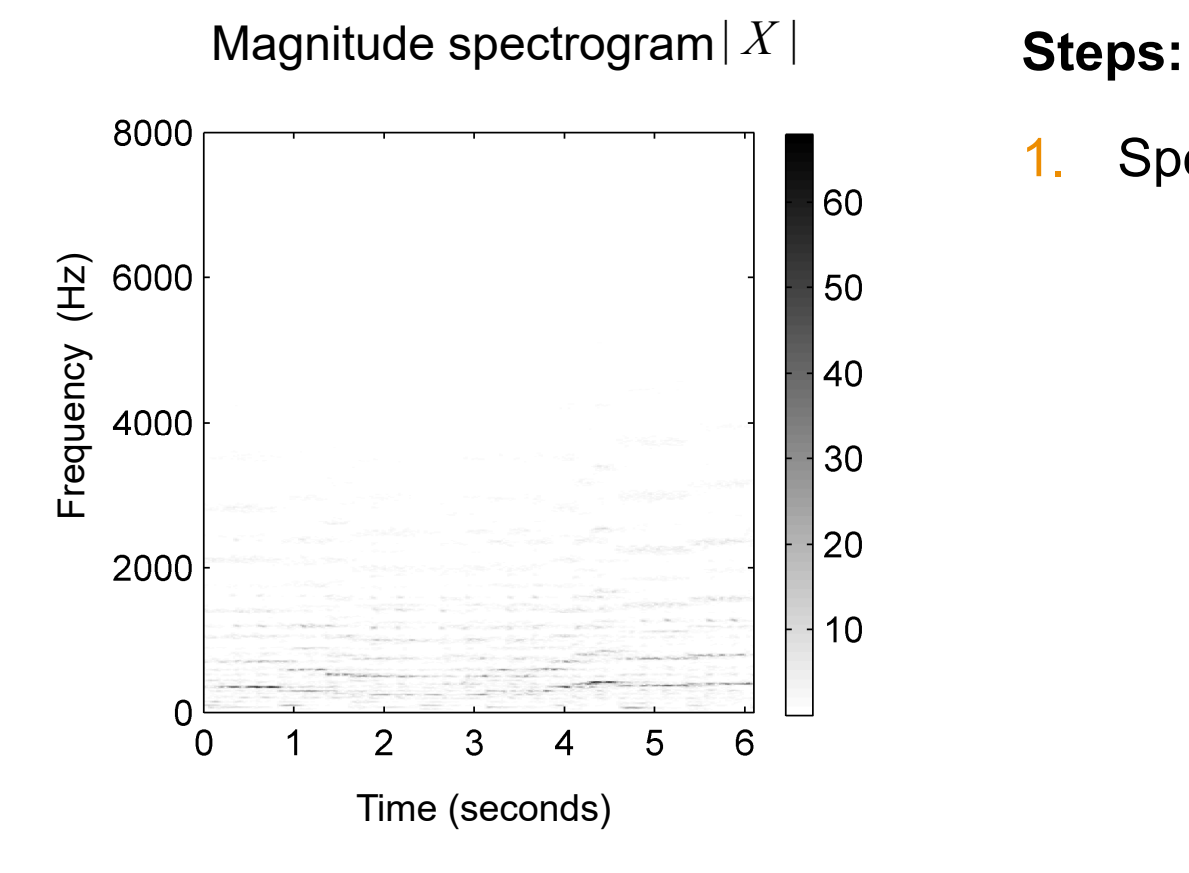

1.Spectrogram

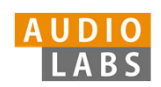

#### Compressed spectrogram *<sup>Y</sup>*

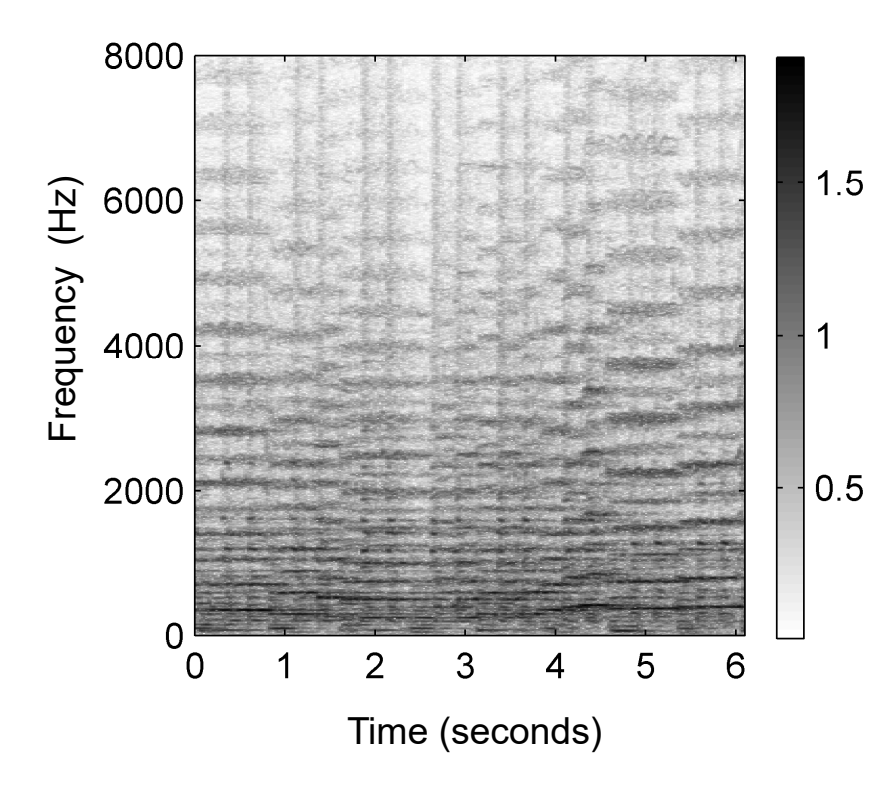

- 1.Spectrogram
- 2.Logarithmic compression

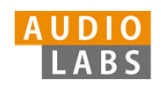

#### Spectral difference

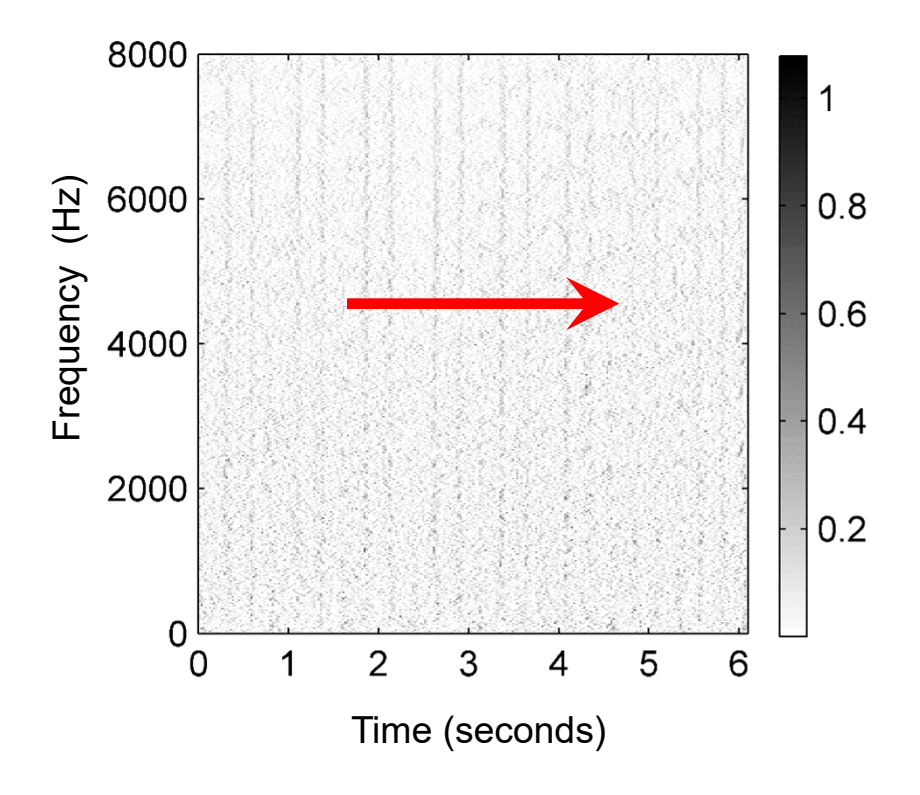

- 1.Spectrogram
- 2.Logarithmic compression
- 3. Differentiation & half wave rectification

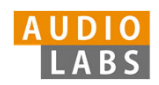

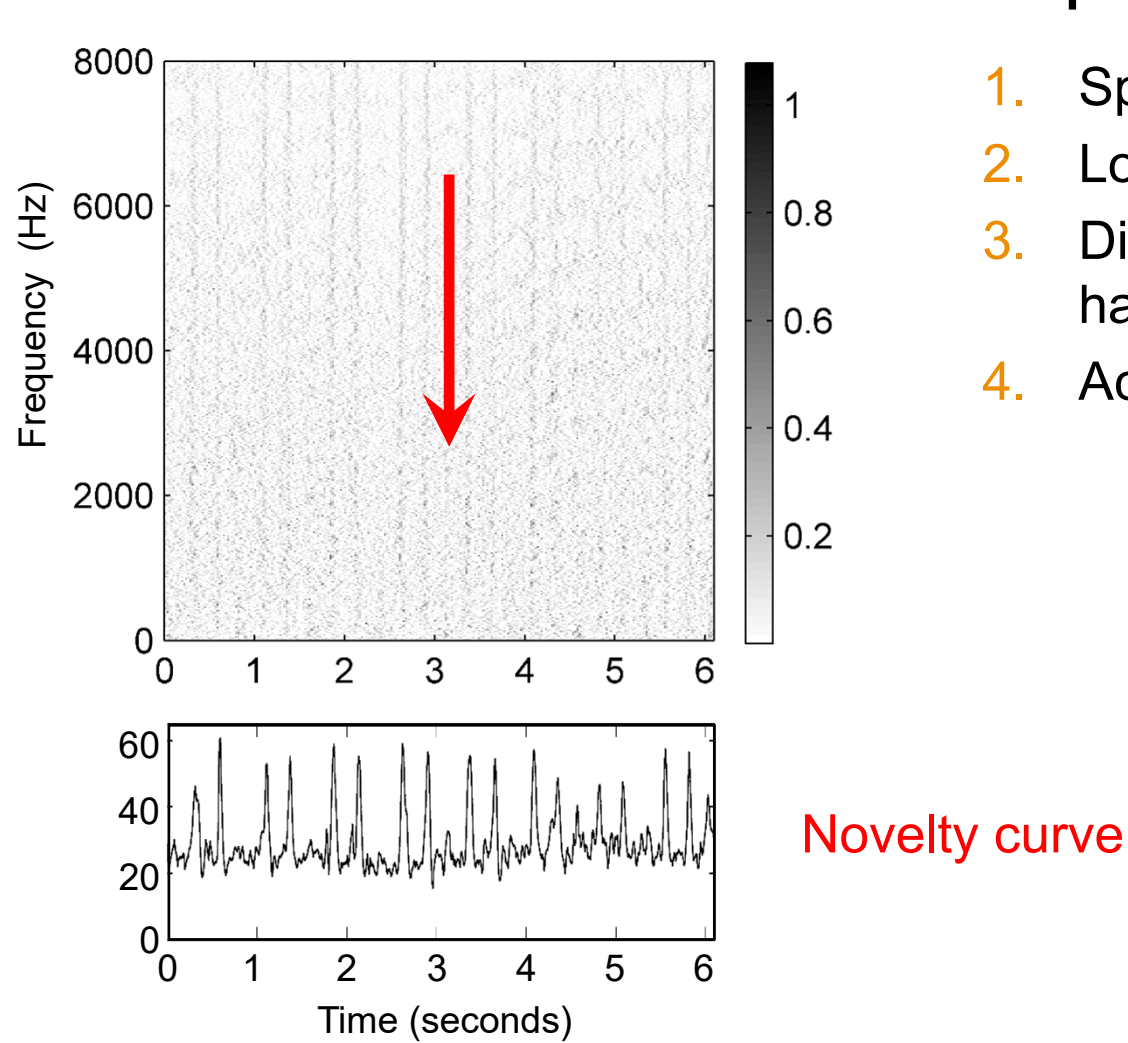

#### Spectral difference

- 1.Spectrogram
- 2.Logarithmic compression
- 3. Differentiation & half wave rectification
- 4.Accumulation

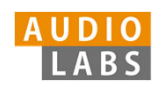

#### **Steps:**

- 1.Spectrogram
- 2.Logarithmic compression
- 3. Differentiation & half wave rectification
- 4.Accumulation

#### Novelty function

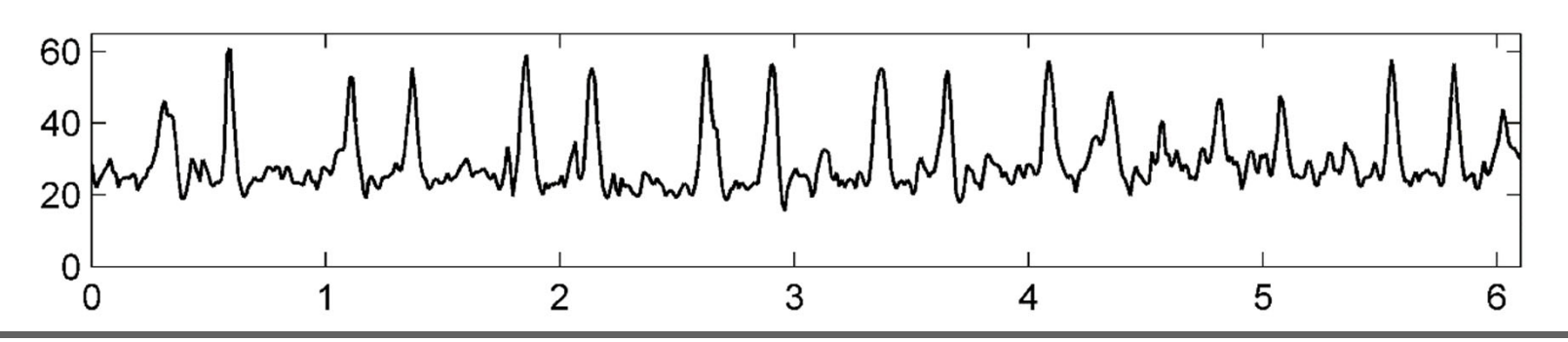

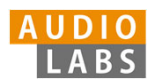

#### **Steps:**

- 1.Spectrogram
- 2.Logarithmic compression
- 3. Differentiation &half wave rectification
- 4.Accumulation
- 5.Normalization

#### Novelty function

#### Substraction of local average

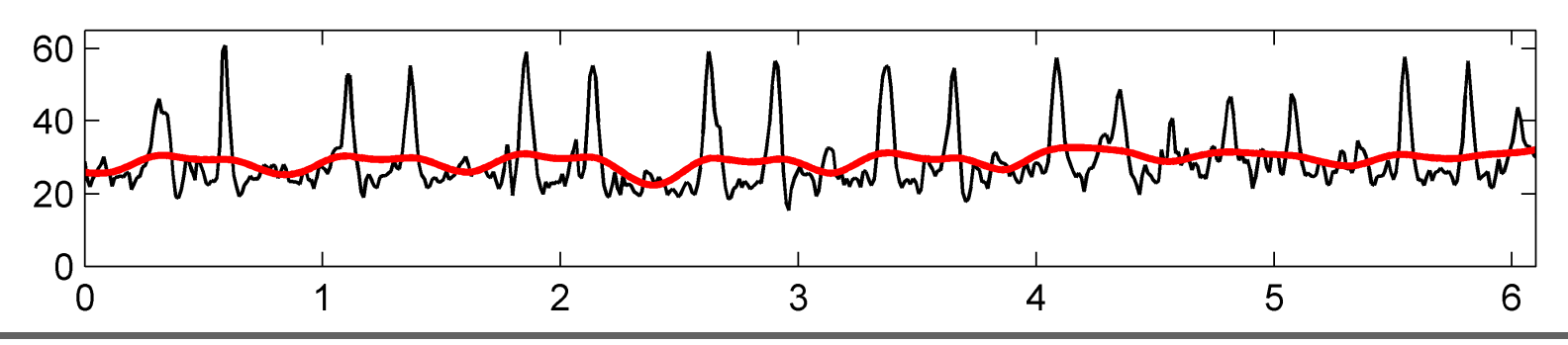

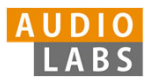

- 1.Spectrogram
- 2.Logarithmic compression
- 3. Differentiation &half wave rectification
- 4.Accumulation
- 5.Normalization

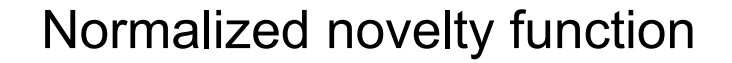

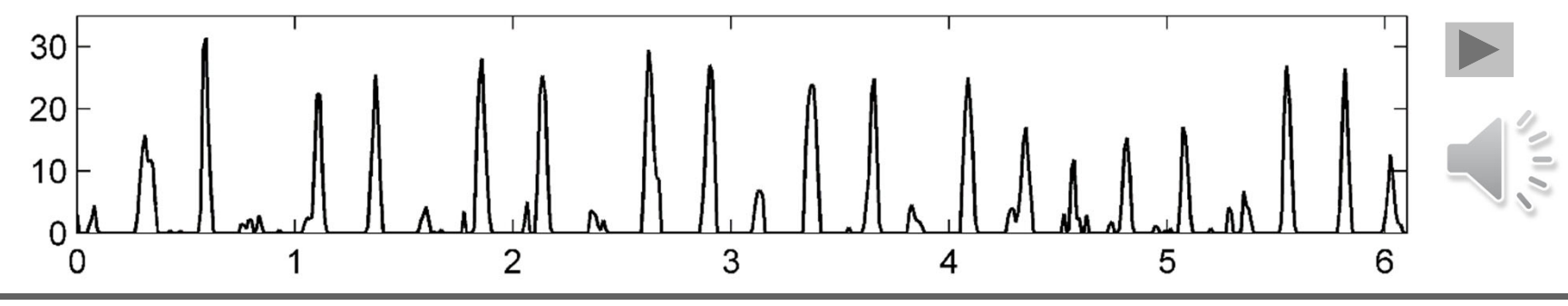

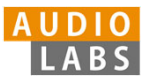

- 1.Spectrogram
- 2.Logarithmic compression
- 3. Differentiation &half wave rectification
- 4.Accumulation
- 5.Normalization

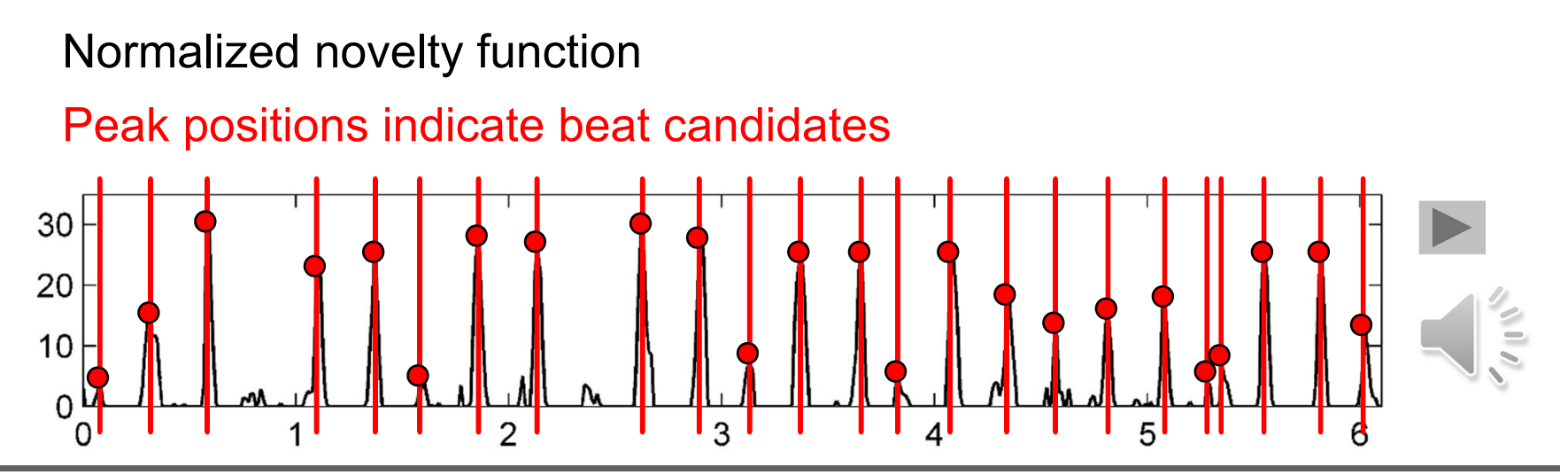

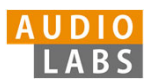

#### **Deep Learning Approaches:**

- 1.Input representation
- 2.Sigmoid activation
- 3. Convolution &rectified linear unit (ReLU)

Normalized novelty function

- 4.Pooling
- 5.Convolution & ReLU

- 1.Spectrogram
- 2.Logarithmic compression
- 3. Differentiation &half wave rectification
- 4.Accumulation
- 5.Normalization

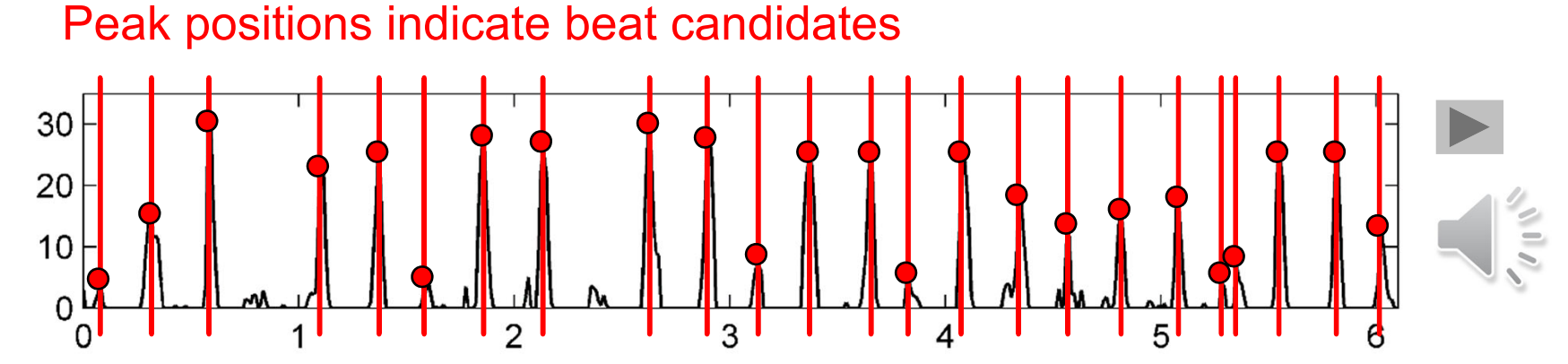

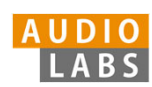
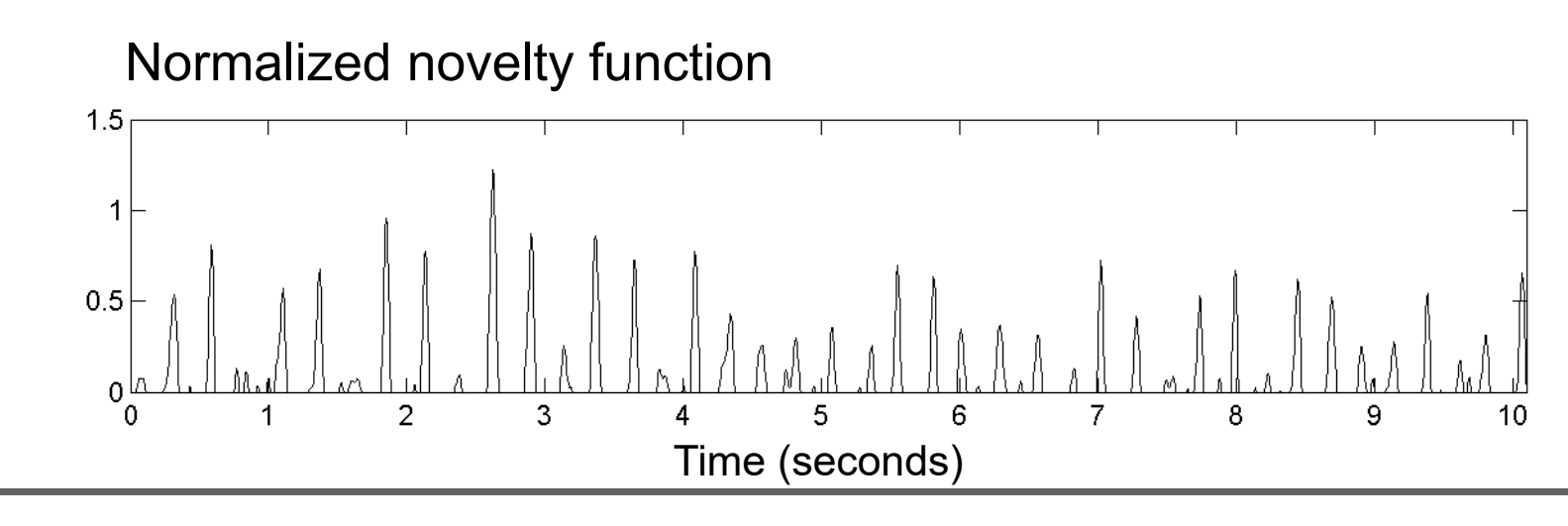

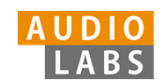

#### **Fourier temogram** (STFT of novelty function)

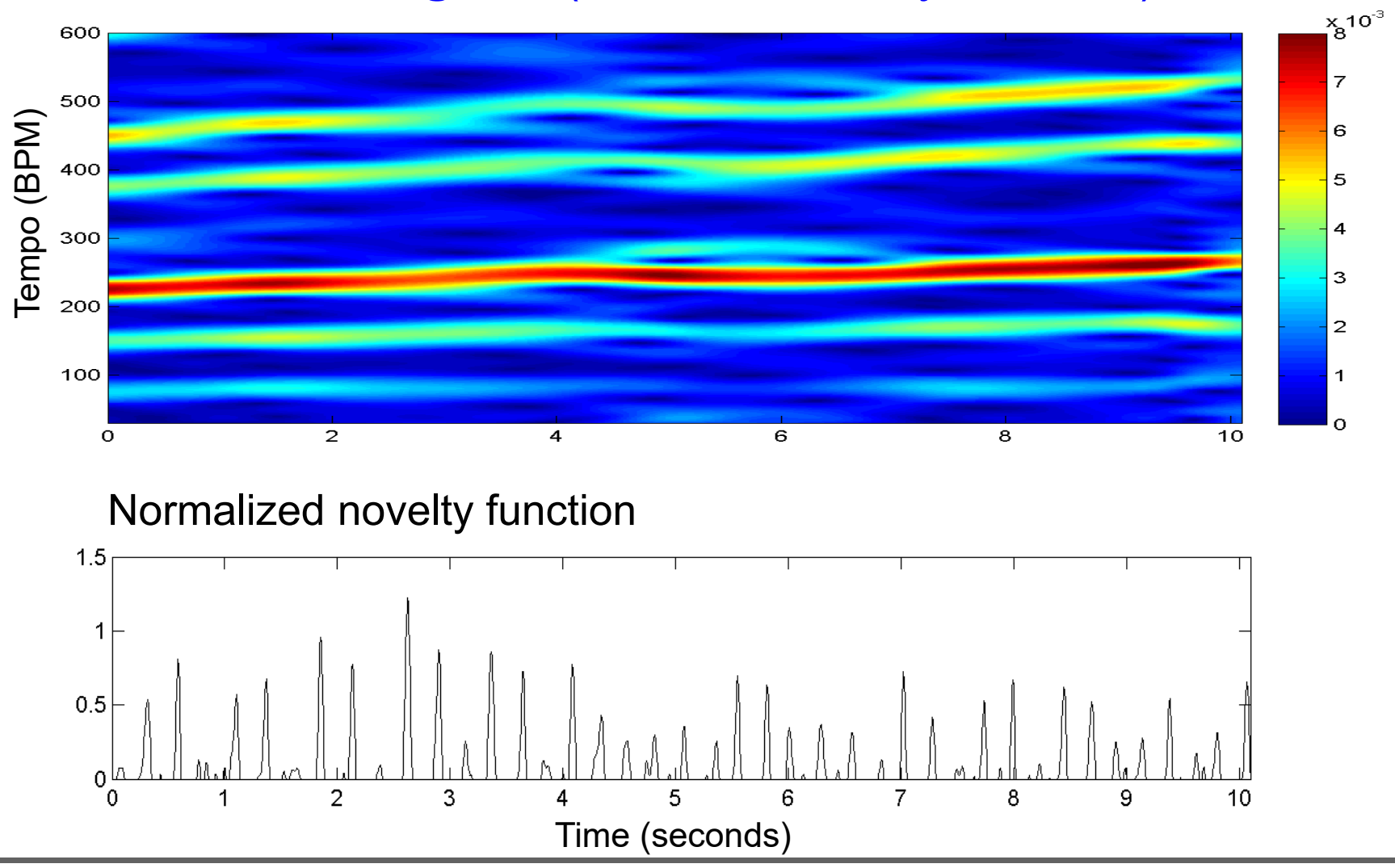

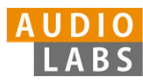

#### **Fourier temogram** (STFT of novelty function)

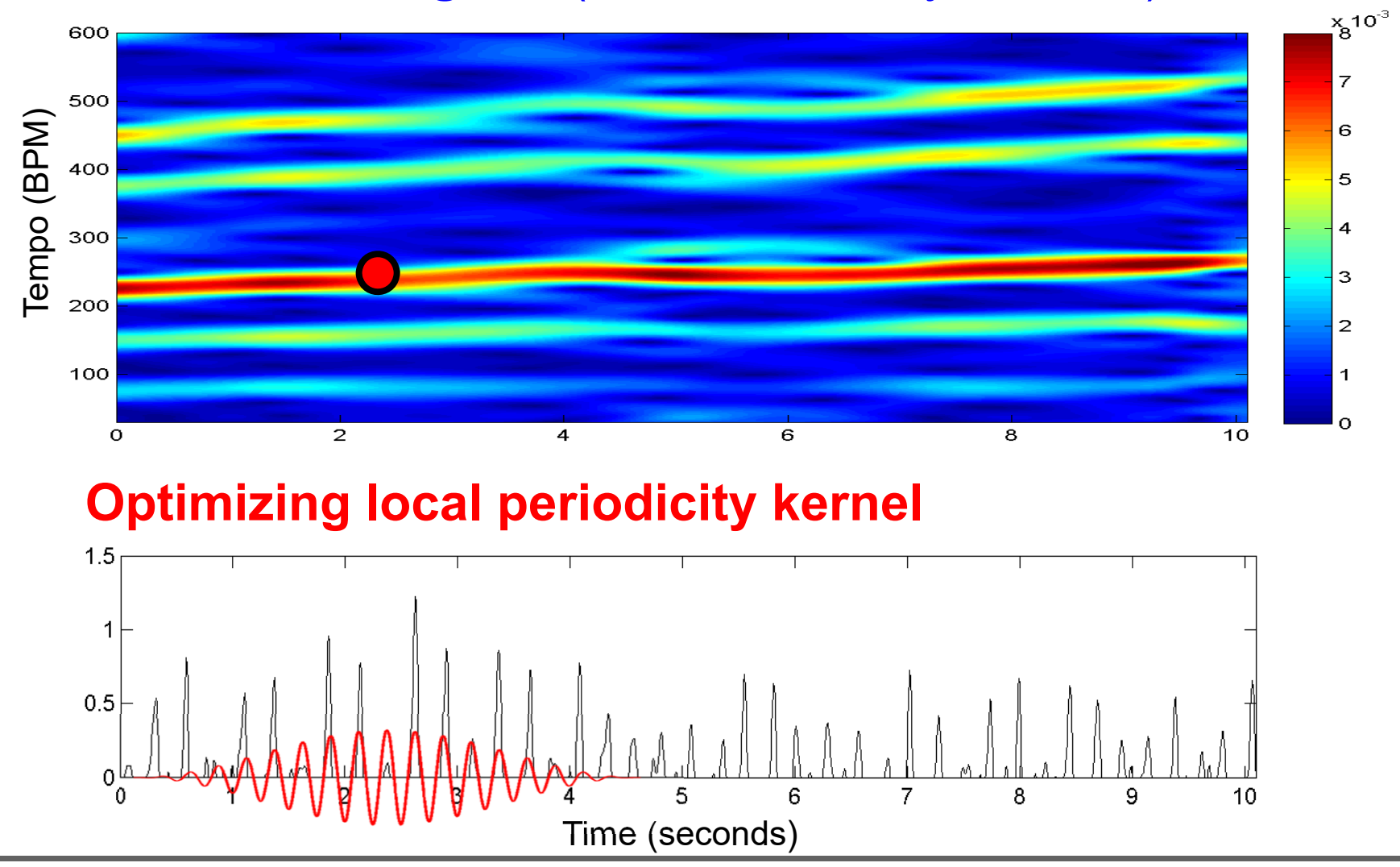

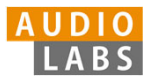

#### **Fourier temogram** (STFT of novelty function)

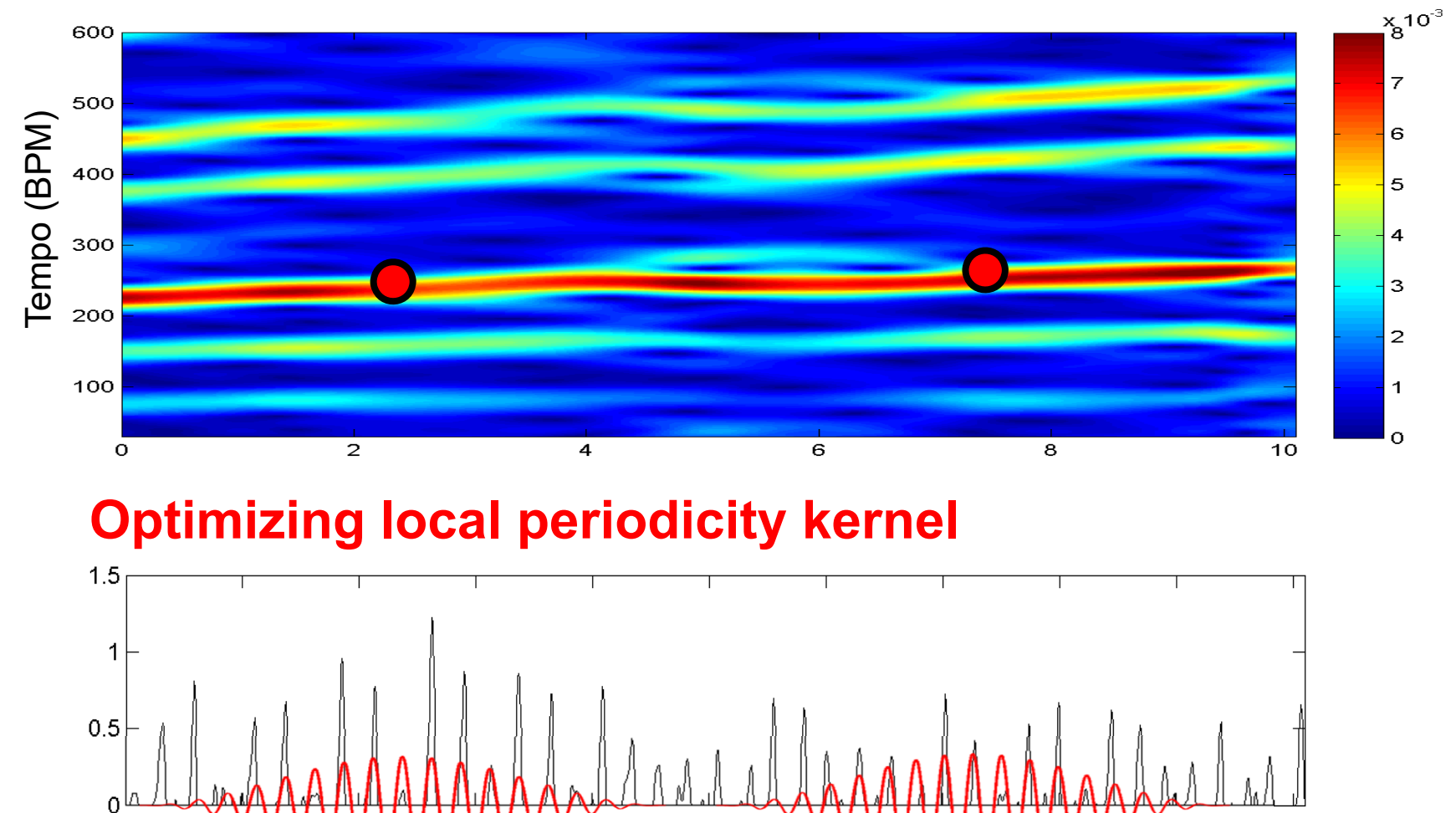

Time (seconds)

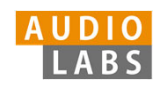

a

10

#### **Fourier temogram** (STFT of novelty function)

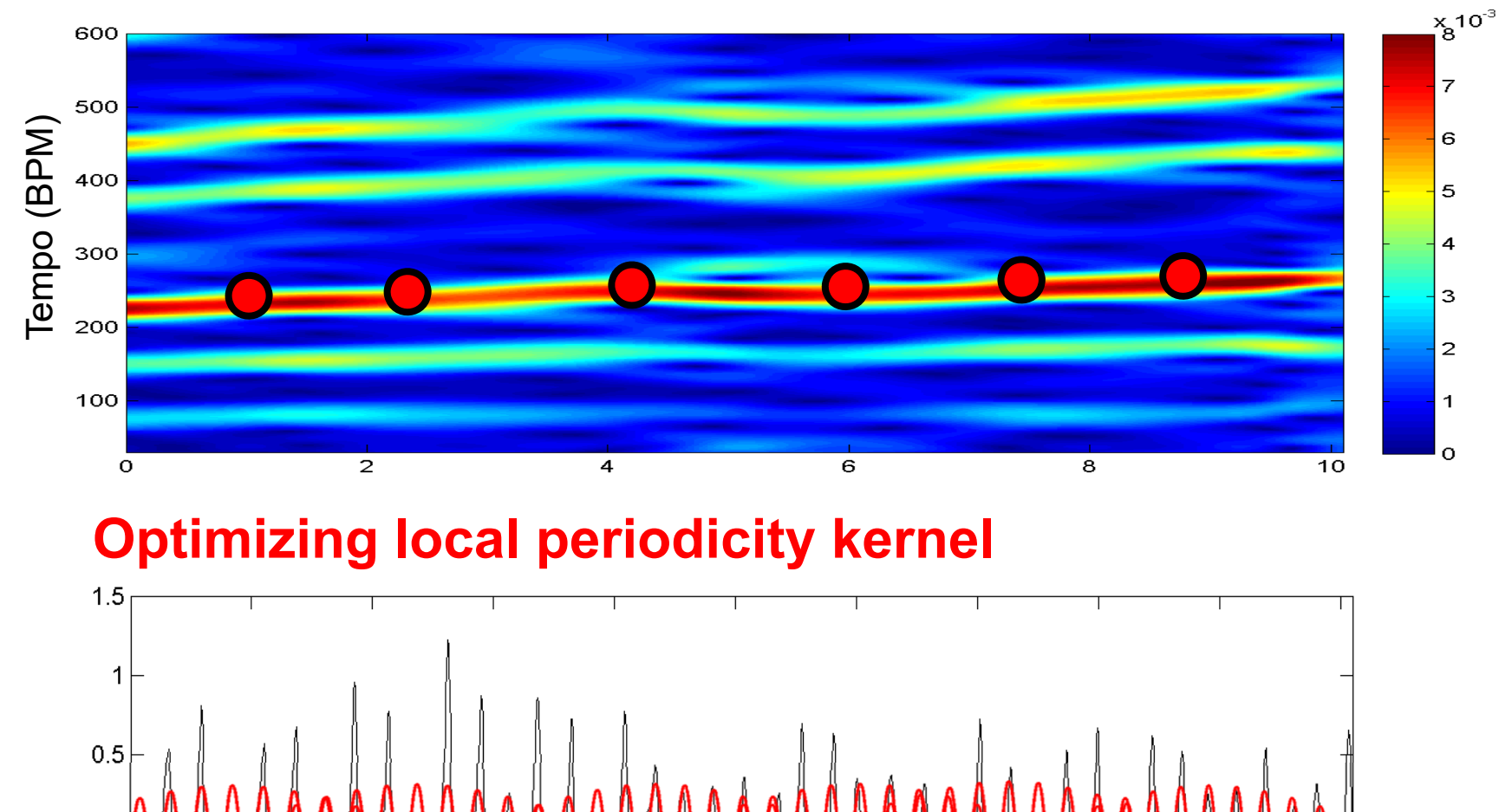

Time (seconds)

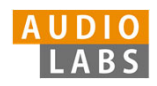

#### **Fourier temogram** (STFT of novelty function)

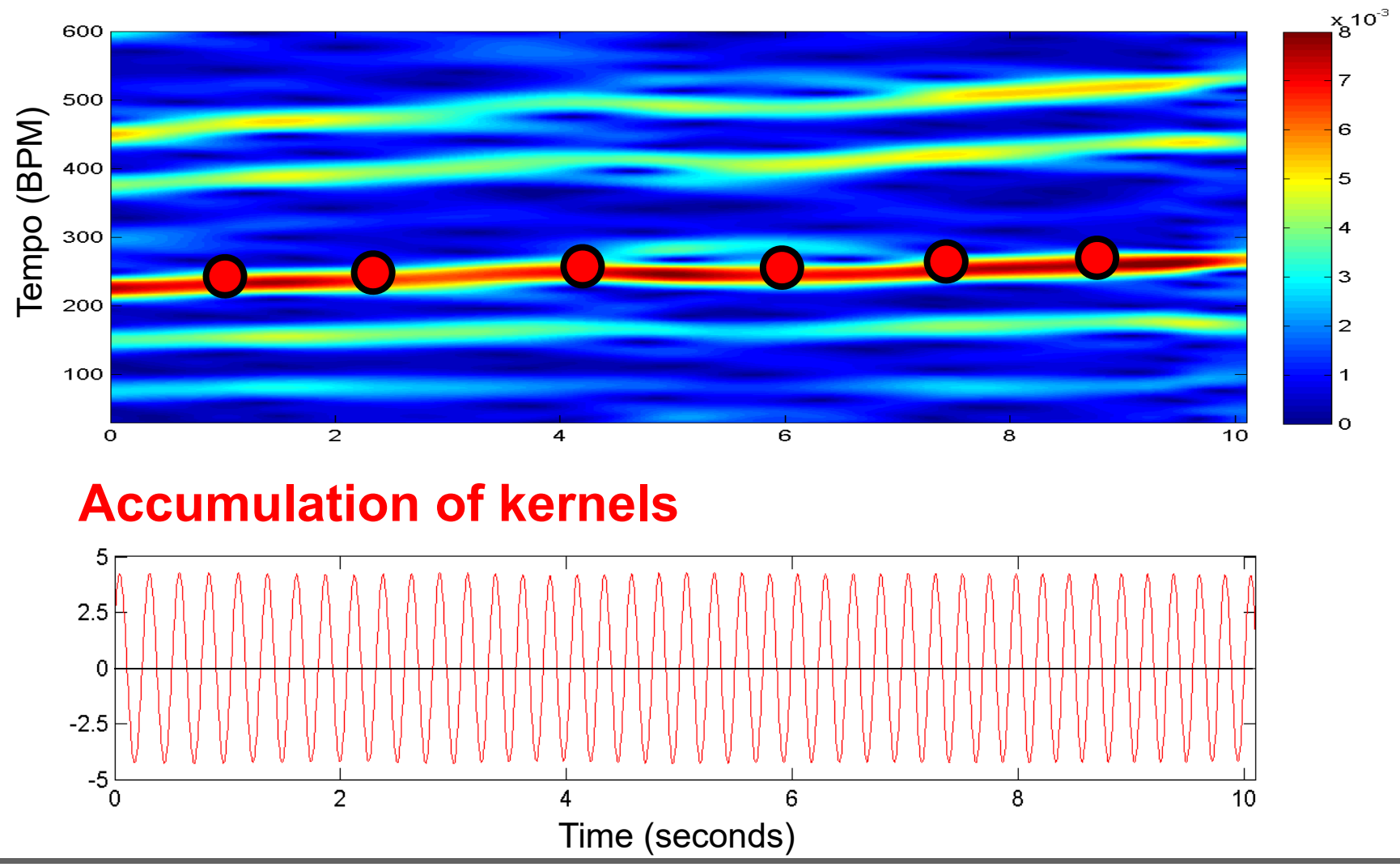

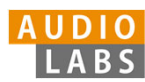

#### **Fourier temogram** (STFT of novelty function)

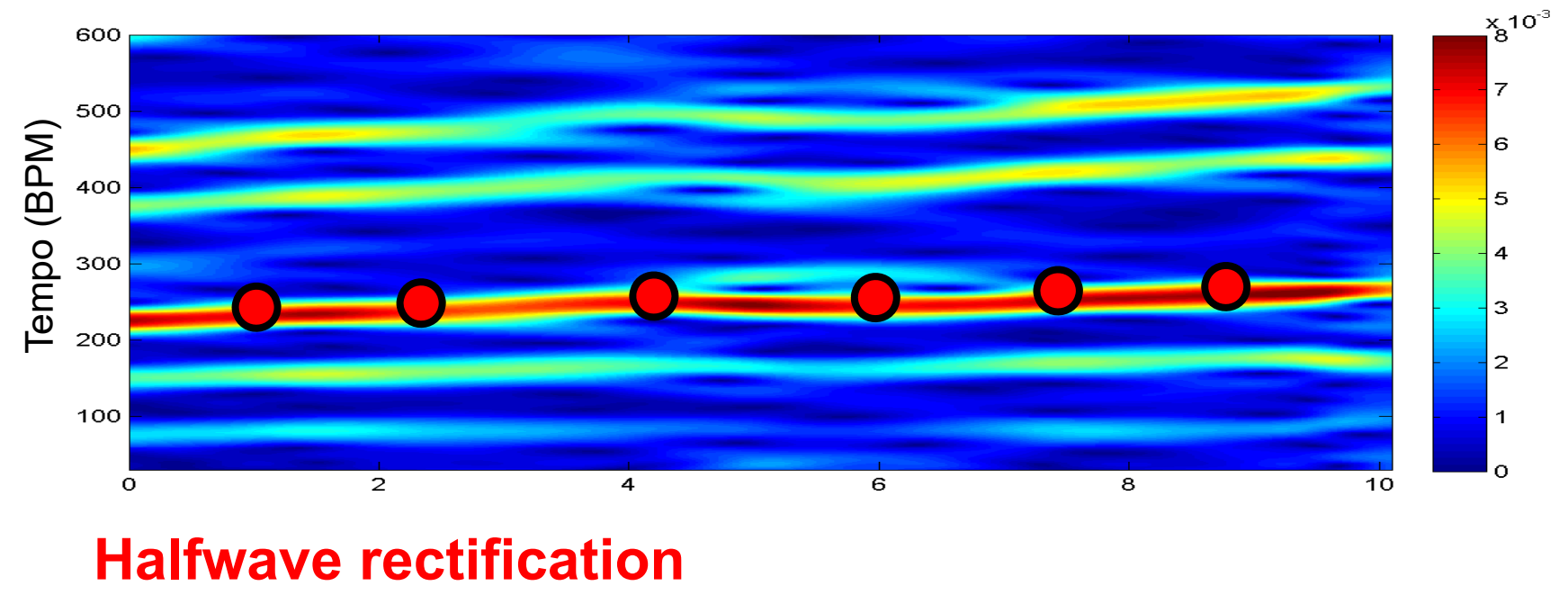

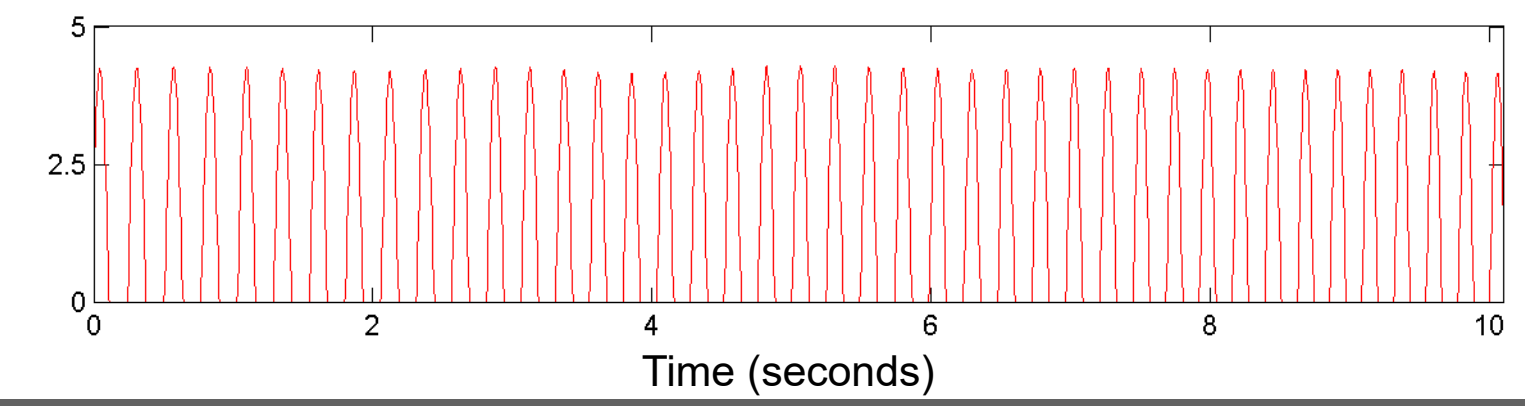

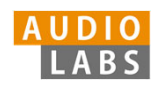

#### **Novelty Curve**

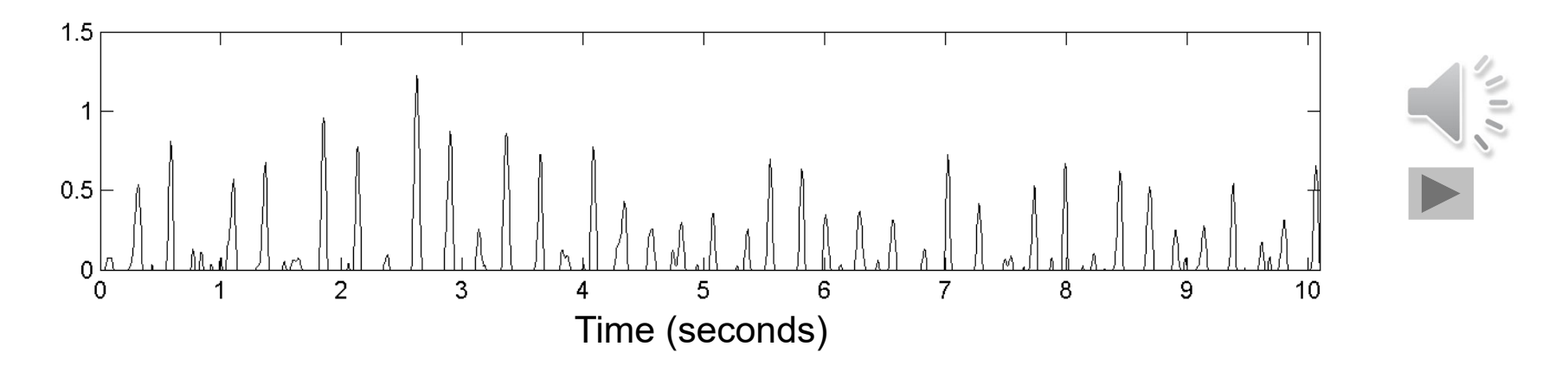

#### **Predominant Local Pulse (PLP)**

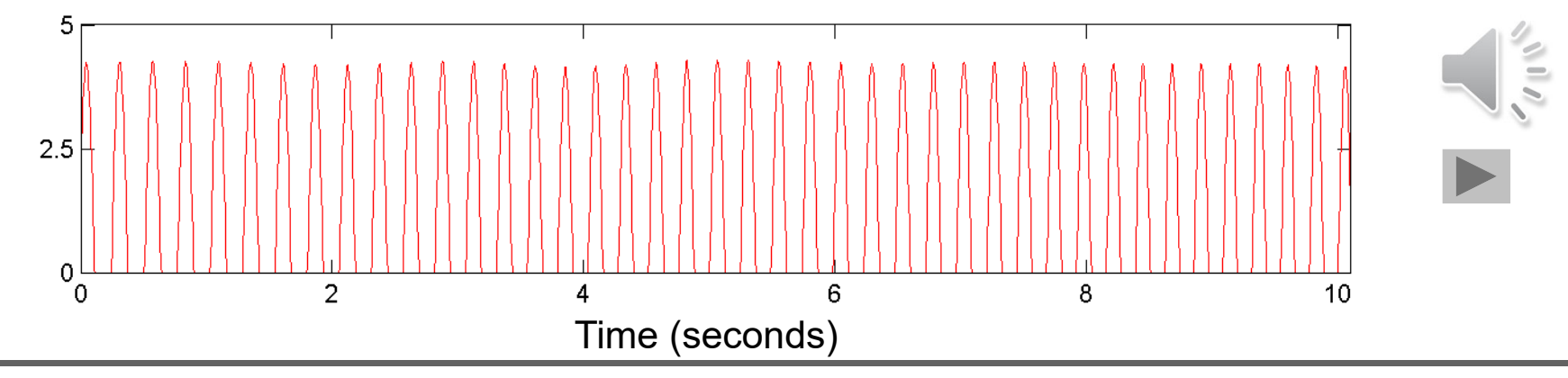

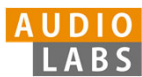

## FMP Notebooks

Structured in 10 parts

- $\overline{\phantom{a}}$  Part B: Basic introductions to
	- U, Jupyter notebook framework
	- $\mathbb{R}^n$ Python programming
	- $\overline{\phantom{a}}$  Other technical concepts underlying these notebooks
- $\overline{\mathbb{R}}$ Part 0: Starting notebook
- $\overline{\phantom{a}}$  Part 1 to Part 8: Different music processing scenarios

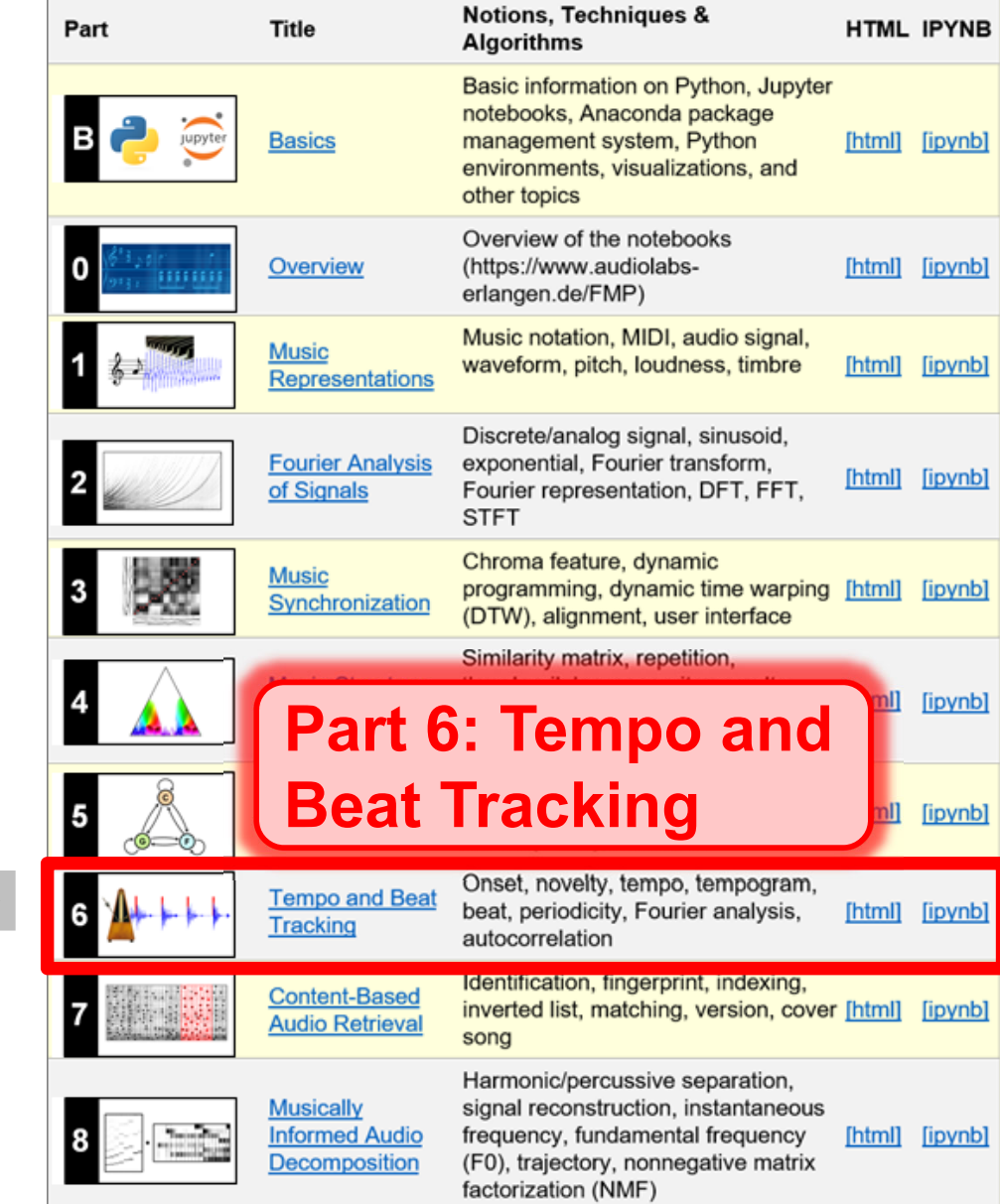

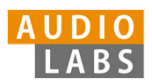

#### Part B: Basics

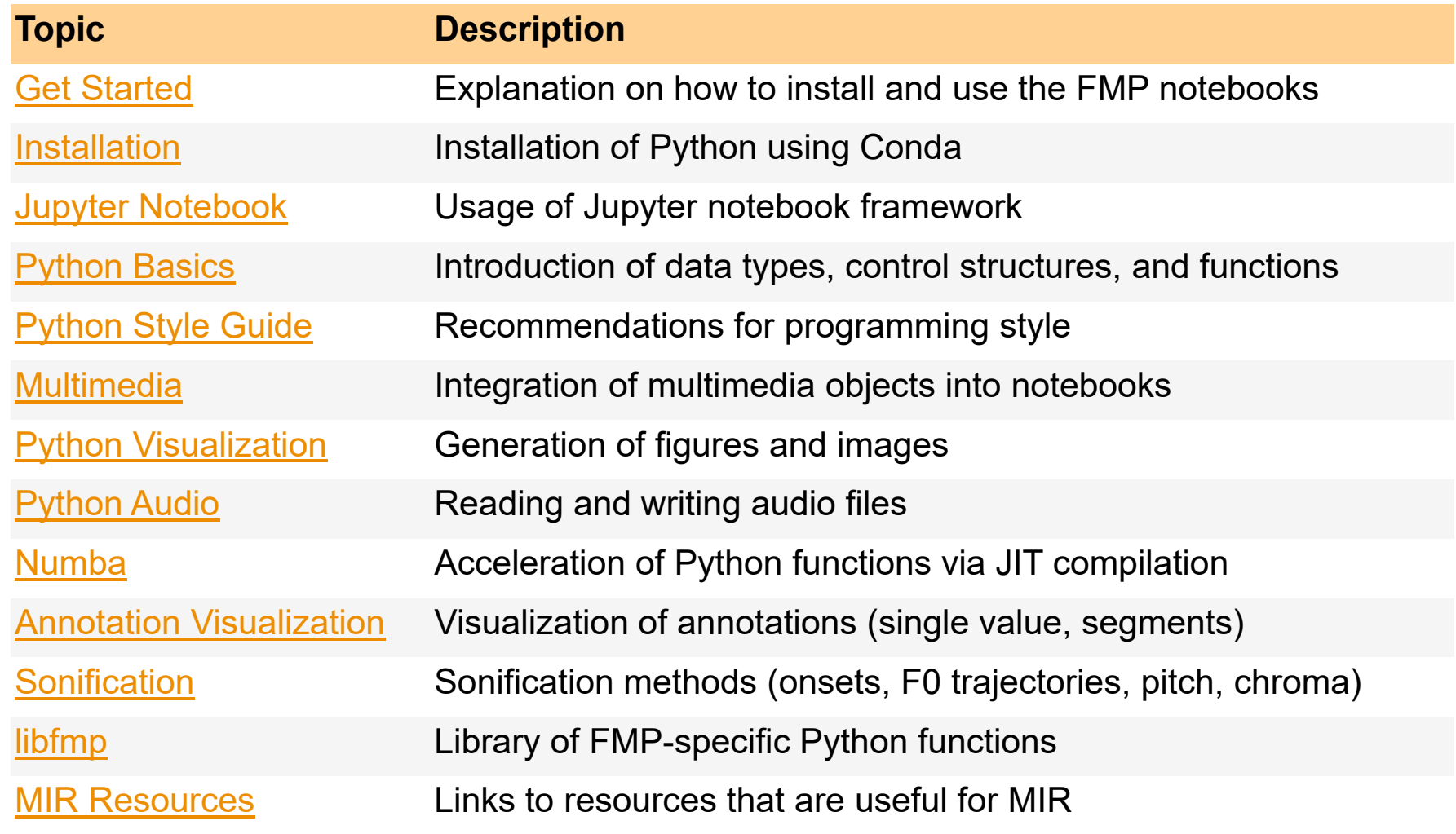

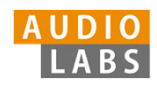

#### Part B: Basics Annotation Visualization

Examples for visualizing annotations of time positions and segments.

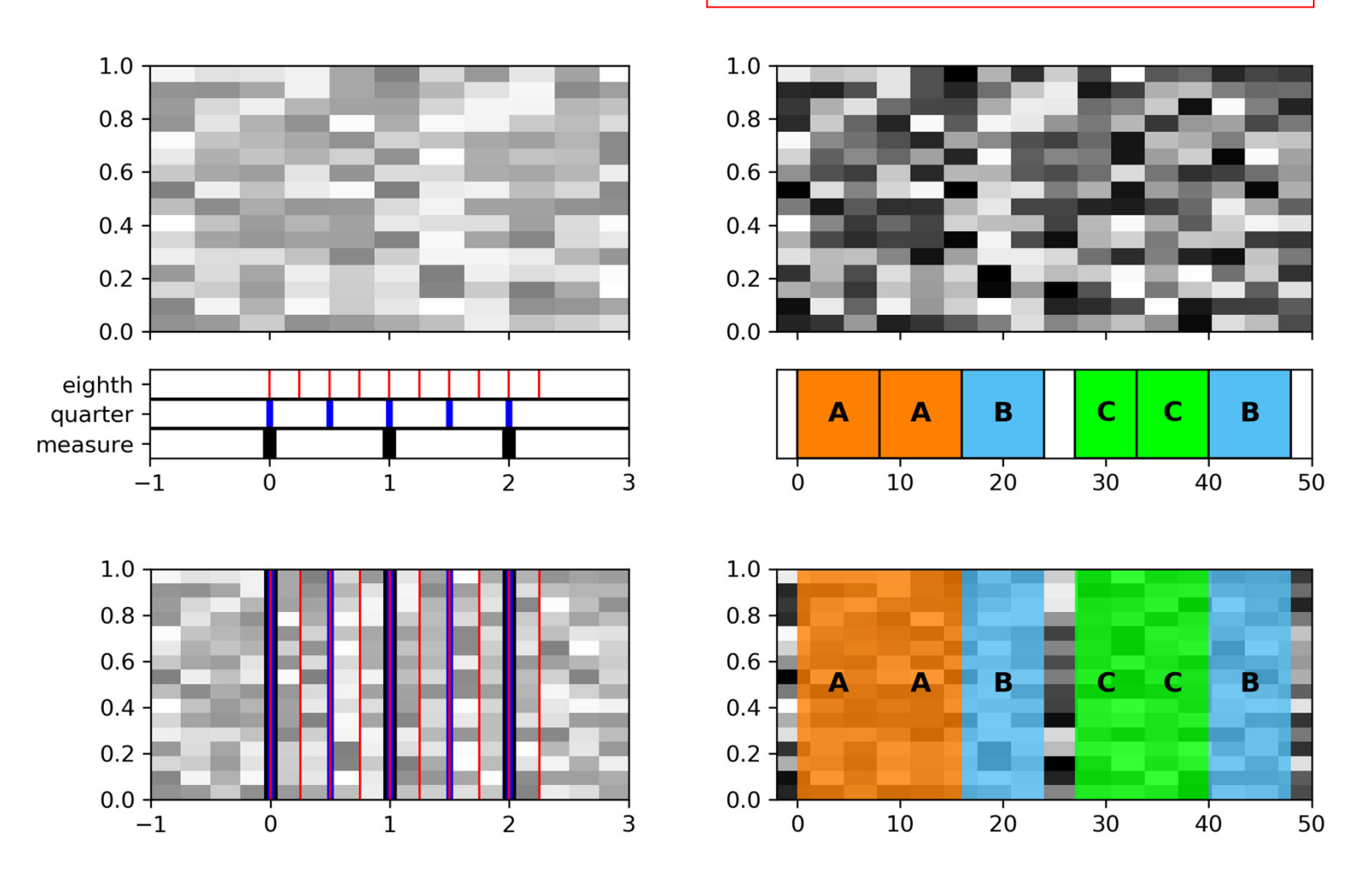

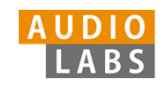

#### Part 1: Music Representations Symbolic Format: CSV

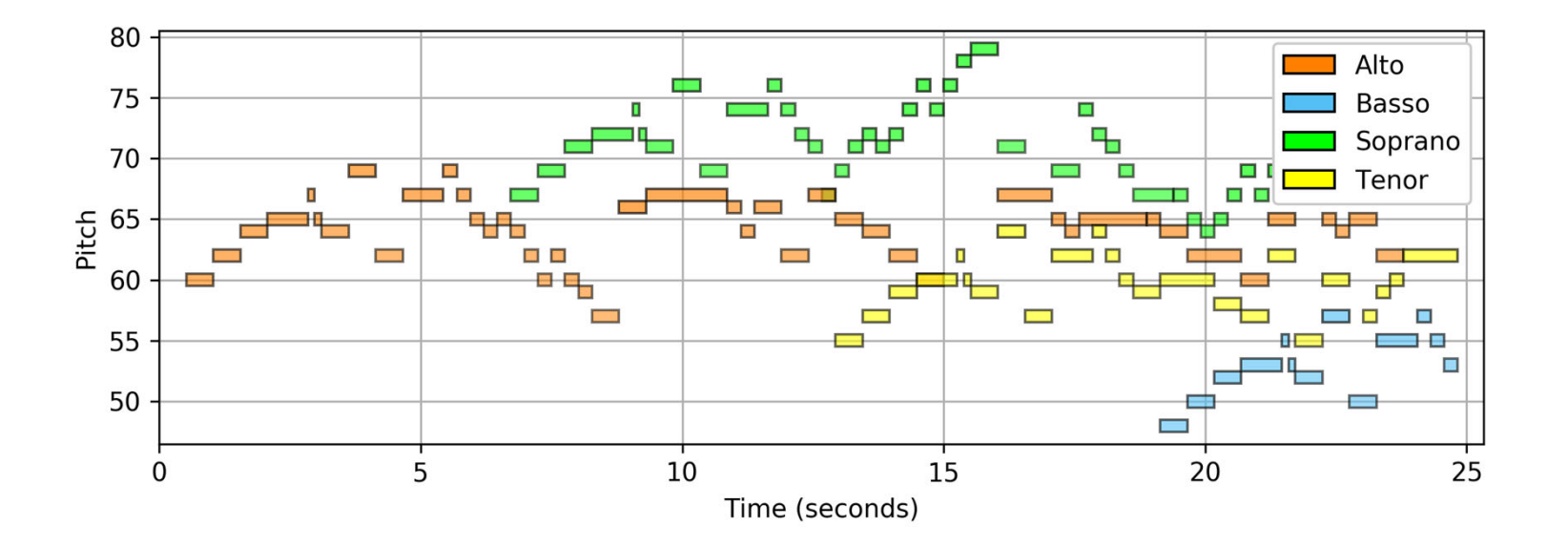

Visualization of a piano-roll representation (Fugue BWV 846 by Bach).

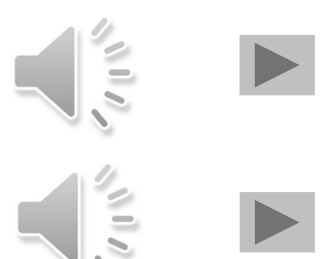

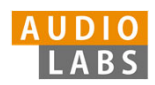

# Part 1: Music Representations

Waves and Waveforms

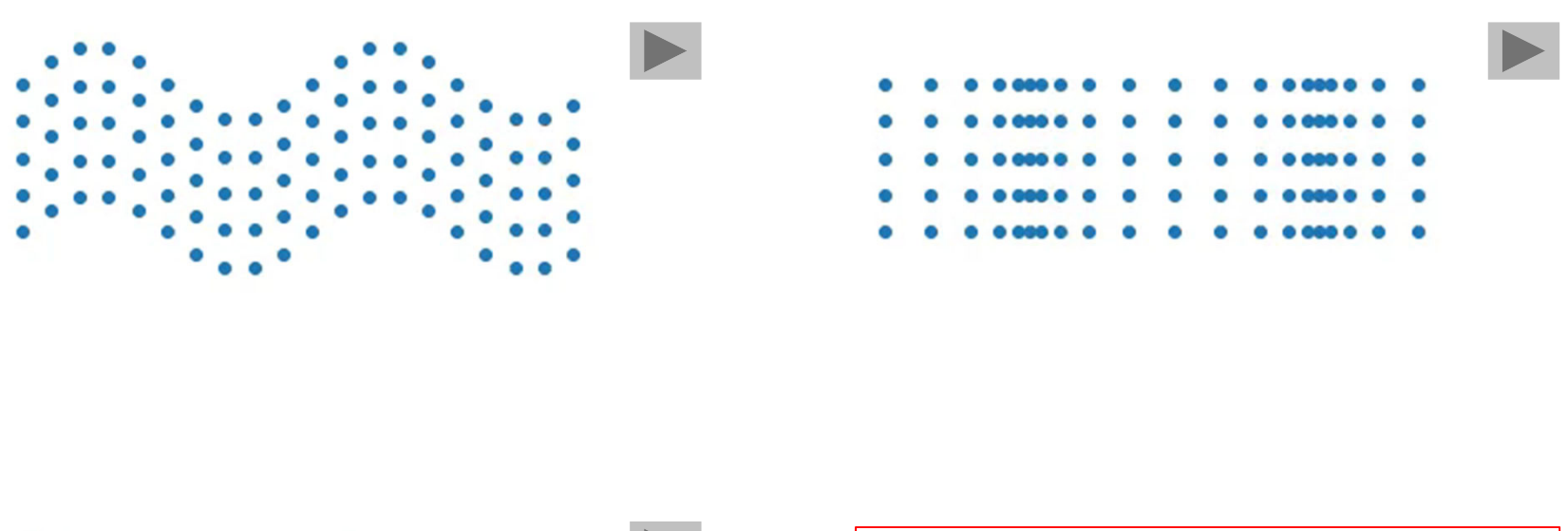

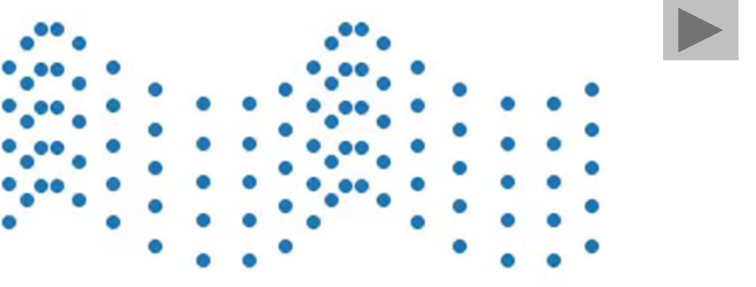

Videos illustrating the concepts of transverse, longitudinal, and combined waves.

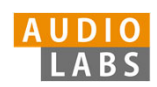

#### Part 2: Fourier Analysis of Signals Discrete Fourier Transform (DFT)

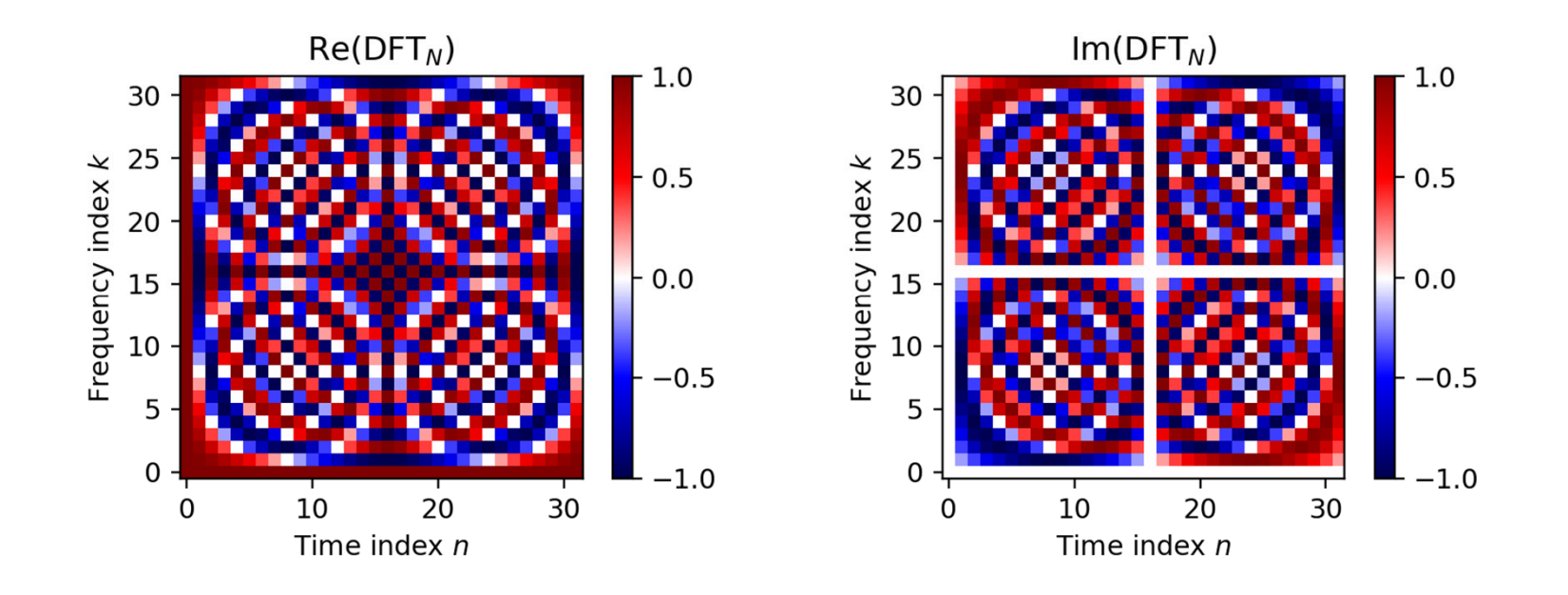

The matrix DFT $_{\mathsf{N}}$  and a visualization of its real and imaginary parts for the case *N* = 32

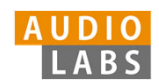

#### Part 2: Fourier Analysis of Signals STFT: Padding

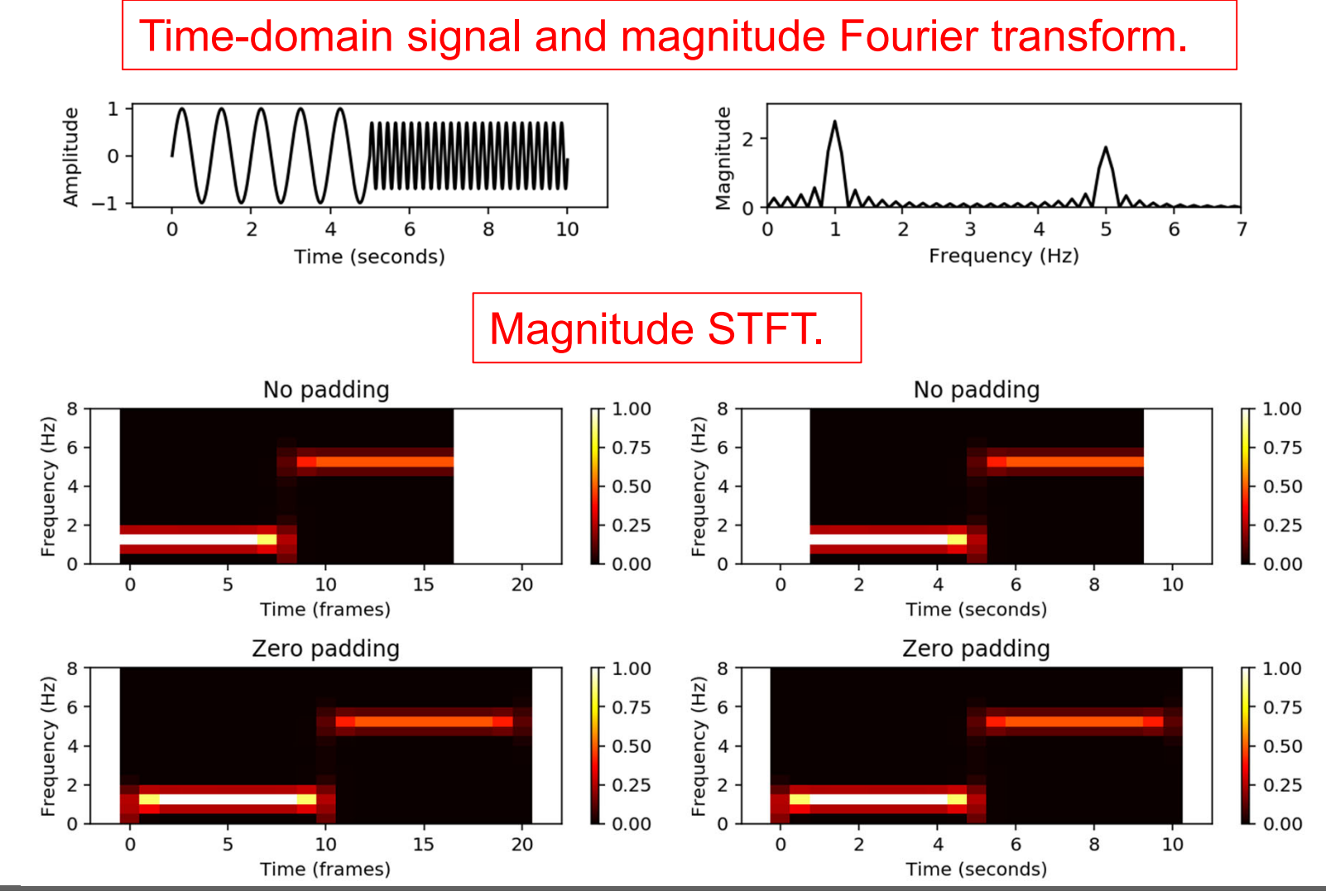

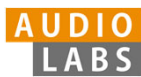

#### Part 2: Fourier Analysis of Signals Digital Signals: Quantization

Uniform and nonuniform quantization (based on  $\mu$ -law encoding) using  $\lambda = 6$  quantization levels.

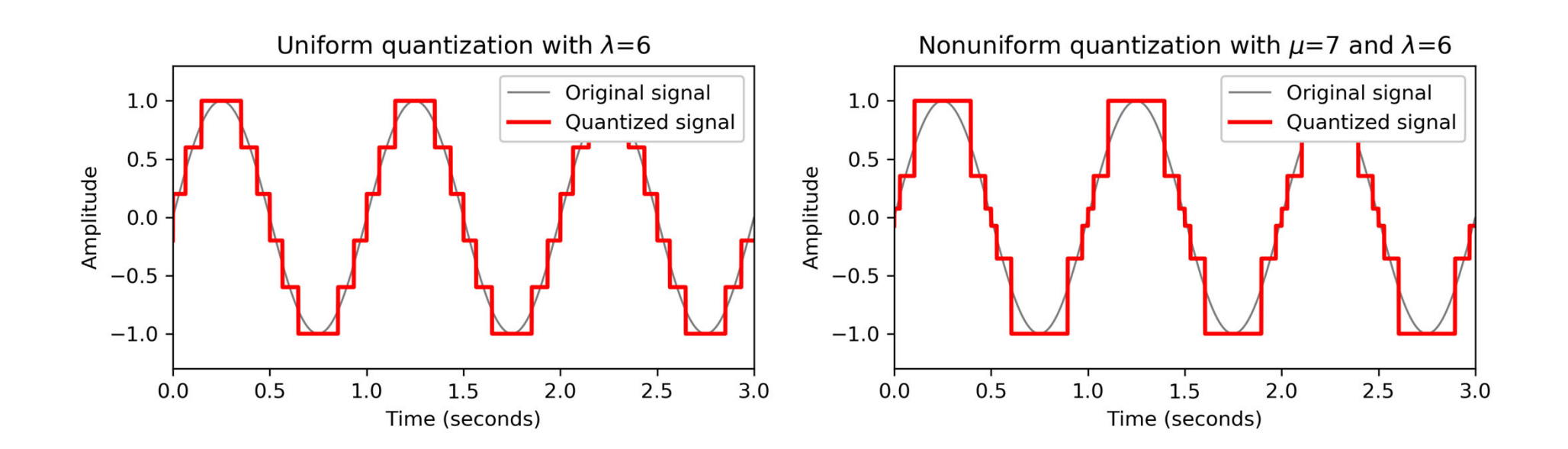

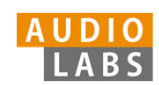

#### Part 3: Music Synchronization Transposition and Tuning

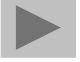

Tuning procedure using a comb-filter approach.

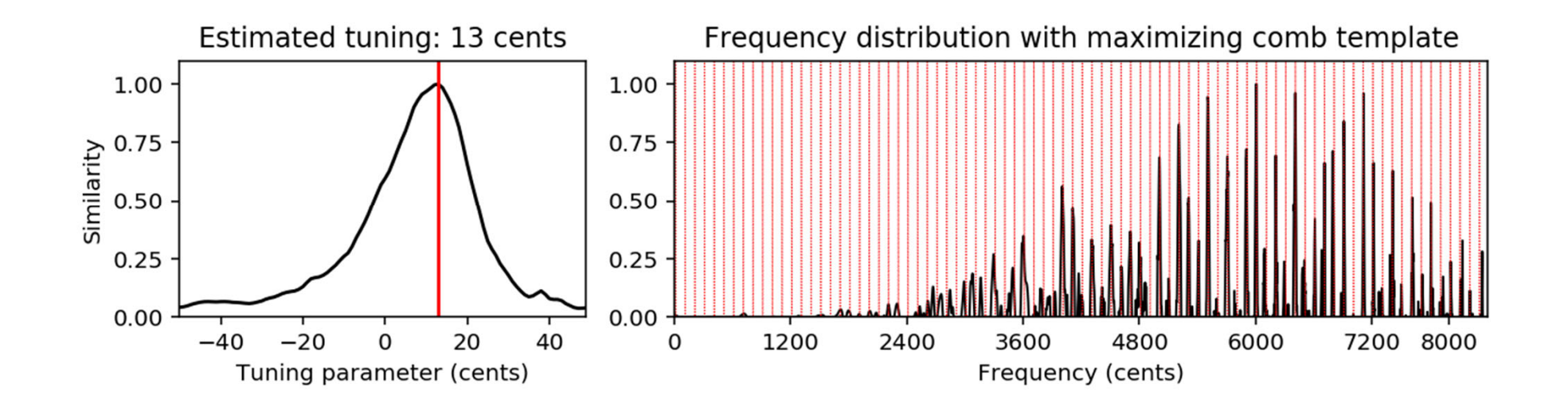

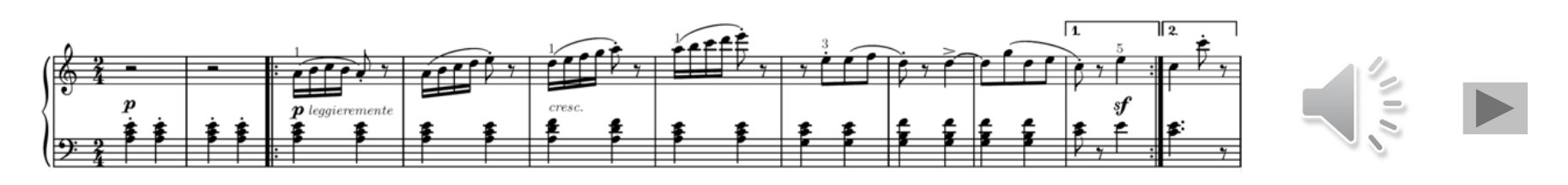

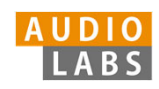

#### Part 3: Music Synchronization Music Synchronization

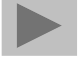

Music synchronization result obtained for two input chromagrams (obtained from two recordings of the beginning of Beethoven's Fifth Symphony).

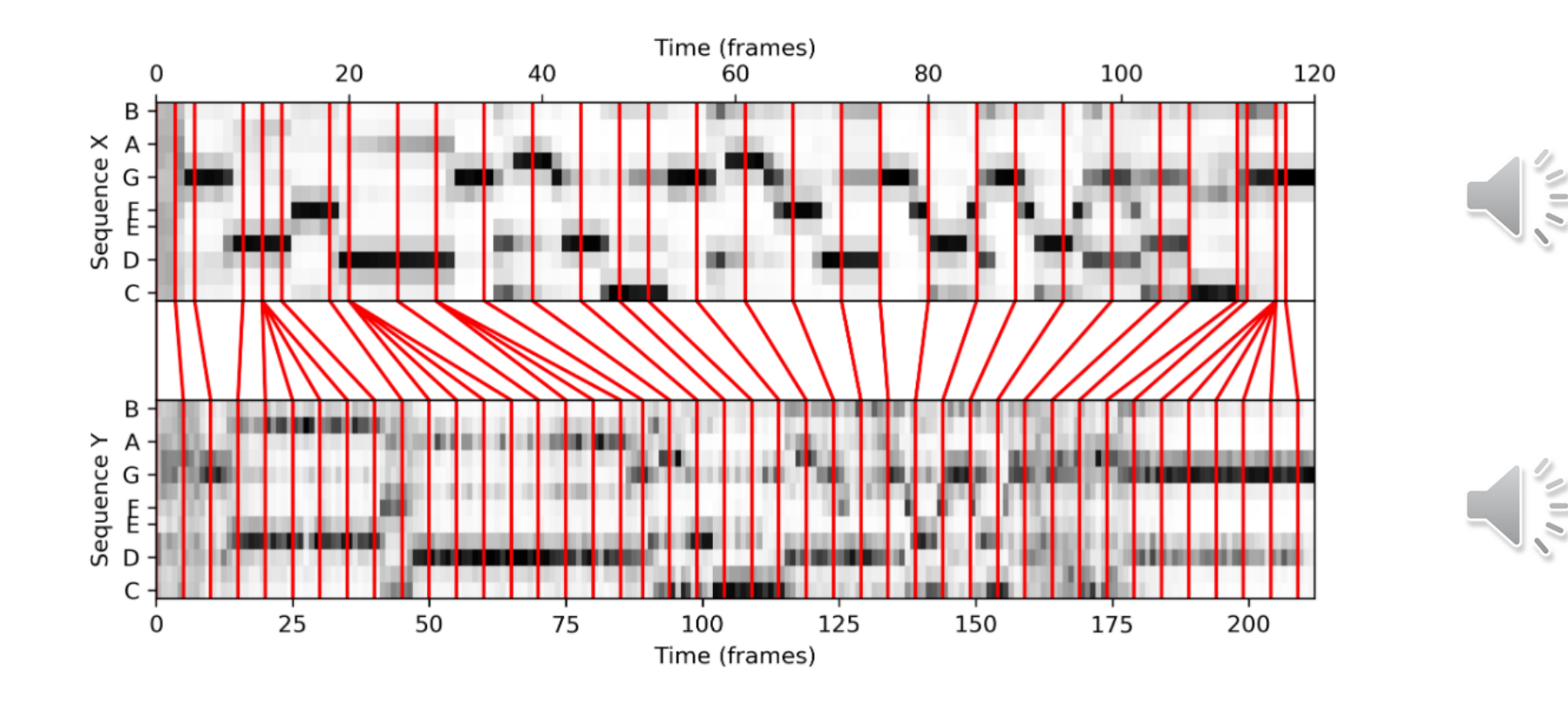

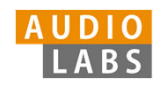

#### Part 4: Music Structure Analysis SSM: Synthetic Generation

Structure annotation and different synthetically generated SSMs.

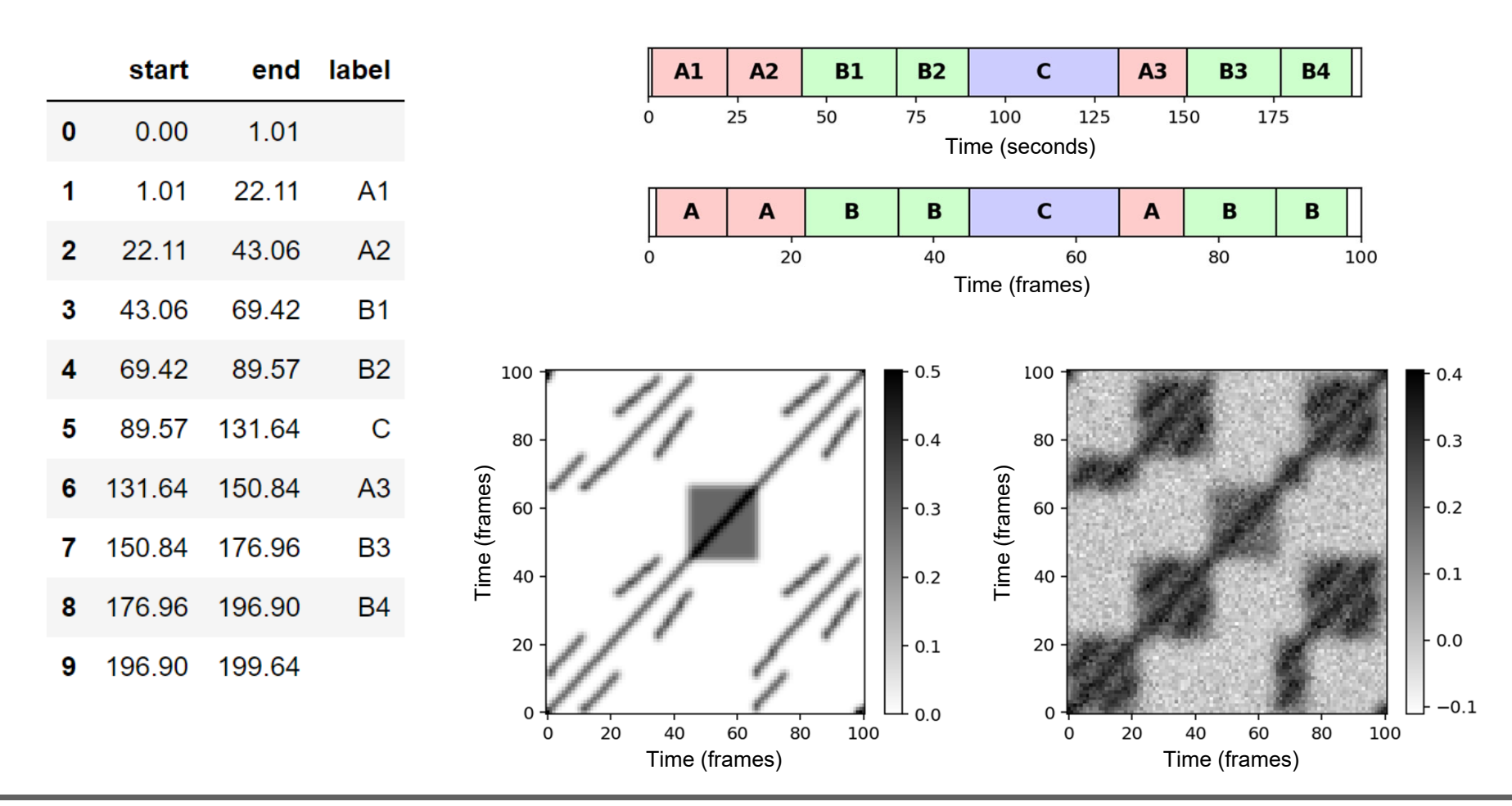

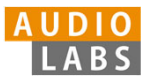

#### Part 5: Chord Recognition Template-Based Chord Recognition

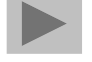

#### Chord recognition task STFT-based chromagram (feature rate  $= 10.8$  Hz)  $-1.0$ illustrated by the first  $A\overline{H}$  $0.8$  $G^{\pi}_{\mathsf{G}}$ <br> $G^{\pi}_{\mathsf{G}}$ <br> $F^{\pi}_{\mathsf{G}}$ Chroma  $-0.6$ measures of the Beatles  $-0.4$  $D\dot{t}$ song "Let It Be." $0.2$  $C_{\overline{A}}$  $-0.0$  $\overline{2}$ 6  $\circ$  $10^{-}$  $12$  $\lambda$ Time-chord representation of chord recognition result  $-1.0$ ويسع - 1  $-0.8$ -**BB 22** - $-0.6$ Chord  $G^*_{A}$ <br> $G^*_{G}$ <br> $F^*$  $-0.4$  $-0.2$  $D_{\text{L}}^{\text{E}}$ <br>C#  $0.0$  $10^{-}$  $12$ G Am  $\mathbf{C}$ G F  $\mathbf{C}$  $\mathbf{C}$ F  $10^{-}$  $12$  $\mathcal{L}$  $\overline{6}$ 8  $\Lambda$ Time (seconds)

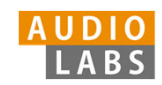

#### Part 5: Chord Recognition Experiments: Beatles Collection

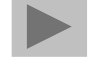

Prefiltering experiments for a template-based and an HMM-based chord recognizer applied to two different input chroma representations (STFT, CQT).

The evaluation is performed on the basis of four Beatles songs (LetItB, HereCo, ObLaDi, PennyL).

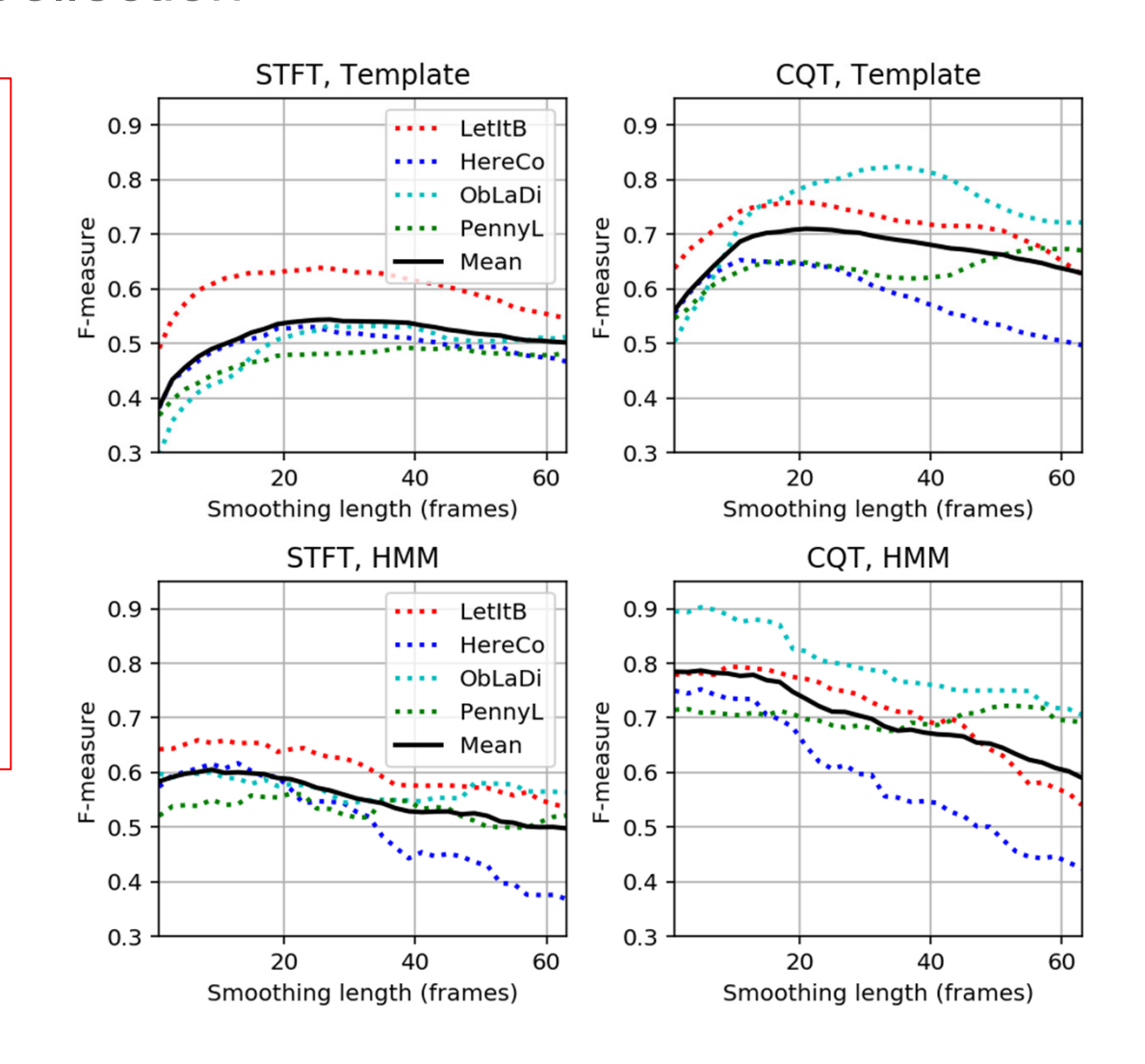

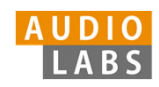

# Part 6: Tempo and Beat Tracking

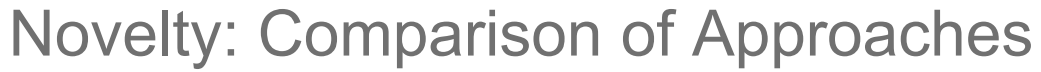

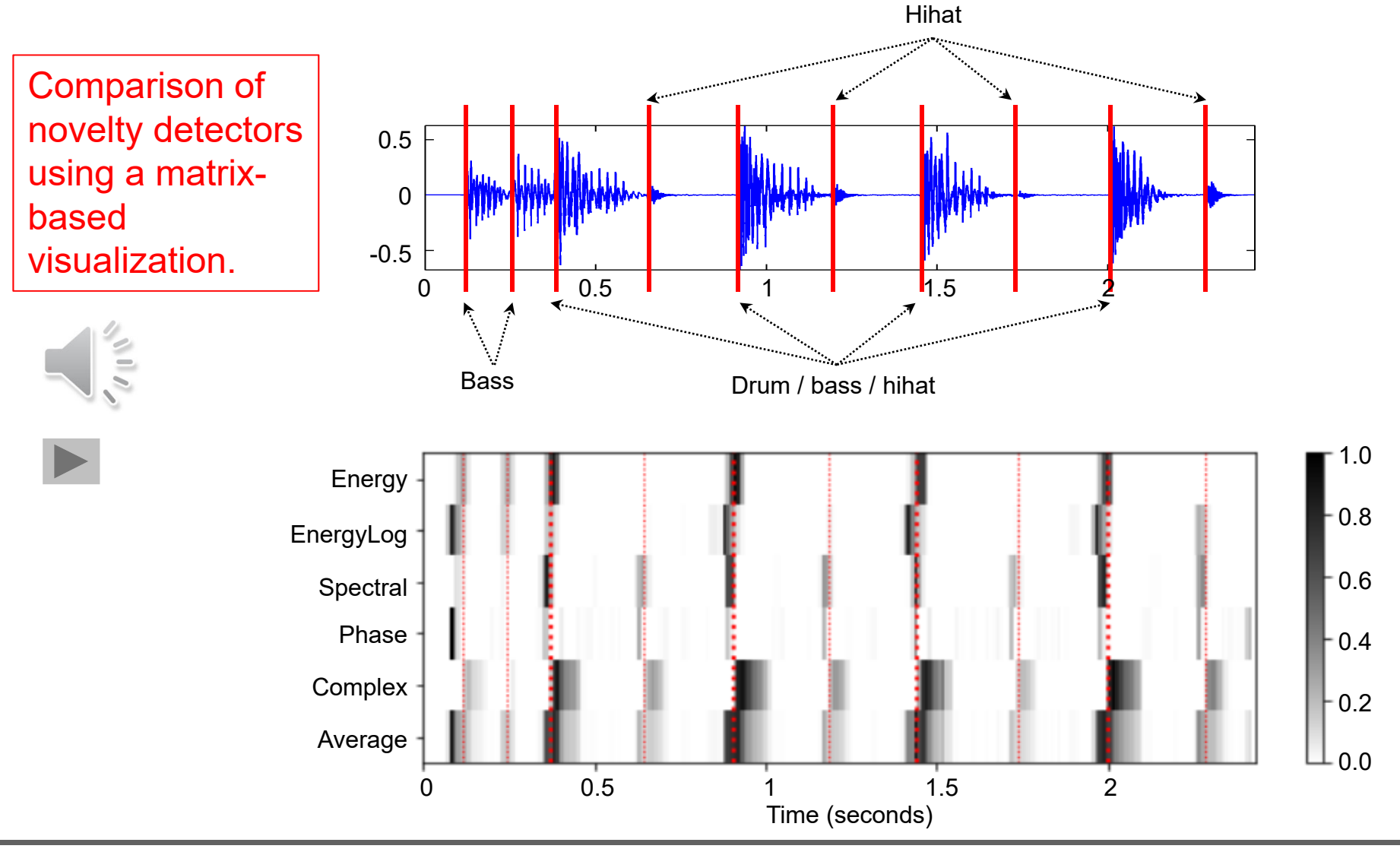

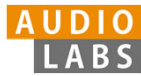

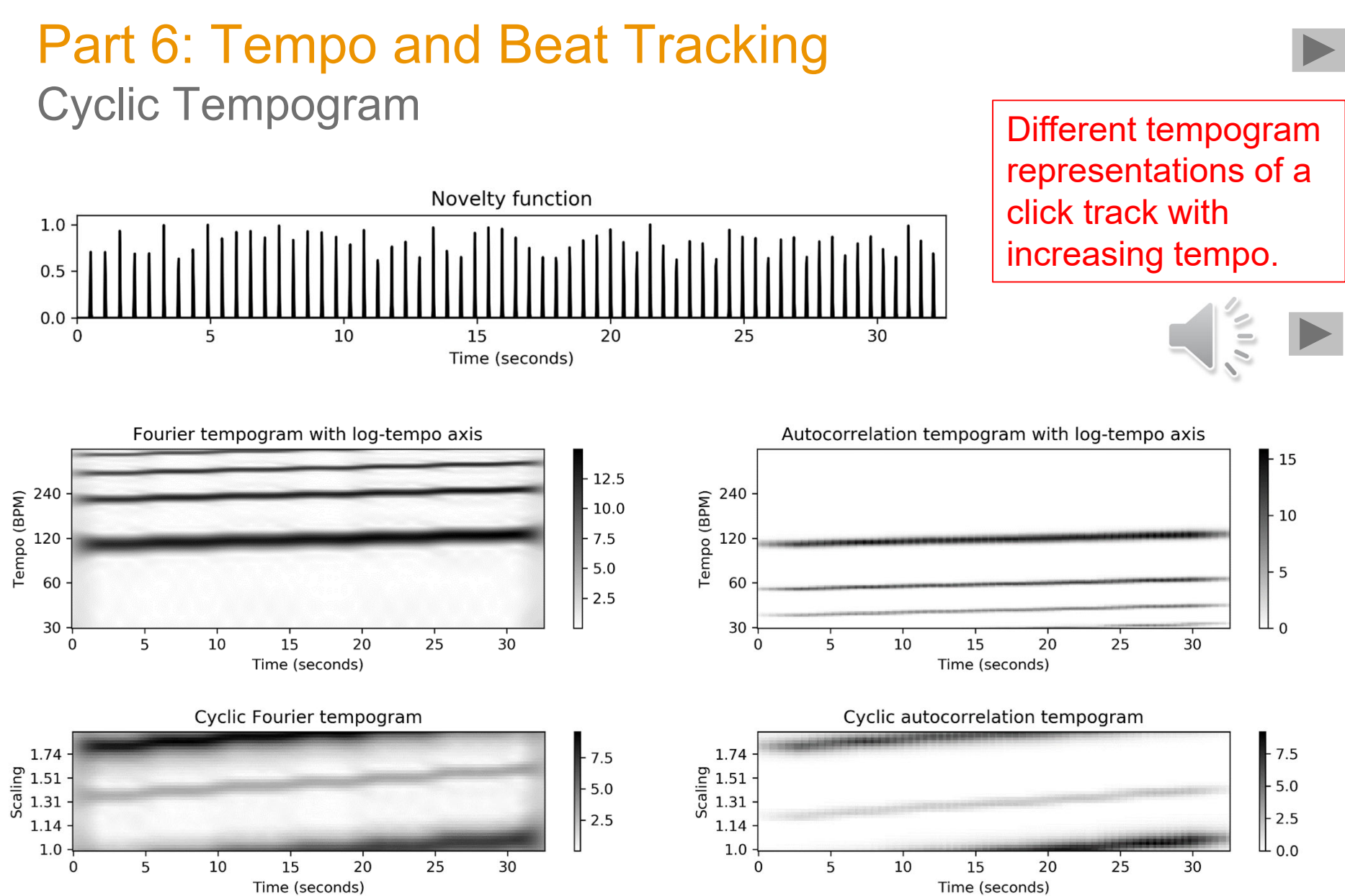

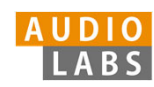

# Part 6: Tempo and Beat Tracking

#### Adaptive Windowing

Example of adaptive windowing using a parameter  $\lambda$  to control the neighborhood's relative size to be excluded.

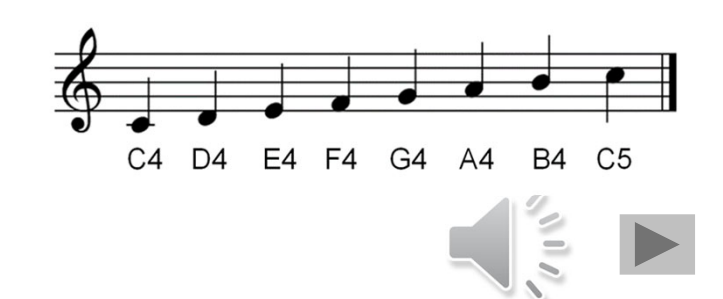

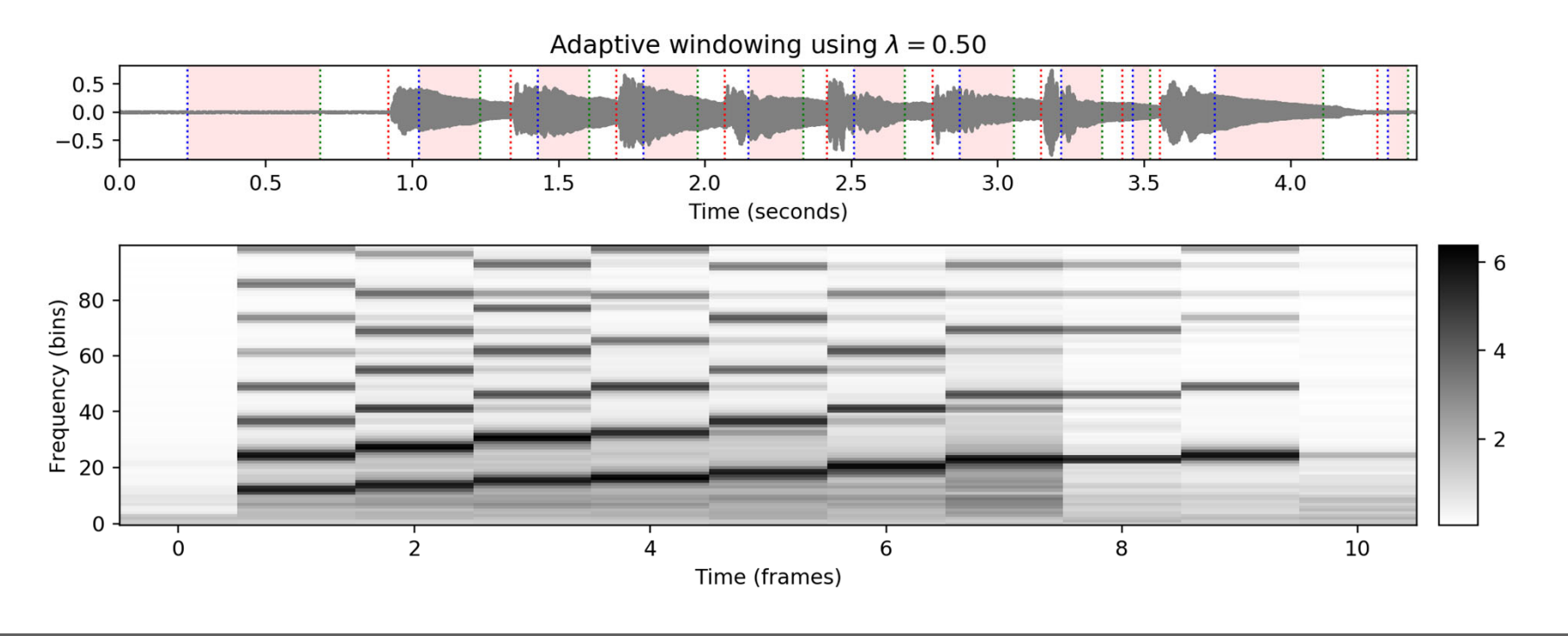

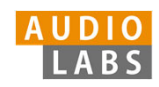

# Part 7: Content-Based Audio Retrieval

#### Audio Identification

Evaluation measures that indicate the agreement between two constellation maps computed for an original version (Reference) and a noisy version (Estimation).

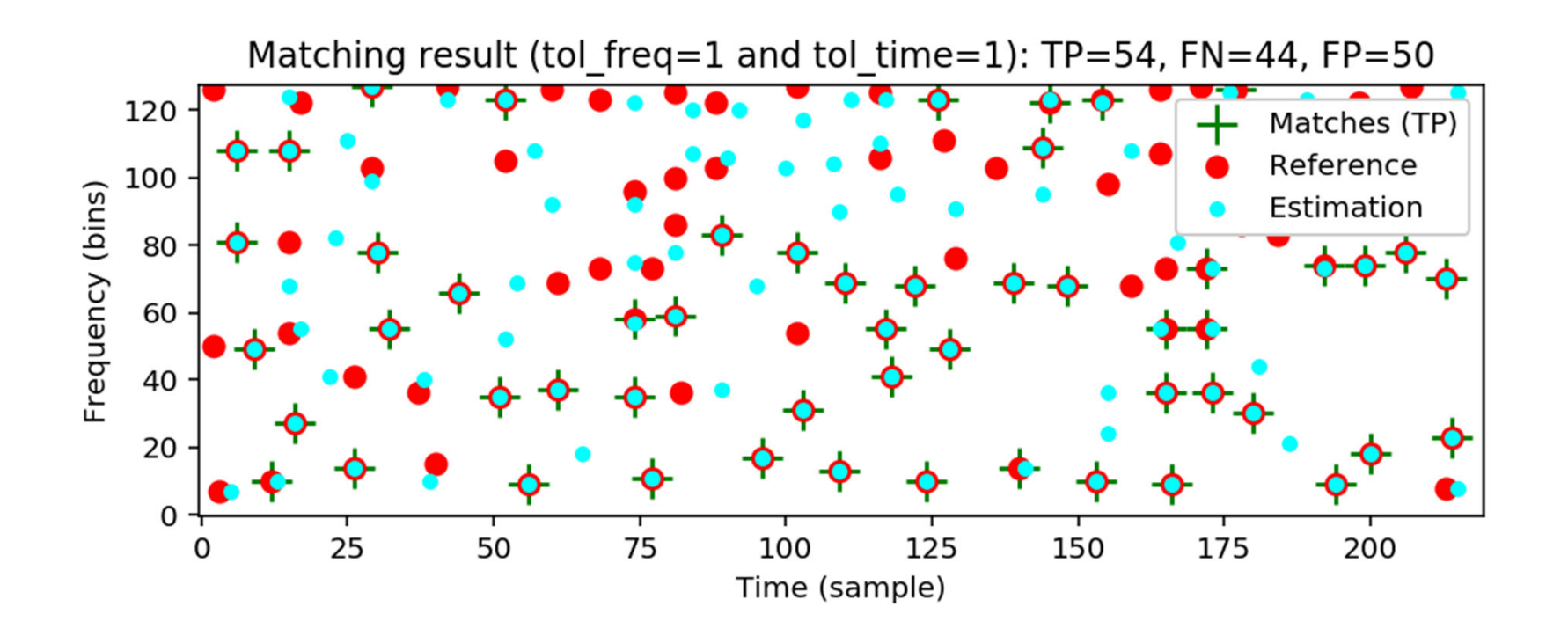

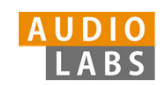

#### Part 7: Content-Based Audio Retrieval Audio Matching

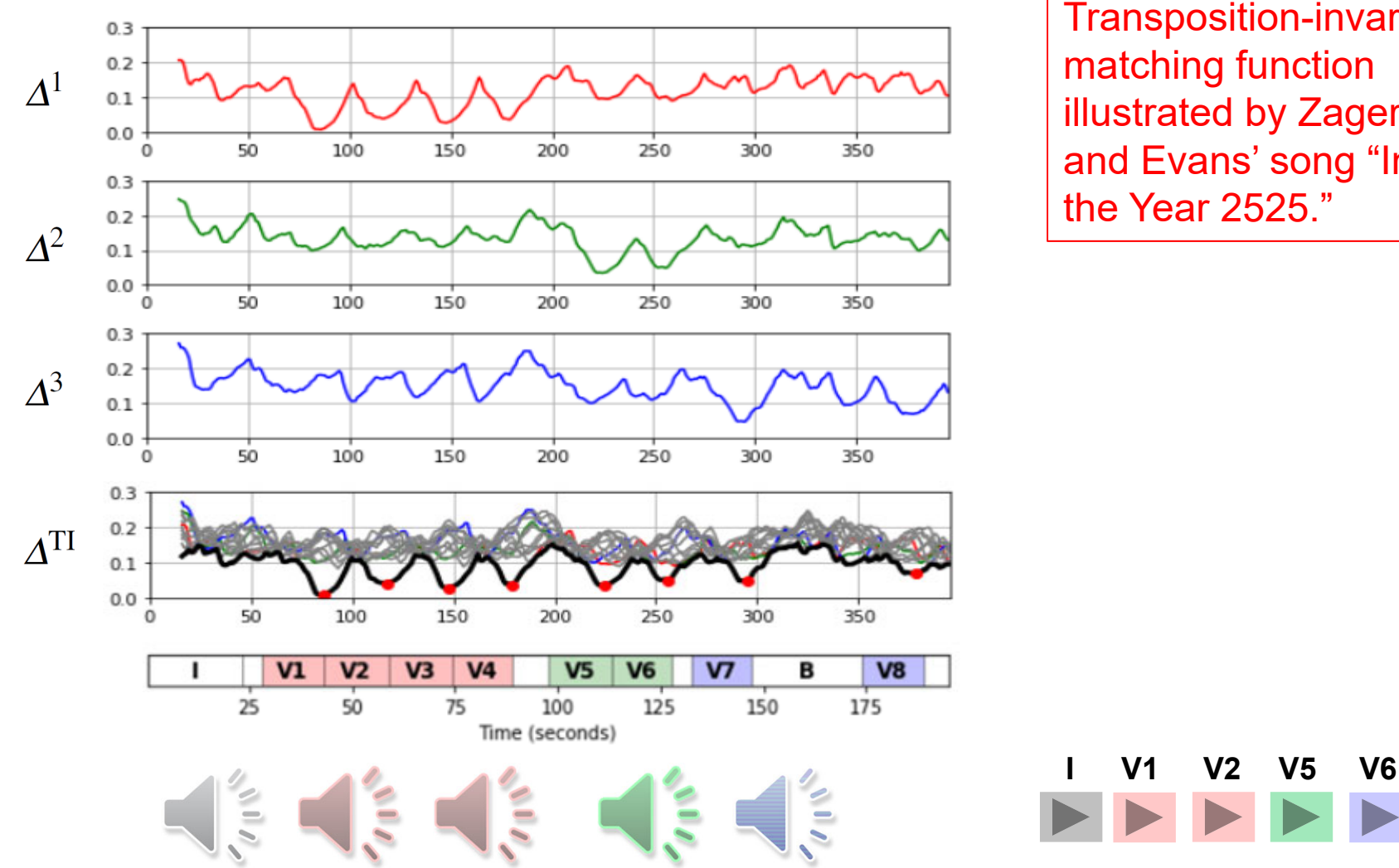

Transposition-invariant matching function illustrated by Zager and Evans' song "In the Year 2525."

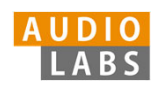

# Part 7: Content-Based Audio Retrieval

#### Evaluation Measures

Various evaluation metrics applied to a toy example. Break-even point = 0.50

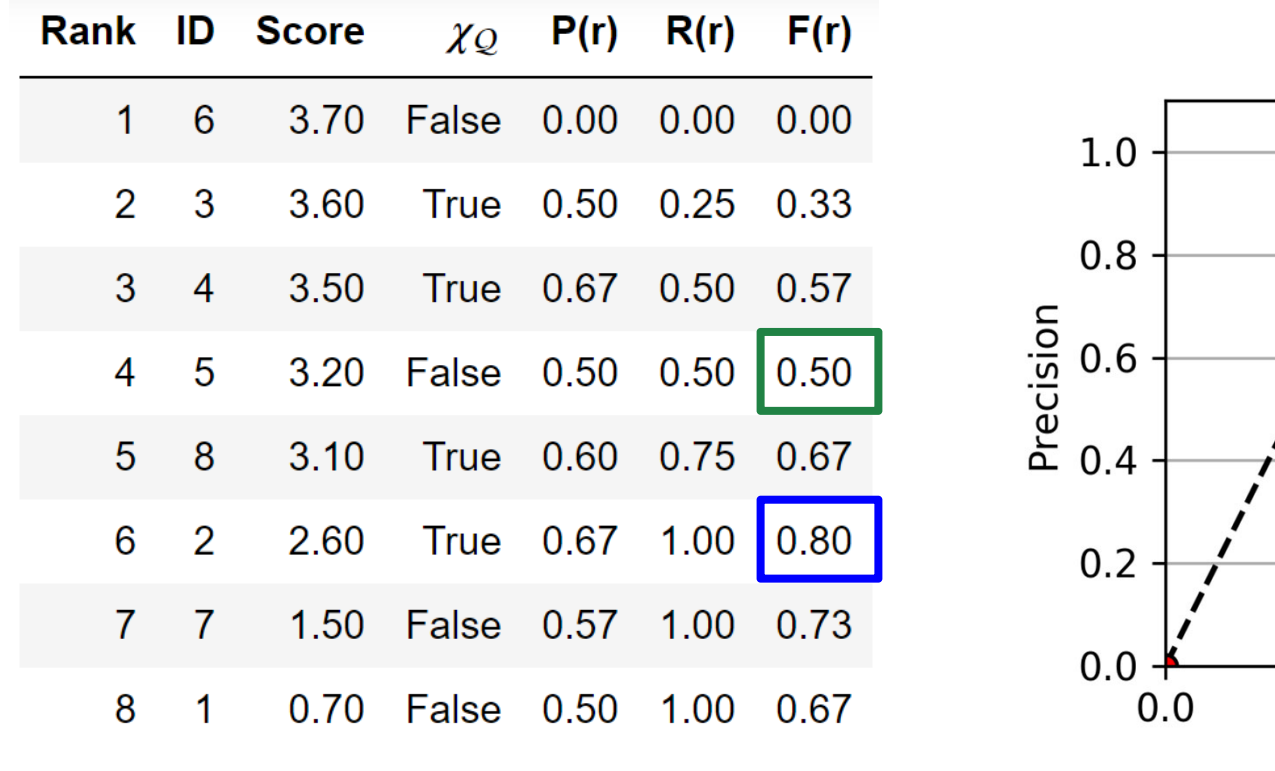

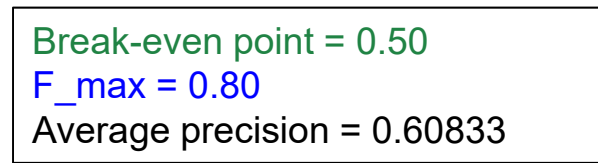

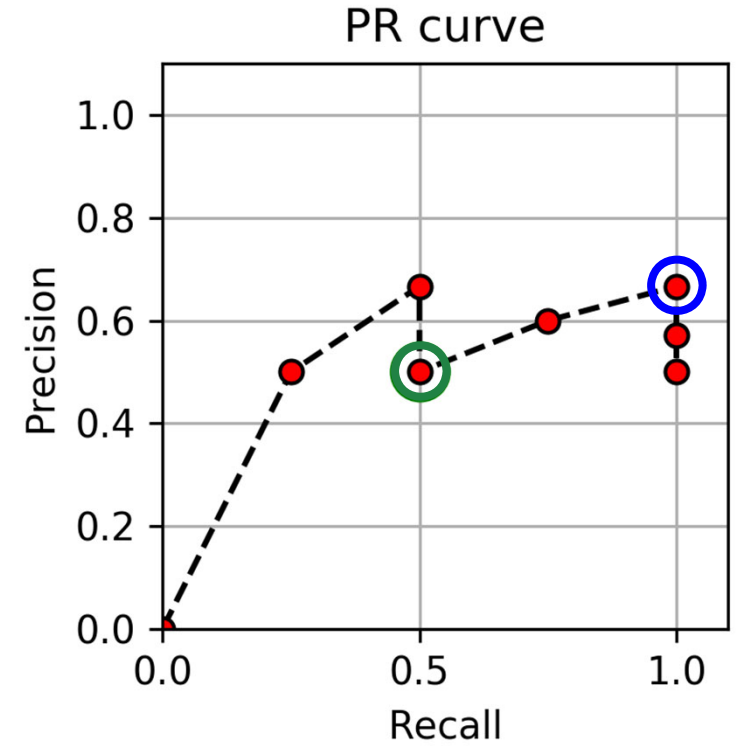

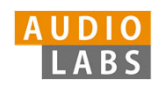

# Part 8: Audio Decomposition

Instantaneous Frequency Estimation

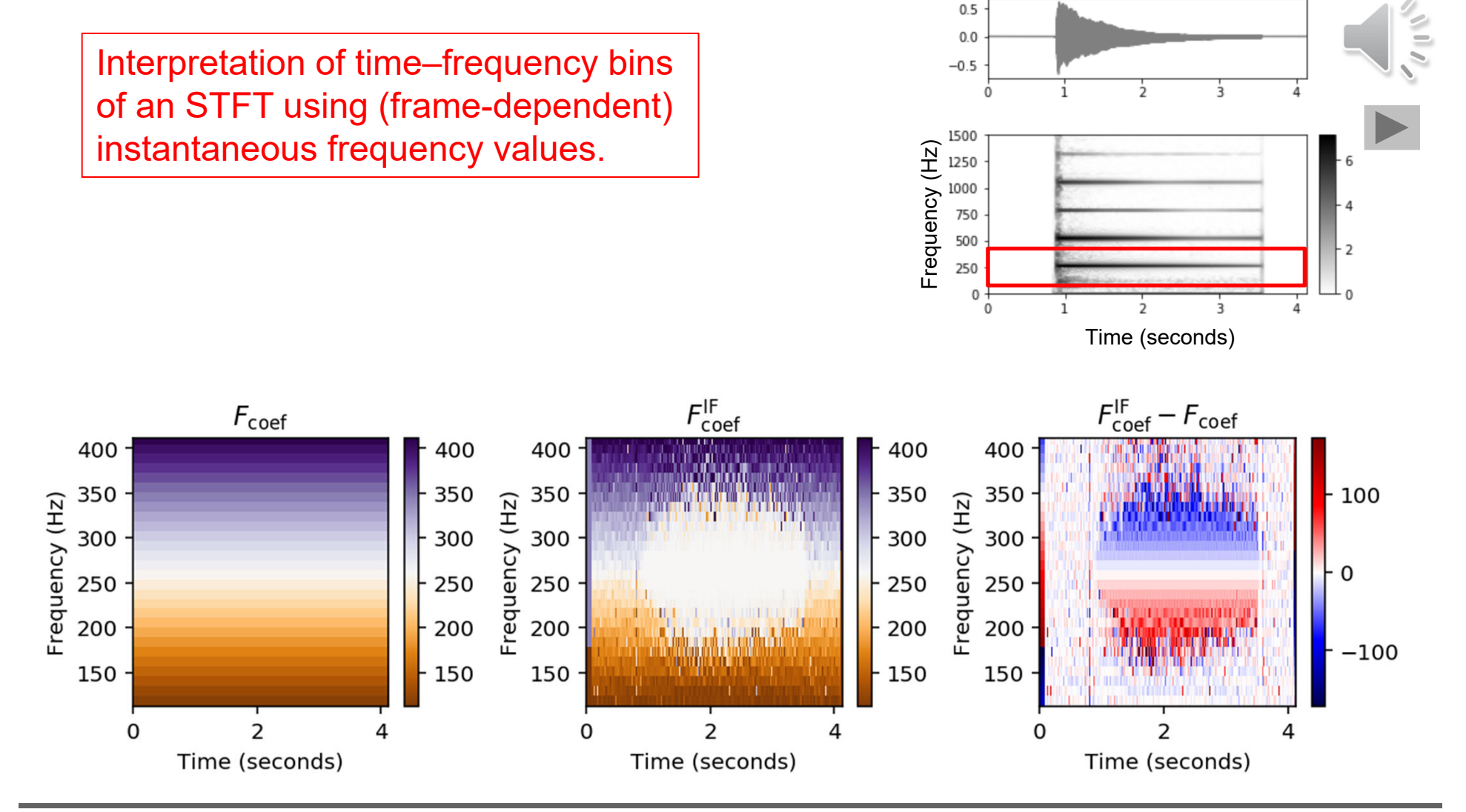

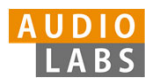

#### Part 8: Audio Decomposition Fundamental Frequency Tracking

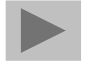

Salience representation with trajectories computed by

- (a) a frame-wise approach,
- (b) an approach using continuity constraints, and
- (c) a score-informed approach.

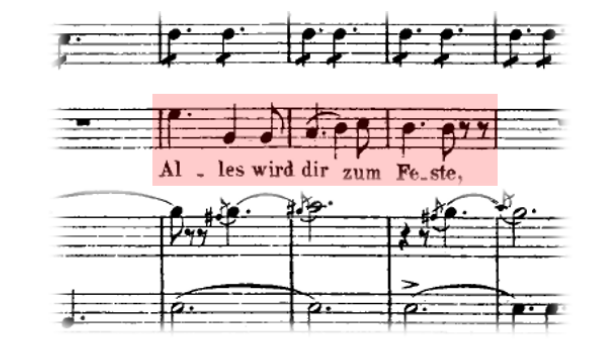

Figure 8.10a from [Müller, FMP, Springer 2015]

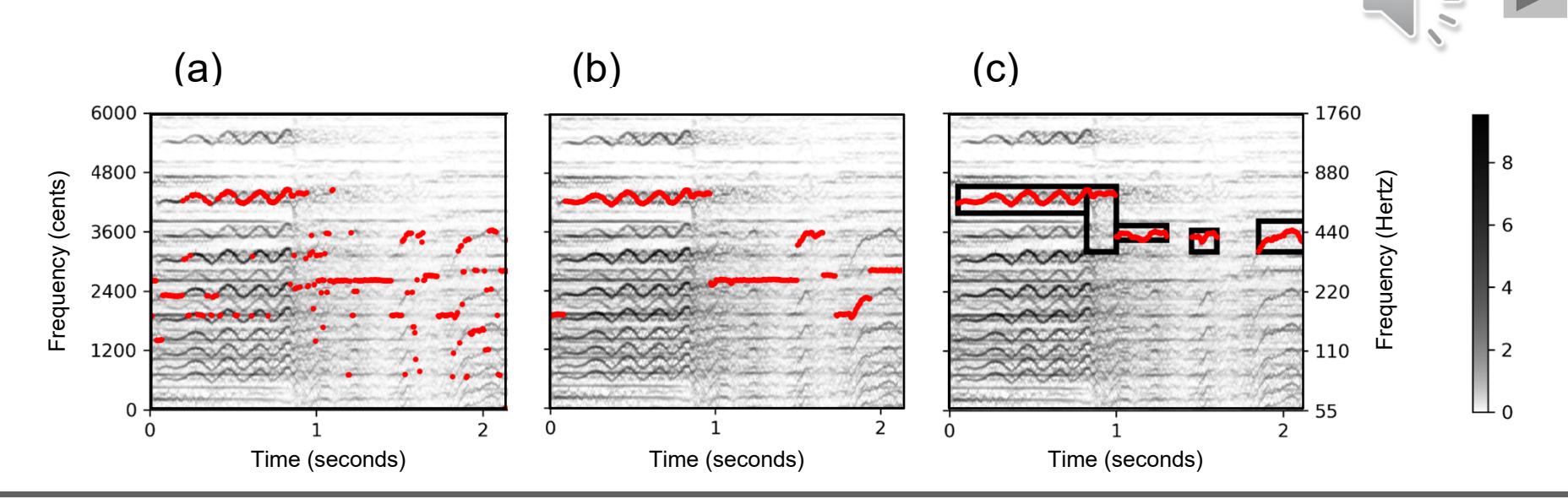

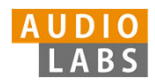

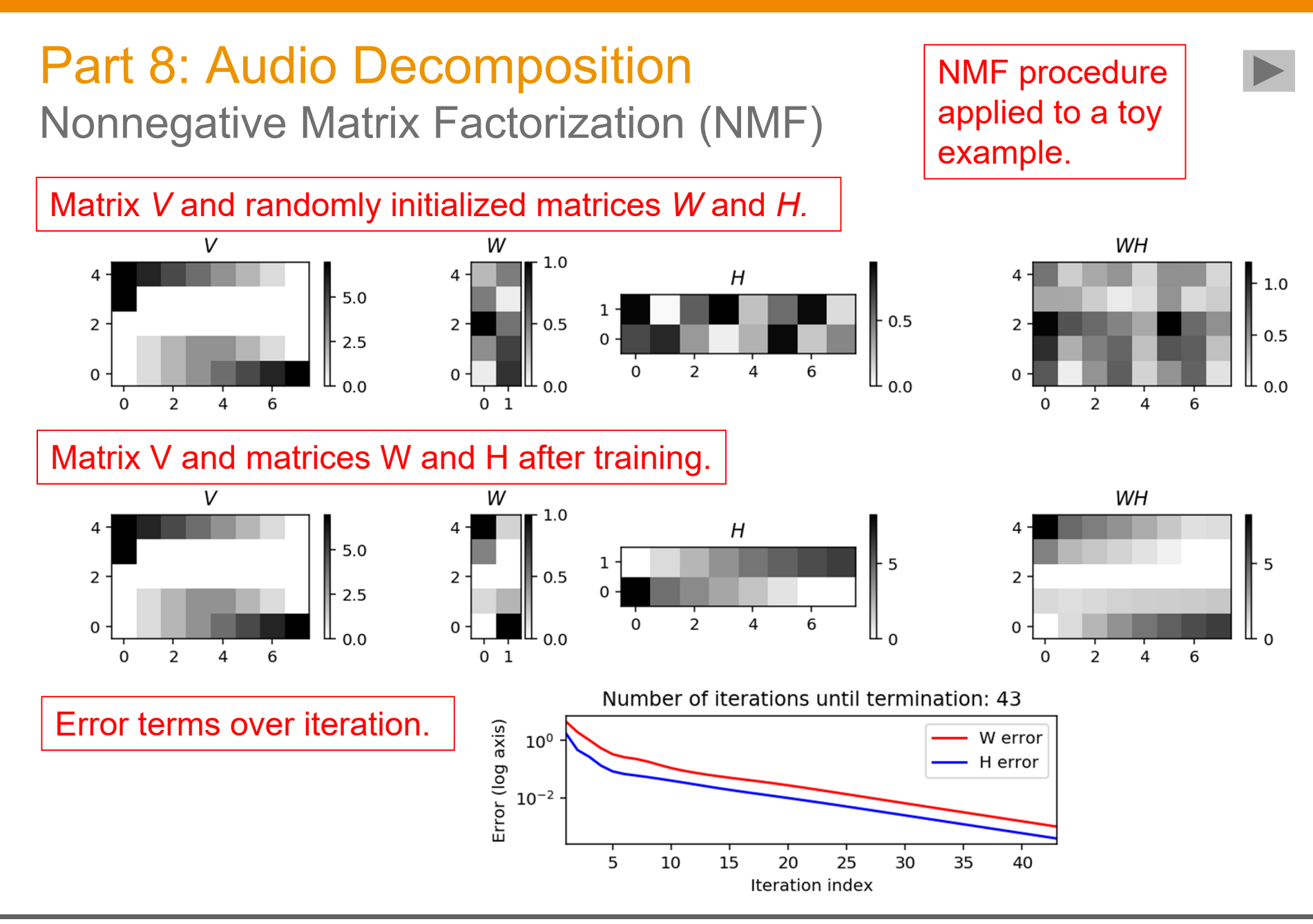

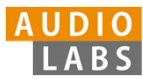

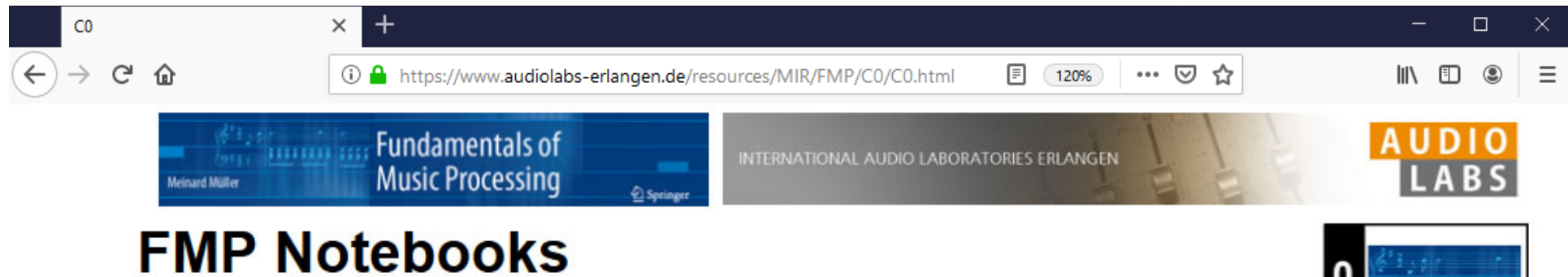

Python Notebooks for Fundamentals of Music Processing

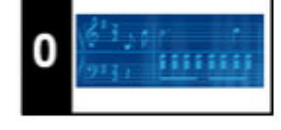

#### **https://www.audiolabs-erlangen.de/FMP**

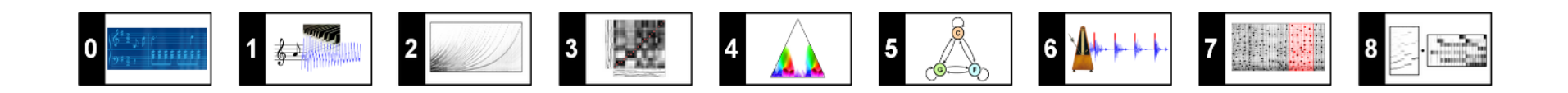

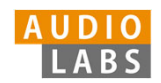

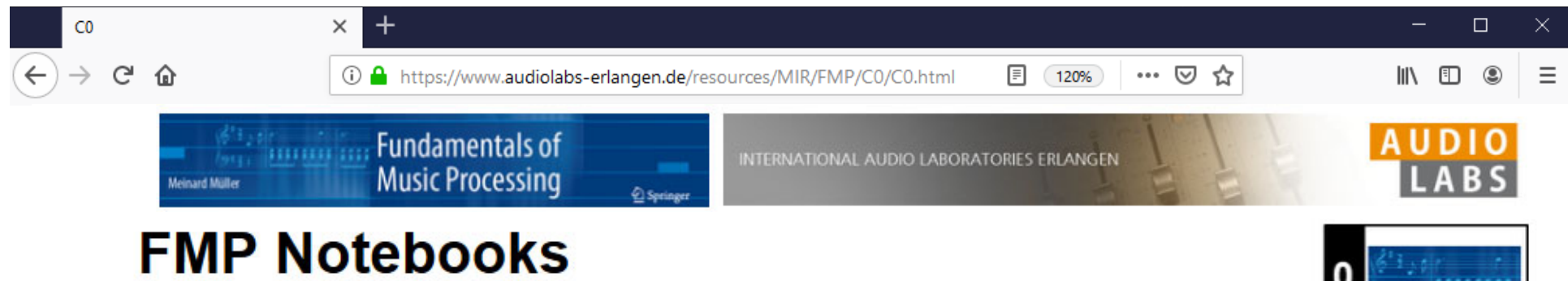

Python Notebooks for Fundamentals of Music Processing

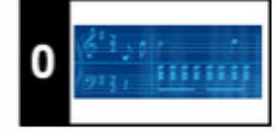

#### **https://www.audiolabs-erlangen.de/FMP**

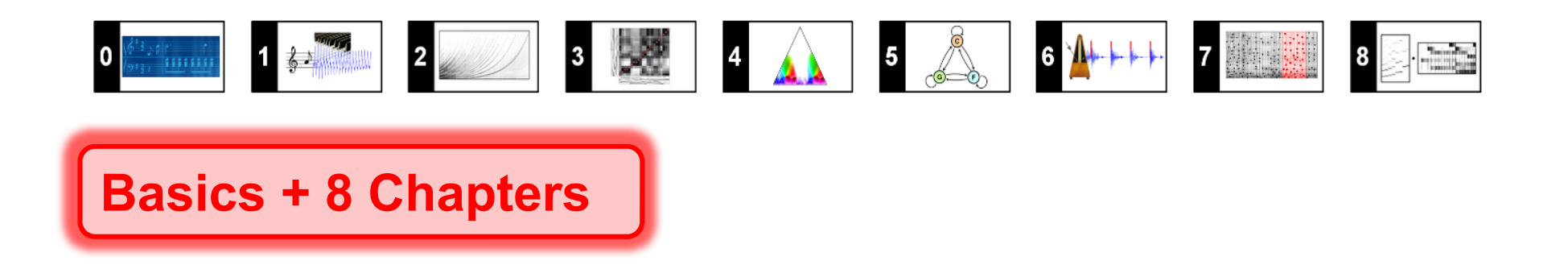

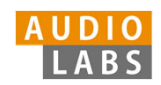

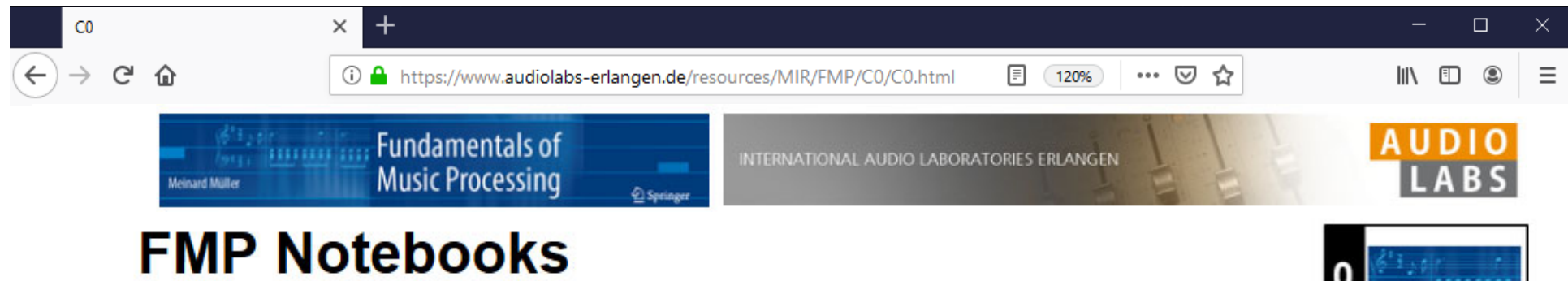

Python Notebooks for Fundamentals of Music Processing

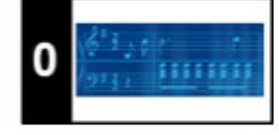

#### **https://www.audiolabs-erlangen.de/FMP**

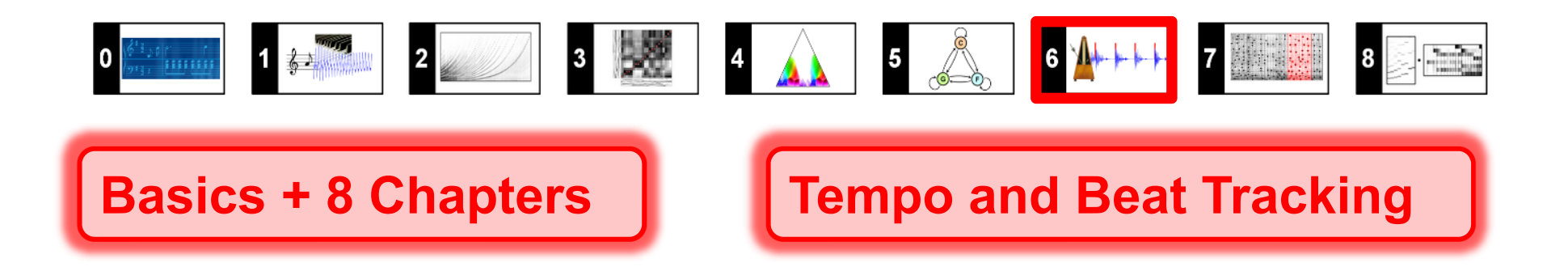

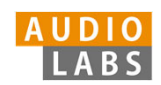

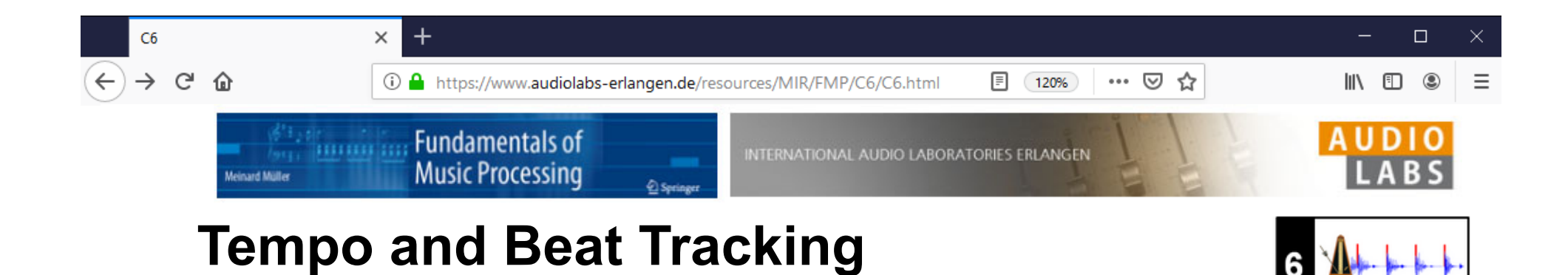

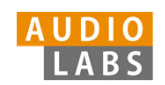

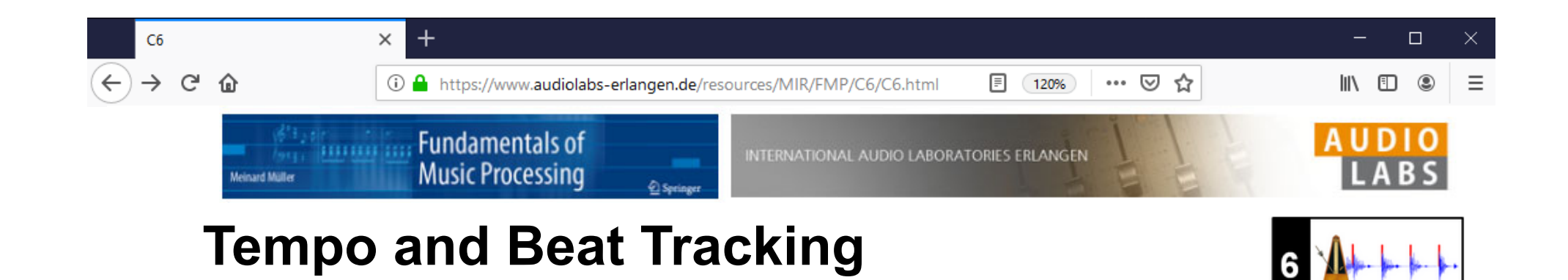

#### **Definition**

We assume that we are given a discrete-time novelty function  $\Delta : \mathbb{Z} \to \mathbb{I}$ indicate note onset candidates. The idea of Fourier analysis is to detect lo in novelty curve by comparing it with windowed sinusoids. A high correlation section of  $\Delta$  with a windowed sinusoid indicates a periodicity of the sinuse (given a suitable phase). This correlation (along with the phase) can be co short-time Fourier transform. To this end, we fix a window function  $w: \mathbb{Z}$ length centered at  $n=0$  (e.g., a sampled Hann window). Then, for a frec parameter  $\omega \in \mathbb{R}_{\geq 0}$  and time parameter  $n \in \mathbb{Z}$ , the complex Fourier coe is defined by

$$
\mathcal{F}(n,\omega):=\sum_{m\in\mathbb{Z}}\Delta(m)\overline{w}(m-n)\mathrm{exp}(-2\pi i\omega m).
$$

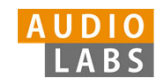

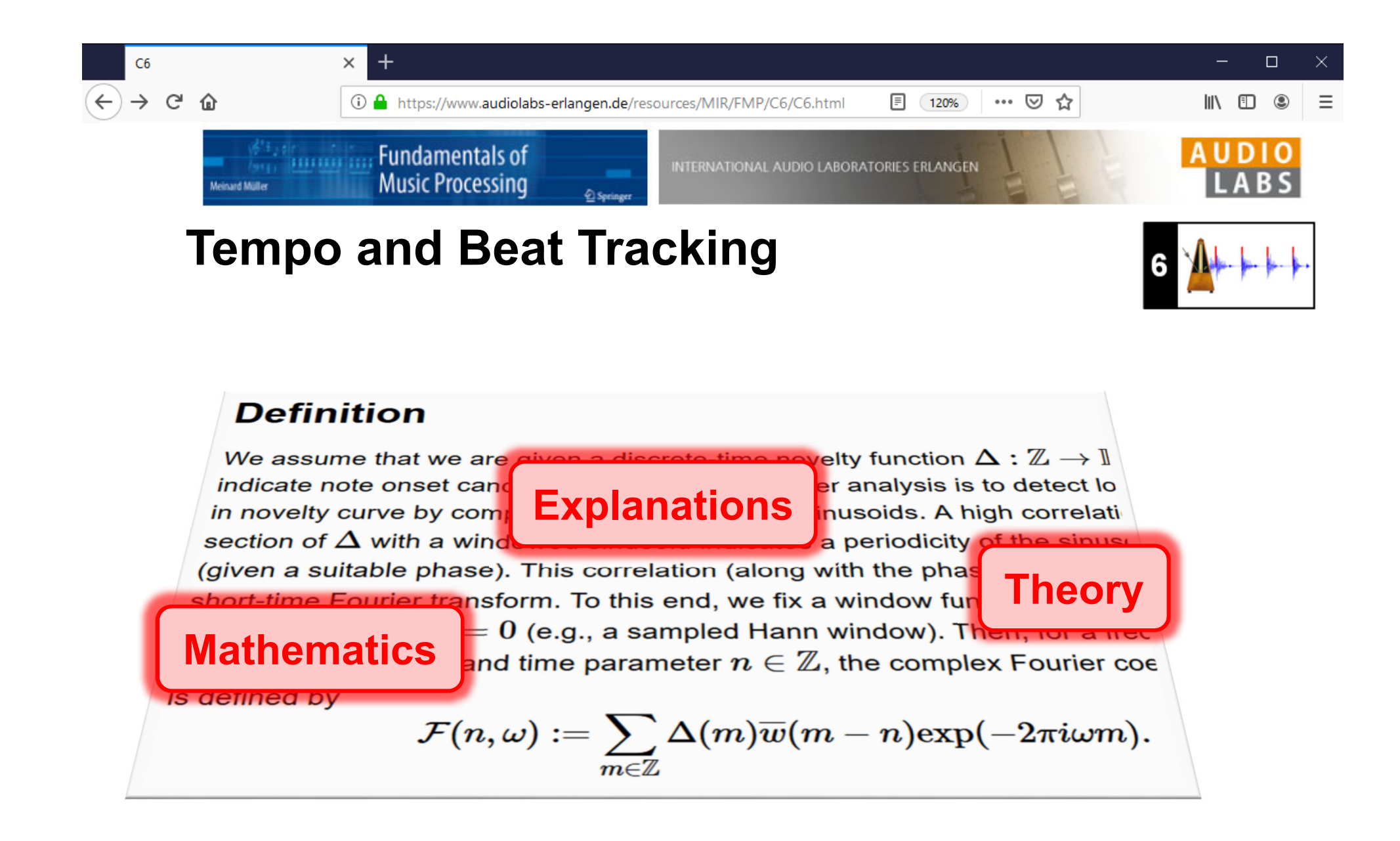

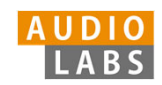
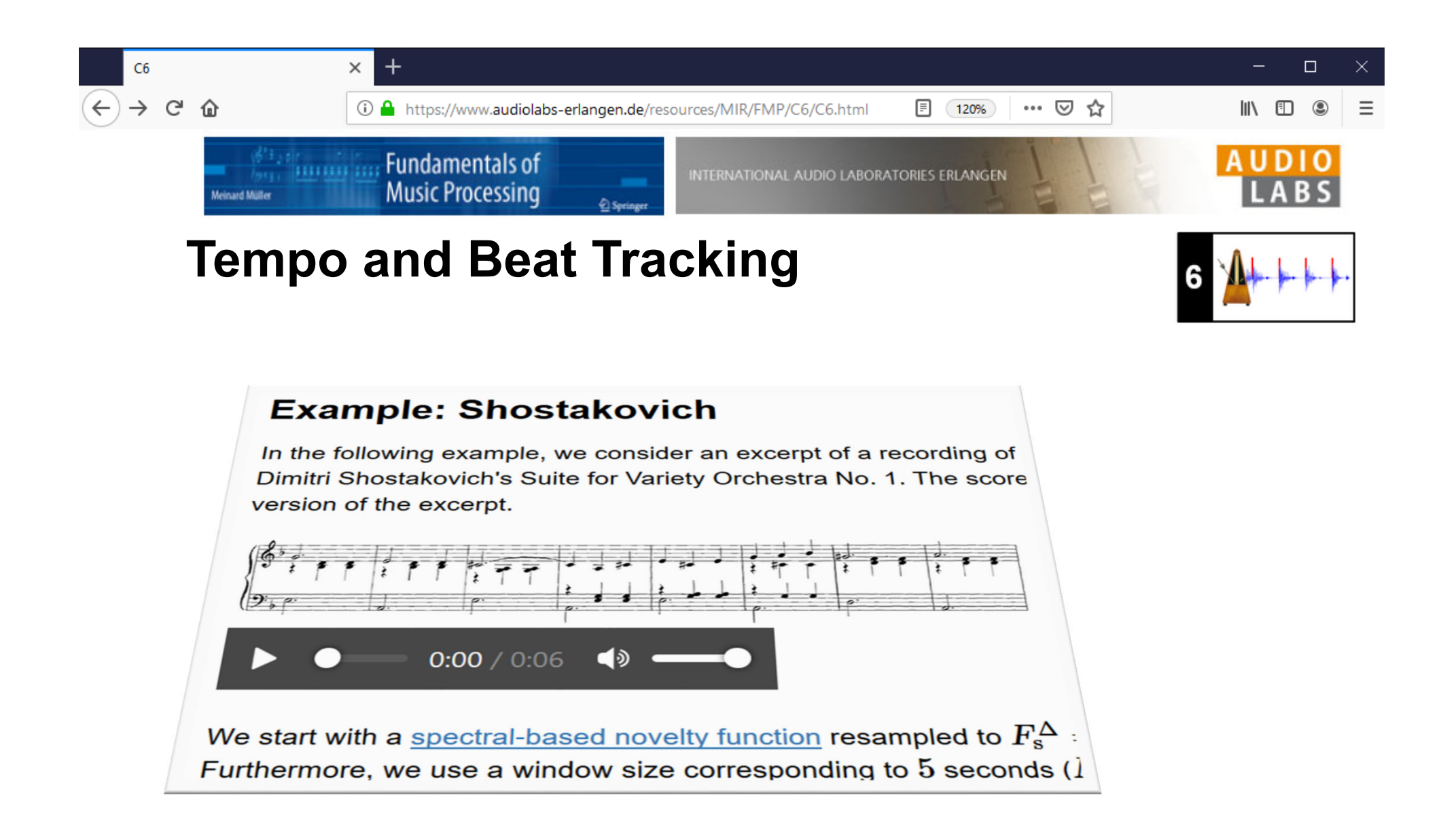

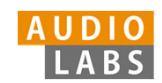

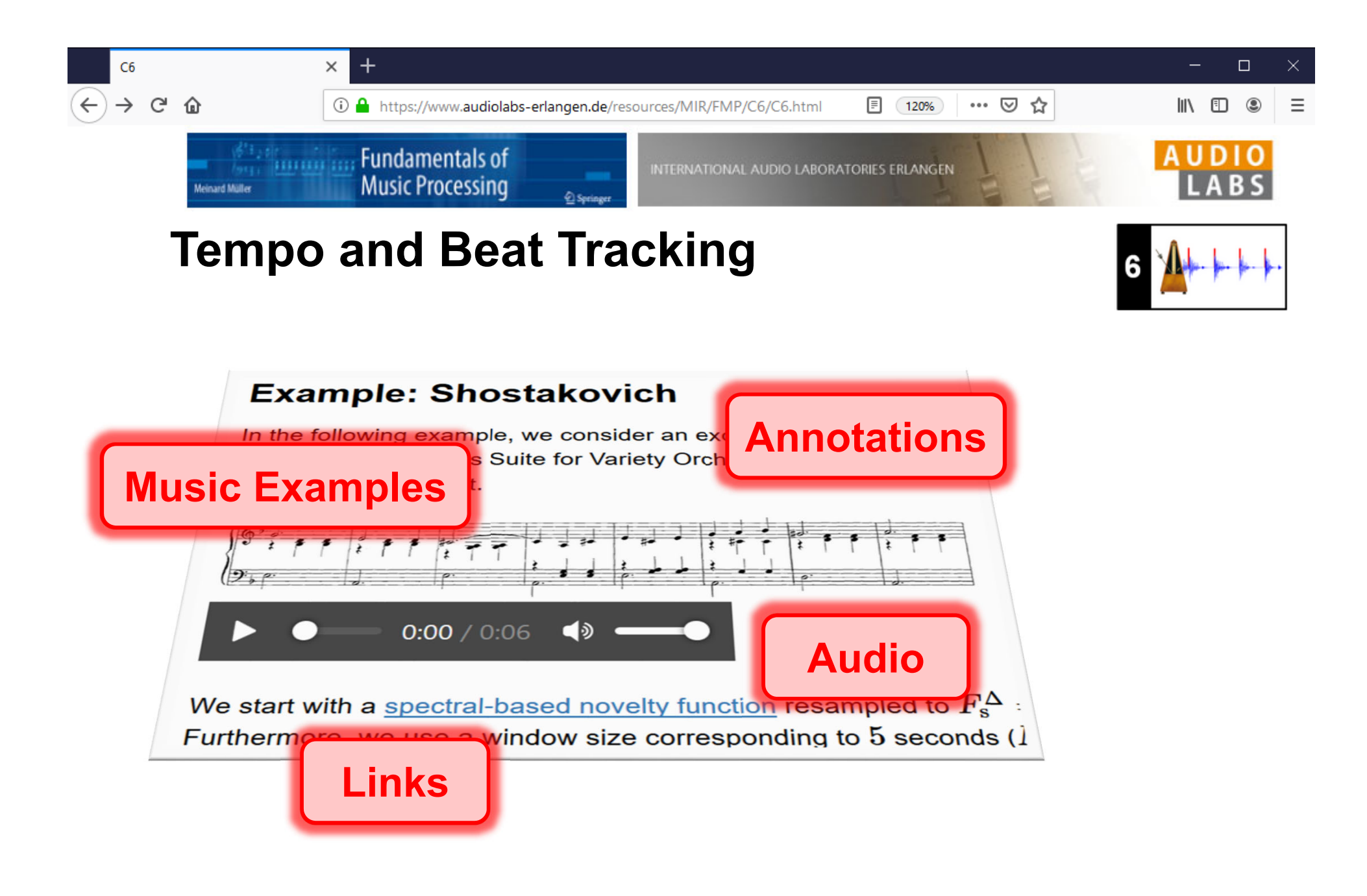

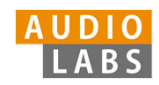

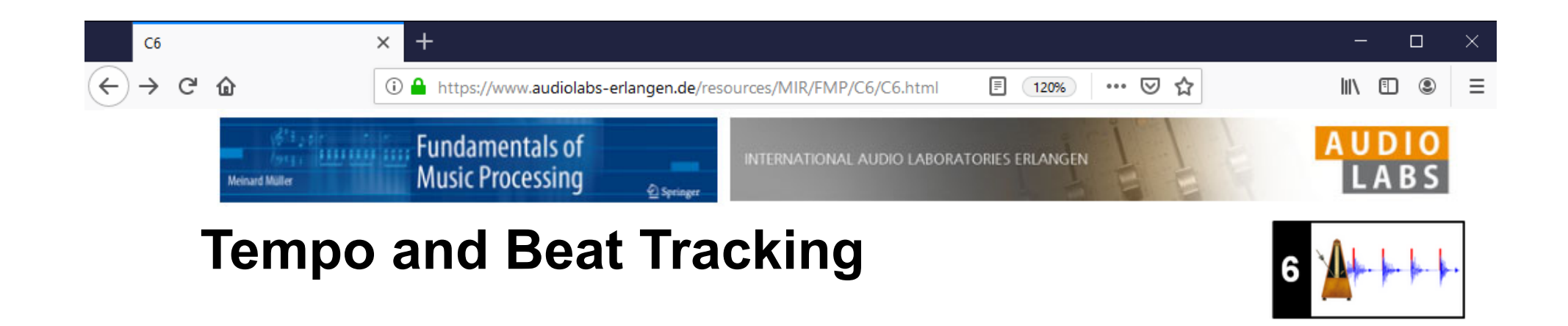

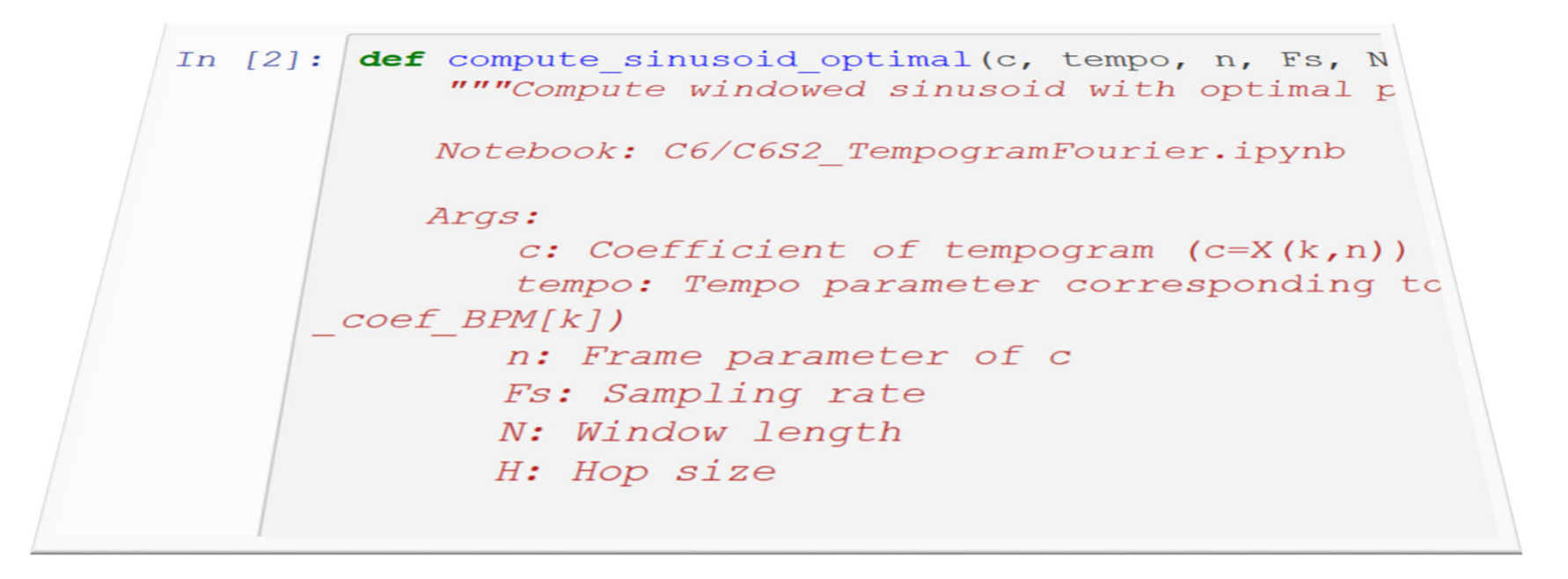

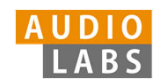

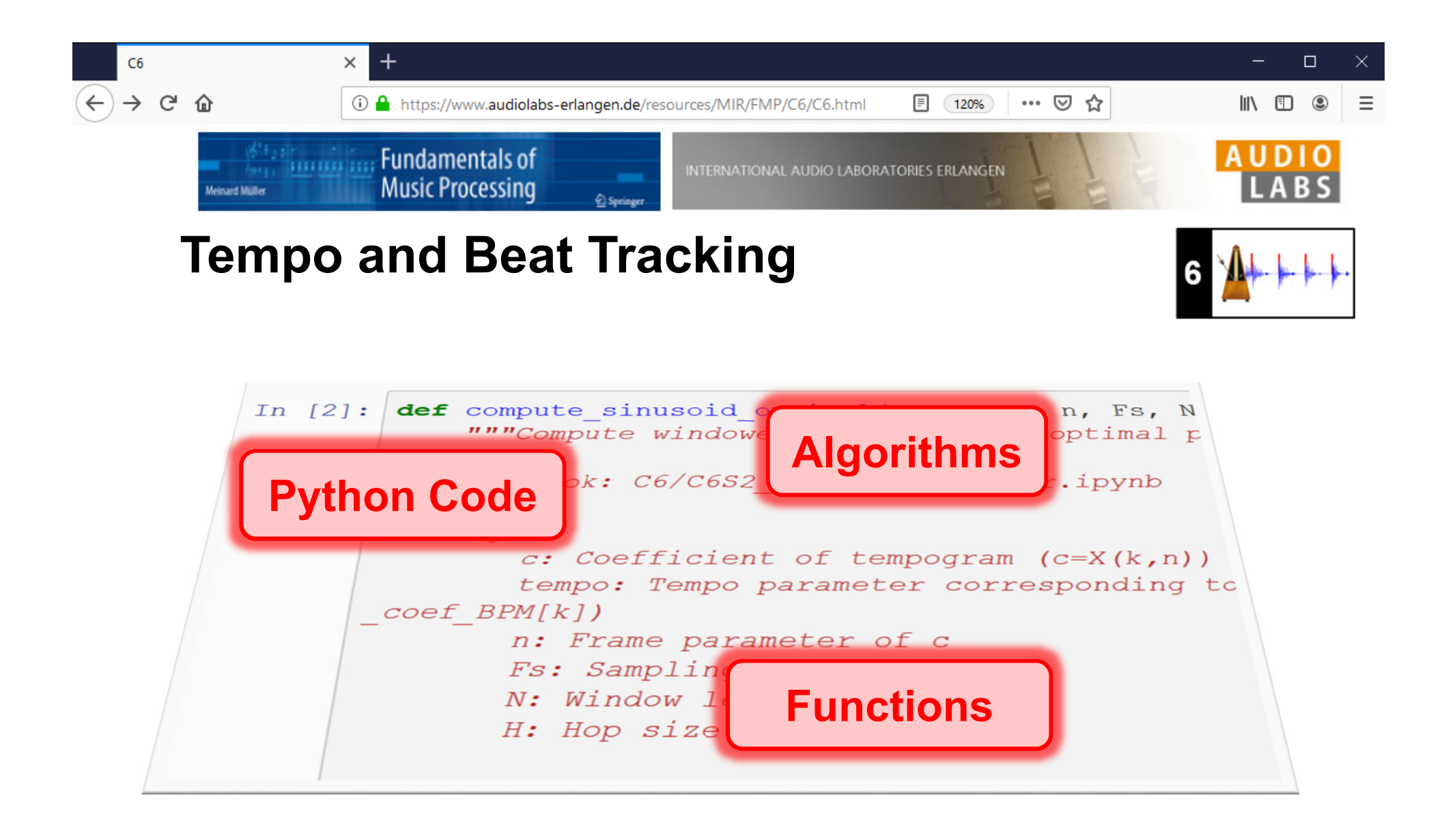

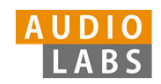

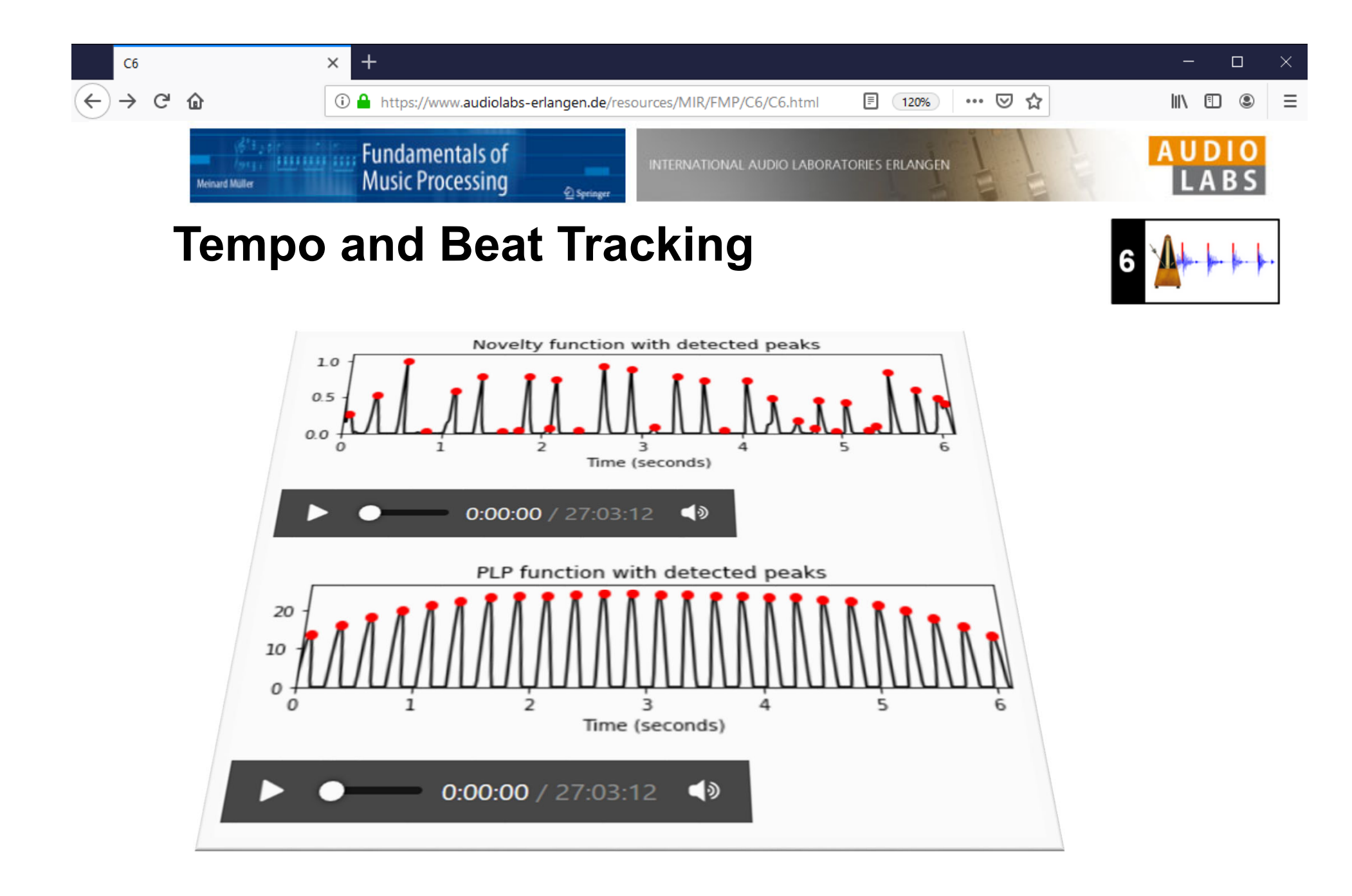

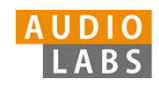

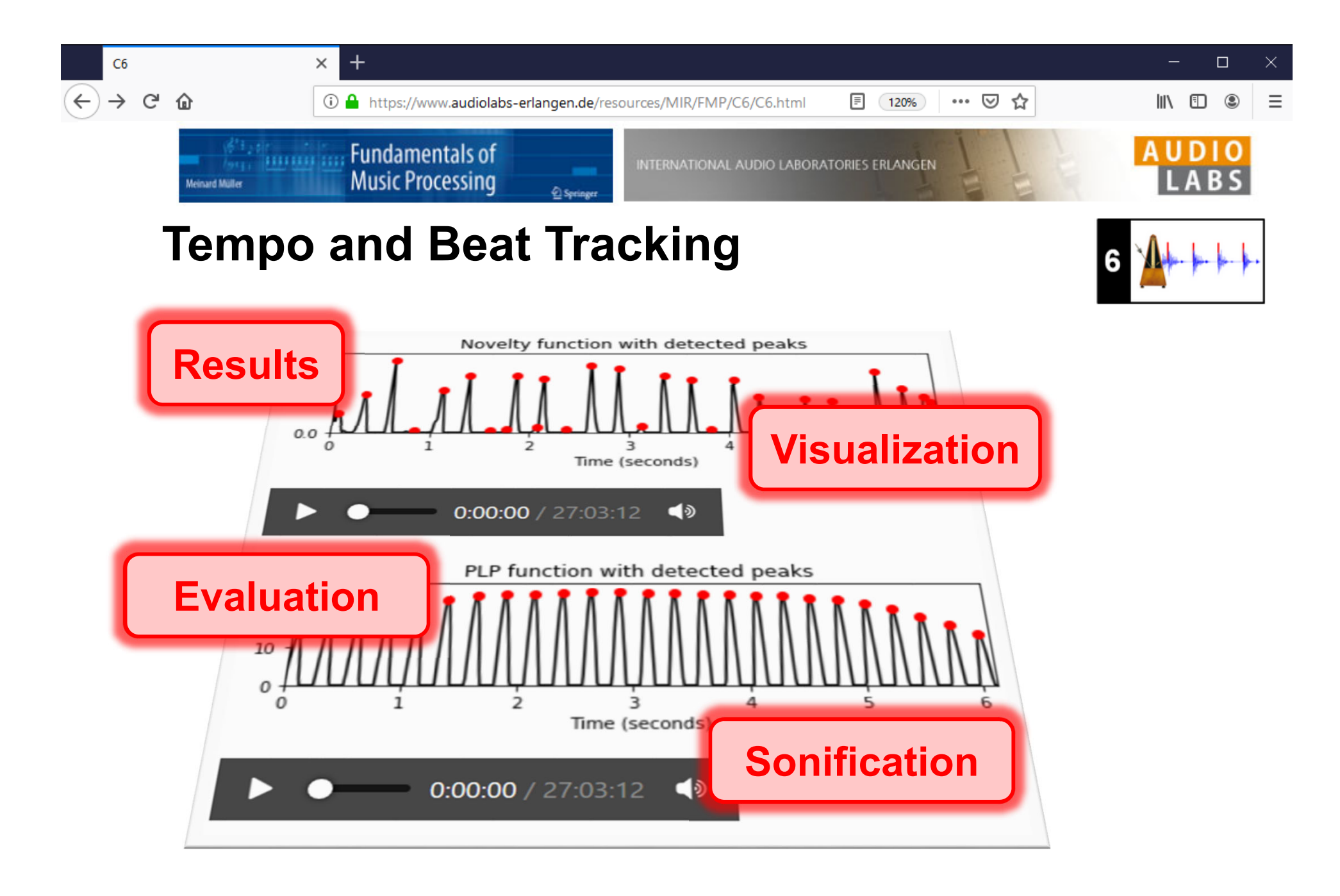

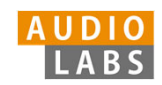

### FMP Notebooks

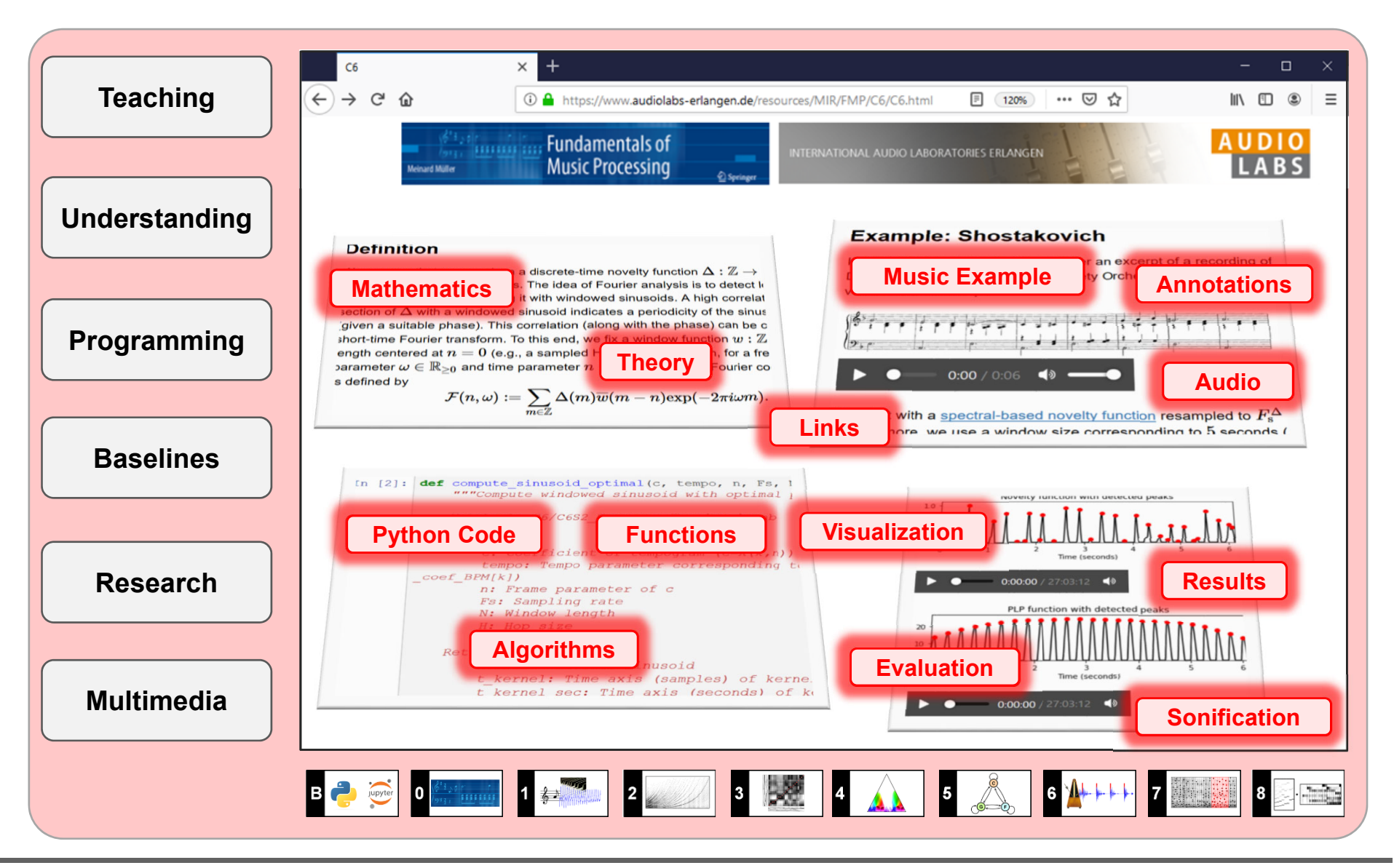

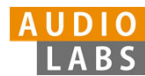

### References

- Meinard Müller: Fundamentals of Music Processing Using Python and Jupyter Notebooks. 2nd Edition, Springer, 2021. https://www.springer.com/gp/book/9783030698072
- г Meinard Müller and Frank Zalkow: libfmp: A Python Package for Fundamentals of Music Processing. Journal of Open Source Software (JOSS), 6(63): 1–5, 2021. https://joss.theoj.org/papers/10.21105/joss.03326
- $\mathcal{L}_{\mathcal{A}}$  Meinard Müller: An Educational Guide Through the FMP Notebooks for Teaching and Learning Fundamentals of Music Processing. Signals, 2(2): 245–285, 2021. https://www.mdpi.com/2624-6120/2/2/18
- П Meinard Müller and Frank Zalkow: FMP Notebooks: Educational Material for Teaching and Learning Fundamentals of Music Processing. Proc. International Society for Music Information Retrieval Conference (ISMIR): 573–580, 2019. https://zenodo.org/record/3527872#.YOhEQOgzaUk
- П Meinard Müller, Brian McFee, and Katherine Kinnaird: Interactive Learning of Signal Processing Through Music: Making Fourier Analysis Concrete for Students. IEEE Signal Processing Magazine, 38(3): 73–84, 2021.

https://ieeexplore.ieee.org/document/9418542

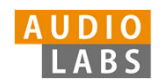

## Resources (Group Meinard Müller)

 $\mathbf{r}$ FMP Notebooks:

https://www.audiolabs-erlangen.de/FMP

I. libfmp:

https://github.com/meinardmueller/libfmp

Ľ synctoolbox:

https://github.com/meinardmueller/synctoolbox

n libtsm:

https://github.com/meinardmueller/libtsm

× Preparation Course Python (PCP) Notebooks:

https://www.audiolabs-erlangen.de/resources/MIR/PCP/PCP.html

https://github.com/meinardmueller/PCP

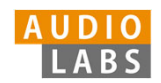

### **Resources**

n librosa:

https://librosa.org/

г madmom:

https://github.com/CPJKU/madmom

 $\overline{\phantom{a}}$ Essentia Python tutorial:

https://essentia.upf.edu/essentia\_python\_tutorial.html

 $\blacksquare$ mirdata:

https://github.com/mir-dataset-loaders/mirdata

Ì. open-unmix:

https://github.com/sigsep/open-unmix-pytorch

г Open Source Tools & Data for Music Source Separation:

https://source-separation.github.io/tutorial/landing.html

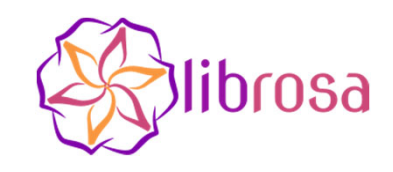

# ESSENTIA

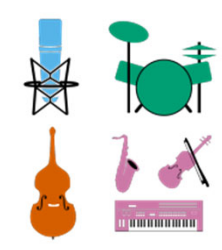

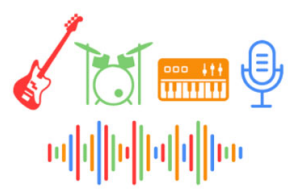

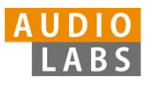